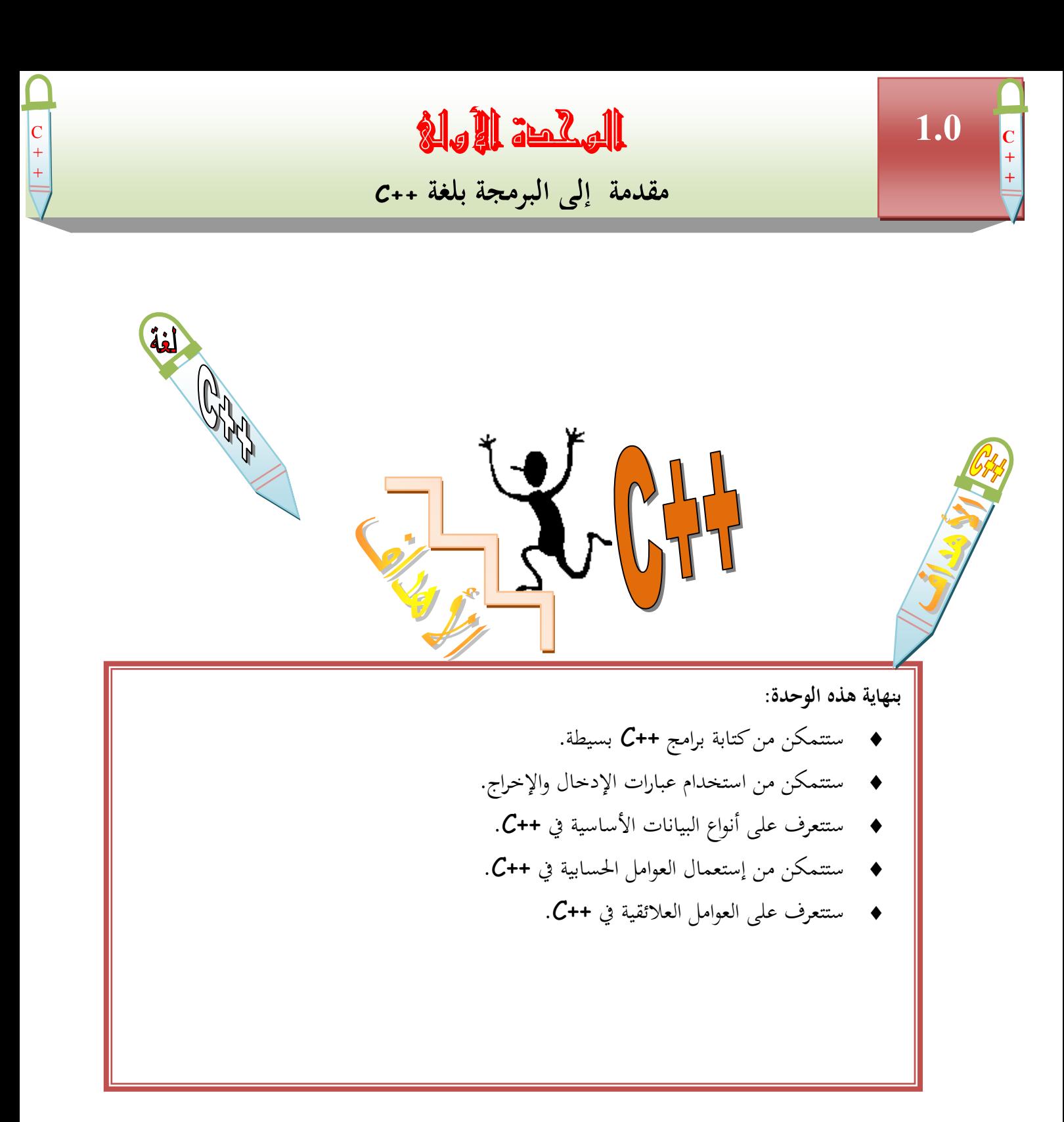

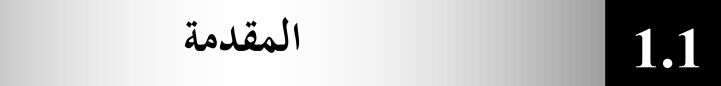

تعتبر لغة ++C من أشهر اللغات التي تتمتع بطابع القوة والمرونة لإنتاج أسرع برامج ن وأفضلها أداءاً. وعلى الرغم من وجود العديد من لغات البرمجة الأخرى ۖ إلا أنها تفتقر شمولية لغة وقوتها . فاللغة ++C تتميز بقابليتها على معالجة التطبيقات الكبيرة والمعقدة ، والقوة في D++ ن صيانة البرامج المكتوبة بما مما يوفر وقتاً في تصميم البرامج وتطويرها .

تعتبر اللغة ++C امتداداً للغة C. وقد أنشأها Bjarne Stroustrup عام ن C++ م، وكانت تسمى حينها C مع فئات( C with classes)، وتغير اسمها إلى ++C يف العاـ 1983ـ.

تعتمد اللغة ++C أسلوب الربؾبة كائنية اؼبنحى Oriented Object Programming، والذي يعرف اختصاراً بـ (OOP)، والذي تم تطويره بسبب قيود كانت ن أساليب البرمجة القديمة المتمثلة في اللغات الإجرائية تفرضها على المبرمحين . ولكي نتعرف على طبيعة تلك القيود يجب أن نلقى الضوء على ما يحدث في اللغات الإجرائية. **اللغات اإلجرائية:**

لغات Basic ، $\cal C$ ، Pascal و Fortran وغَيرها من لغات البرجحة التقليدية هي لغات إجرائية (Procedural). أي أن كل عبارة في اللغة هي عبارة عن تعليمة للحاسوب أن ينفذ شيئاً ما : أحصل على دخل أو أجمع أرقام الخ.. … .

لذا نجد أن البرنامج المكتوب بلغة إجرائية هو عبارة عن لائحة من التعليمات. لا تبدو هنالك مشكلة مع البرامج الإجرائية الصغيرة، فالمبرمج ينشئ لائحة التعليمات ويقوم الحاسوب بتنفيذها. ولكن مع كبر حجم البرامج لا تعود لائحة من التعليمات فعالة حيث يصعب فهم برنامج يتألف من مئات من العبارات إلا إذا كانت مقسمة ۞ إلى أجزاء أصغر، لذا تم اعتماد أسلوب الداالت )Functions )كاإلجرااات (Procedures (كوسيلة عبعل الربامج أسهل للقراءة والفهم، حيث تمتلك كل دالة في البرنامج واجهة محددة، وتنفذ هدفاً محدداً . ولكن المشكلة ما تزال قائمة : مجموعة من التعليمات تنفذ مهاماً محددة.

و مع تزايد حجم البرامج وتعقيدها ، يظهر ضعف الأسلوب الإجرائي، حيث تصبح البرامج الضخمة معقدة إلى حد كبير . من أهم أسباب فشل اللغات الإجرائية هو الدور الذي تلعبه البطفات فيها، حيث تعطى البيانات أهمية ثانوية على الرغم من أنها ٍ هي السبب في وجود

الربامج ، كيكوف التشديد على الداالت اليت تعمل على ىذه البيانات ، حيث يتم تعريف البيانات خارج أي دالة لكي يصبح بالإمكان الوصول إليها من كل الدالات في البرنامج، لذا غالباً ما تكون البيانات عرضة للتغيير أو التعديل الخطأ. وعلى الرغم من أن هنالك بعض اللغات ك Pascal وك تعرف متغيرات محلية (Local)، وهي متغيرات معرفة في دالة واحدة. لكن المتغيّرات المحلية غير مفيدة للبيانات المهمة ﴿ الَّتِي يَجِبُ الوصولِ إليها من عدة دالات ﴿ فِي البرنامج. أيضاً هناك مشكلة طريقة تخزين البيانات بسبب إمكانية عدة دالات للوصول إليها. لا يمكن تغيير ترتيب البيانات من دون تغيير كل الدالات التي تتعامل معها. وإذا أضفنا بيانات جديدة نحتاج لتعديل كل الدالات حتى تستطيع هذه الدالات استعمال هذه البيانات اعبديدة .

غالباً ما يكون تصميم البرامج الإجرائية صعباً، لأن مكوناتها الرئيسية (الدالات) عبارة عن بنية بيانات لا تقلد العالم الحقيقي جيداً .و يصعب في اللغات الإجرائية إنشاء أي نوع بيانات جديد بخلاف الأنواع المعرفة أصلاً ﴿ فِي تلك اللغات ، لكل هذه الأسباب تم تطوير الأسلوب الكائئي المنحى.

#### **األسلوب الكائني المنحى-:**

الفكرة الأساسية وراء اللغات كائنية المنحى هي دمج البيانات والدالات التي تعمل على تلك البيانات في كينونة واحدة تسمى كائن (Object)، وعادة تزود دالات الكائن  $-$ والتي تسمى أعضاء دالية (Member functions)– الطريقة الوحيدة للوصول إلى البيانات، لذا تكون البيانات محمية من التعديلات الخطأ ويقال أن البيانات ودالاتها مغلفة

(Encapsulated) في كينونة واحدة.

**مميزات اللغات كائنية المنحى :**

هنالك تطابق بين الكائنات في البربحة وكائنات الحياة الفعلية، فالعديد من الكائنات الفعلية لها وضعية ( خصائص يمكن أن تتغير ) وقدرات (أشياء يمكن أن تقوم بما).

في ++C تسجل بيانات الكائن ووضعيته كما تتوافق أعضاءه الدالية مع قدراته، تدمج البربحة كائنية المنحى المرادف البرمحى للوضعيات والقدرات في كينونة واحدة تسمى كائن النتيجة لذلك كينونة برمجية تتطابق بشكل جيد مع الكثير من كائنات الحياة الفعلية.

#### **الفئات والوراثة (Inheritance(:**

الكائنات في OOP هي مثيلات من الفئات، حيث يمكننا تعريف كثير من الكائنات تابعة لفئة معينة ، وتلعب دور خطة أو قالب يتم إنشاء الكائنات على أساسه ، وه ي التي تحدد

ما هي البيانات والدالات التي سيتم شملها في كائنات تلك الفئة . لذا فالفئة هي وصف لعدد من الكائنات المتشابهة. وتؤدي فكرة الفئات إلى فكرة الوراثة، حيث يمكن استعمال فئة OOP كأساس لفئة فرعية واحدة أو أكثر تسمى الفئة ا لقاعدة (Base class)، ويمكن تعريف فئات أخرى تتشارك في خصائصها مع الفئة القاعدة ولكنها ىتضريف خصائصها الذاتية أيضاً ، تسمى هذه الفئات المشتقة (Derived classes).

#### **قابلية إعادة االستعمال Reusability:**

بعد كتابة الفئة يمكن توزيعها على المبرمجين لكي يستعملوها في براجمهم ، يسمى هذا الأمر قابلية إعادة الاستعمال Reusability ويزود مفهوم الوراثة ملحقاً هاماً إلي فكرة إعادة الاستعمال حيث يستطيع المبرمج أخذ فئة موجودة أصلأ ومن دون تغييرها يضيف ميزات وقدرات جديدة إليها وذلك من خلال اشتقاق فئة جديدة من الفئة القديمة. **إنشاء أنواع بيانات جديدة-:**

من أهم فوائد الكائنات أنها تعطى المبرمج وسيلة لإنشاء أنواع بيانات جديدة ، كالأرقام المركبة أو الإحداثيات ثنائية الأبعاد أو التواريخ أو أي نوع من أنواع الييانات قد يحتاج المبرمج إلى استعمالها.

**تعدد األشكال والتحميل الزائد : overloading and Polymorphism**

يسمى استعمال الدالات والعوامل في أساليب مختلفة وفقاً لما يتم استعمالها عليه تعدد الأشكال. لا تضيف اللغة ++C إمكانية إنشاء أنواع بيانات جديدة فقط ، بل وتتيح أيضاً ن للمبرمج القدرة على العمل على أنواع البيانات الجديدة تلك باستعمال نفس العوامل التي تستخدمها الأنواع الأساسية كـ + أو = ويقال عندها أنه تم تحميل هذه العوامل بشكل زائد لتعمل مع الأنواع الجديدة.

**1.2 كيفية كتابة برنامج بـ ++C**

سنبدأ بكتابة برنامج يعرض نصاً على الشاشة:–

//Program 1-1: //This program will display a message on the screen. **#include**<iostream.h> **main ( )** {

 **cout** <<''welcome to C++ !\n''; **return** 0;

}

لخرج من البرنامج: **welcome to C++ ! ً للمحرر يقوم الحاسوب بتنفيذ البرنامج ويعود سريعا IDE.** من الآن فصاعداً، إذا أردت تثبت المخرجات على الشاشة عليك إضافة التالي إلى البرنامج: **#include <conio.h> في أول البرنامج، وإضافة العبارة: getch( ) في السطر الذي يسبق العبارة 0 return.**

**التعليقات:Comments**

**// Program 1-1: //This program will display a message on the screen.**

يبدأ هذا السطر من البرنامج بالشرطة المزدوجة (//) الدالة على أن بقية السطر عبارة عن تعليق (comment)، تضاف التعليقات إلى البرامج لتساعد المبرمج أو أي شخص آخر قد يحتاج إلى قراءة البرنامج على فهم ما الذي يفعله البرنامج، لذا من المستحسن أن يبدأ كل برنامج يف لغة ++C بتعليق يوضح الغرض الذم من أجلو كتب الربنامج. تستخدم الشرطة المزدوجة (//) إذا كان التعليق يمتد لسطر واحد فقط single-line

.comment

ىنالك نوع آخر من التعليقات يتيح لنا كتابة تعليقات سبتد إىل عدة أسطر -multi line comments ، نستطيع كتابة التعليق السابق على الصورة: /\* Program 1-1: This program will display a message on the screen \*/

يبدأ الرمز **\*/** التعليق كينهيو الرمز /\* . قبد أف هناية السطر ال تعٌت انتهاا التعليق لذا يمكننا كتابة ما نشاء من أسطر التعليقات قبل الانتهاء بالرمز 7\*.

 $\hat{\theta}$ 

**مرشدات المهيئ (Directive Preprocessor(-:**

**#include<iostream.h>**

يسمى هذا بمرشد المهيئ Preprocessor directive، وهو عبارة عن تعليمة للمصرف أن يدرج كل النص الموجود في الملف iostream.h في البرنامج، وهو ملف يجب تضمينه مع أي برنامج يحتوى على عبارات تطبع بيانات على الشاشة أو تستقبل بيانات من لوحة المفاتيح.

يسمى iostream ملف ترويسة (header file)، وهنالك الكثير من ملفات الترويسة الأخرى، فمثلاً إذاكنا نستعمل في برنامجنا دالات رياضية كـ ( )sin و( )cos نحتاج إلى شمل ملف ترويسة يدعى math.h، وإذا كنا نتعامل مع سلاسل الأحرف سنحتاج للملف string.h. وعموماً هنالك عدد كبير من ملفات الترويسات التي يجب تضمينها على حسب طبيعة البرنامج ، تعتبر ملفات الترويسات جزء مهم من برامج لغة + ++C وسنحتاج إلى شمل الملف iostream.h لتشغيل أي برنامج يقوم بعمليات إدخال وإخراج. **الدالة main -:**

main( ) يبدأ تشغيل أي برنامج ++C من دالة تدعى ( )main، وهي دالة مستقلة ينقل نظام التشغيل التحكم إليها. وهي جزء أساسي في برنامج ++C.

الأقواس بعد main تشير إلى أن main هي عبارة عن دالة. قد يحتوى برنامج ++C على أكثر من دالة إحدانبا بالفركرة ىي main. وبتول الربنامج السابق على دالة كاحدة.

يبدأ تنفيذ البرنامج من الدالة main حتى لو لم تكن هي الأولى في سياق البرنامج. يتم حصر جسم الدالة main بأقواس حاصرة { } . **الخرج إلى الشاشة-:**

### **cout<<'' welcome to C++ !\n '';**

هذه العبارة (statement) تجبر الحاسوب أن يظهر على الشاشة النص المحصور بُت عبلميت االقتباس '' ''. كيسمى ىذا النص ثابت سلسلي.

يجب أن تنتهي كل عبارة في برنامج ++C بفاصلة منقوطة ; (semi colon). الاسم  $\,$  cout والذي يلفظ ك $\,$   $\,$  out  $\,$  يمثل كائن في ++ $\,$  مقترن مع الشاشة  $\,$ والعامل >> والذي يسمى بعامل الوضع Put to operator يجبر على إرسال الأشياء التي على يمينه إلى أي شئ يظهر على يساره.

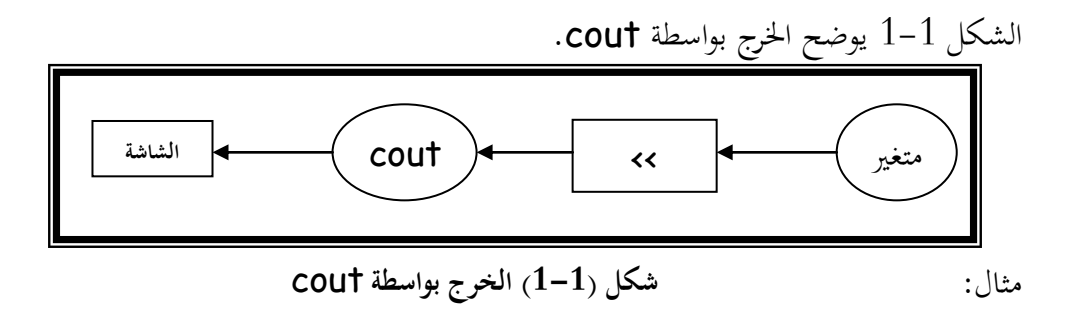

```
//Program 1-2: Output
#include <iostream.h>
main ( )
```
7 is an integer. a is a character

```
{
     cout << 7 << " is an integer.\n";
     cout << 'a' << "is a character.\n";
}
```
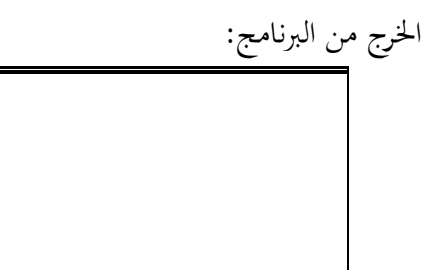

من خرج البرنامج يتضح لنا الآتي: - يتم حصر النص المطلوب ظهوره على الشاشة بين علامتي اقتباس"is an integer ". - تتم كتابة الثوابت الرقمية بدون علامتي اقتباس  $\,$  >>. -3 يتم حصر حرف واحد مطلوب ظهوره على الشاشة بعلامة اقتباس فردية 'a'>>. تقوم بعض اللغات كـ Basic مثلاً بالانتقال إلى سطر جديد تلقائياً في نماية كل

عبارة خرج ، لكن ++C لا تفعل ذلك كما أن العبارات المختلفة والموضوعة في أسطر مختلفة لا تؤدي إلى ذلك .

لا ينشئ الكائن cout أسطراً جديدة تلقائياً، والمخرجات في البرنامج التالي توضح ذلك-:

```
//Program 1-3:This program displays output on the screen
#include<iostream.h>
main ( )
{
  cout<<10; 
  cout<<20<<30;
  return 0;
}
```
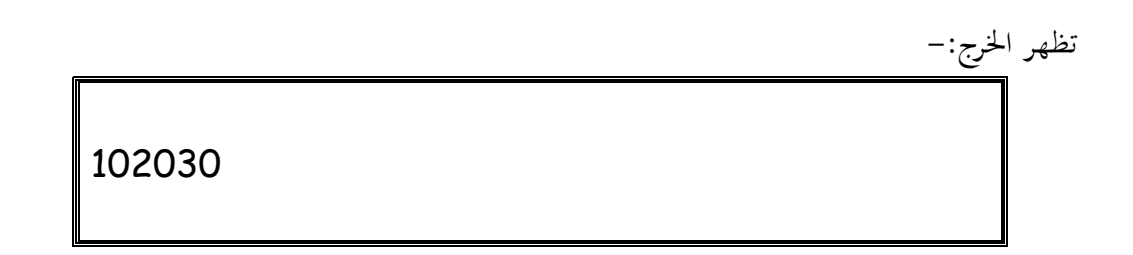

حيث يلتصق كل الخرج ببعضه البعض ، لذا من الجيد أن يكون لدينا طرق في ++C للتحكم بطريقة تنسيق الخرج والتي منها تتابعات الهروب(Escape Sequences). **تتابعات الهروب** (Sequences Escape(**:**

نبلحظ أنو مل تتم طباعة n \على الشاشة ، \ تسمى الشرطة اػبلفية Back( (slash أو حرف هروب (Escape character) وتسمى هي والحرف الذي يليها تتابع هروب. تتابع الهروب 1n يعني الانتقال إلى سطر جديد حيث يجبر المؤشر على الانتقال إلى بداية السطر التالي ، الآن إليك بعض تتابعات الهروب الشائعة:–

**تتابع الهروب الوصف n \سطر جديد. t \مسافة أفقية. .back space التراجع حرف\ b لطباعة شرطة خلفية \\ . r \حرف اإلرجاع، يجبر المؤشر على االنتقال إلى بداية ىذا السطر. ''\ لطباعة عالمة اقتباس العبــارة 0 return -:**

 تكتب العبارة ;0 return يف هناية الدالة ( )main. القيمة 0 تشَت إلى أن البرنامج انتهى نماية صحيحة وسيبدو لنا سبب تضمين هذه العبارة واضحا عندما نتعرف على الدوال في ++C بالتفصيل. **مثال آخر لبرنامج ++C -:** إليك الآن مثالاً لبرنامج يستقبل رقمين من المستخدم ويجمعهما ويعرض ناتج الجمع:-

<sup>1</sup>

```
// Program 1-4: Addition program
#include<iostream.h>
#include<conio.h>
main ( ) {
     int integer1, integer2, sum;
     cout <<"Enter first integer\n";
     cin >> integer1;
     cout <<"Enter second integer\n";
     cin >> integer2;
     sum= integer1+integer2;
     cout <<"sum="<<sum<<endl;
     getch();
return 0;
   }
```
**Enter first integer 7 Enter second integer 3 sum= 10**

**.1 حدد ما إذا كانت العبارات اآلتية صحيحة أم خطأ:** التعليقات ذبرب اغباسوب على طباعة النص الذم يلي // على الشاشة عند تنفيذ الربنامج. تتابع اؽبركب n \هبرب اؼبؤشر على االنتقاؿ إىل سطر جديد. برنامج ++C كالذم يقوـ بطباعة ثبلث أسطر على الشاشة هبب أف وبتول على ثبلث عبارات تستعمل cout. **.2 ما ىو الخرج من العبارة اآلتية: cout** << "\n \*\*\n \*\*\*\n \*\*\*\*\n";

# **1.3 أنواع البيانات األساسية في لغة ++ <sup>C</sup>**

هنالك سبعة أنواع بيانات أساسية في ++C ، واحد منها يمثل الأحرف وثلاثة تمثل أرقاماً كاملة (أعداد صحيحة) وثلاثة تمثل أرقاماً حقيقية. الجدول الآتي يلخص هذه الأنواع.

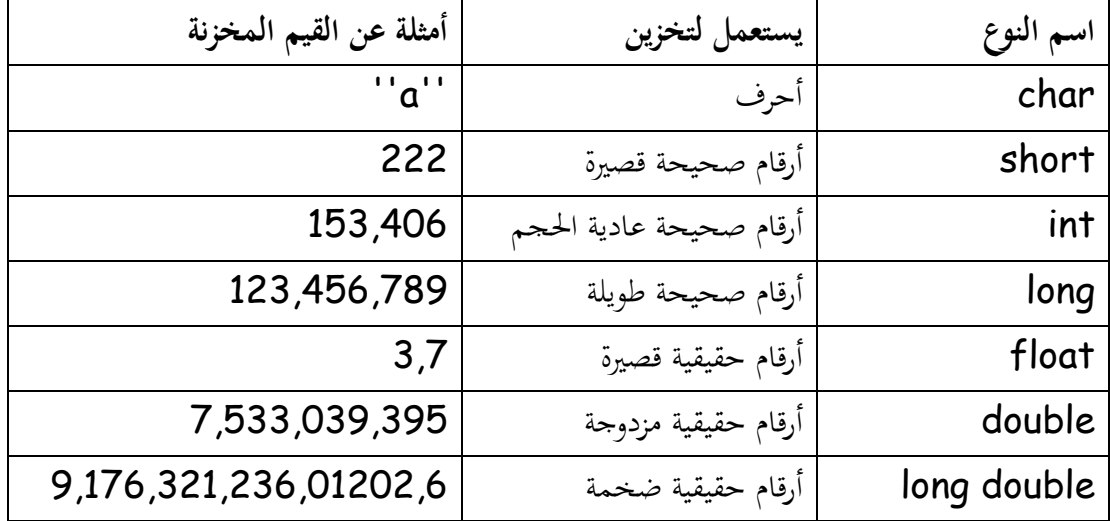

**/1 األحرف char -:**

يتم تخزين الأحرف في متغيرات من النوع char العبارة:-

#### **char ch;**

تنشئ مساحة من الذاكرة لحرف وتسميه ch. لتخزين حرف ما في هذا المتغير نكتب **ch='z'** ودائماً تكون الأحرف الثابتة كـ 'a' و'b' محصورة بعلامة اقتباس فردية. ن يمكن استعمال المتغيرات من النوع char لتخزين أرقام كاملة بدلاً من أحرف ، فمثلاً يمكننا كتابة-:

**ch=2;**

 لكن نطاؽ القيم الرقمية اليت يبكن زبزينها يف النوع char يًتاكح بُت 128– إلى 127 لذا فإن هذه الطريقة تعمل مع الأرقام الصغيرة فقط. **/2 األعداد الصحيحة:**

تمثل الأعداد الصحيحة أرقاماً كاملة أي قيم يمكن تعدادها ،كعدد أشخاص أو أيام أو عدد صفحات مثلاً ، ولا يمكن أن تكون الأعداد الصحيحة أرقاماً ذات نقطة عشرية ولكنها يبكن أف تكوف سالبة. ىنالك ثبلثة أنواع من األعداد الصحيحة يف ++C:short قصَت، int عدد

صحيح، long طويل وهي تحتل مساحات مختلفة في الذاكرة. الجدول التالي يبين هذه الأنواع والمساحة التي تأخذها في الذاكرة ونطاق الأرقام التي يمكن أن تأخذها:

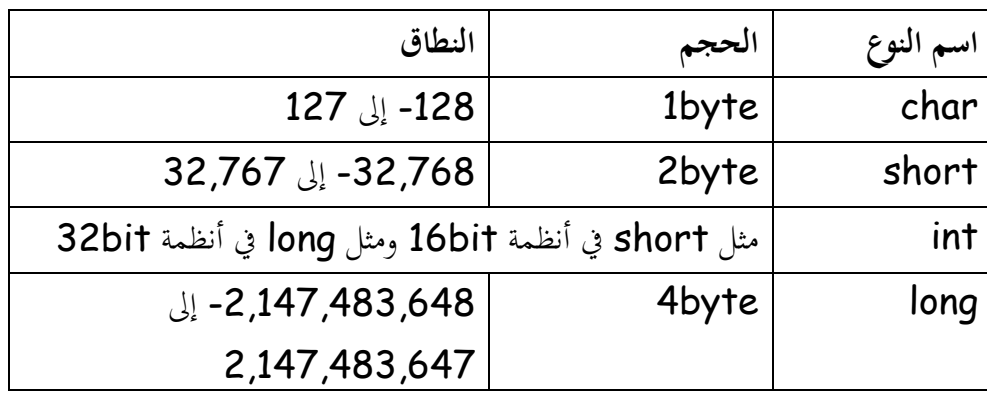

**/3 األعداد الصحيحة غير المعلمة( Unsigned(-:**

كل الأعداد الصحيحة لها إصدارات غير معلمة (unsigned) . لا تستطيع المتغيّرات التي ليس لها علامة تخزين قيم سالبة، ونجد أن نطاق قيمها الموجبة يساوي ضعف مثيلاتما التي لها علامة، الجدول التالي يبين هذا:–

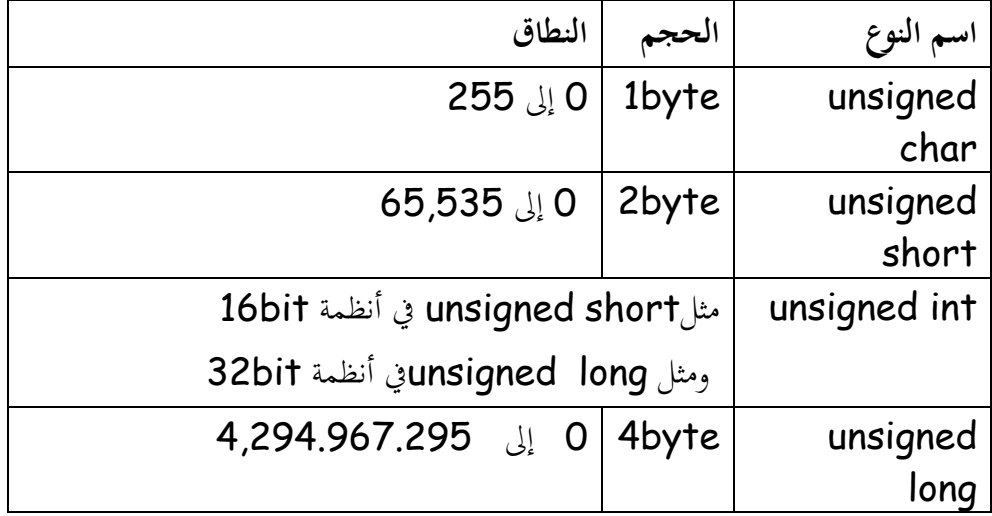

13

**/4 األرقام العائمة (Float(:**

يتم استعمال الأرقام العائمة لتمثيل قيم يمكن قياسها كالأطوال أو الأوزان. ويتم تمثيل الأرقام العائمة عادة برقم كامل على اليسار مع نقطة عشرية وكسر على اليمين.

هنالك ثلاثة أنواع من الأرقام العائمة في أنظمة التشغيل الشائعة الاستعمال. وأشهر نوع أرقام عائمة هو النوع double والذي يتم استعماله لمعظم دالات ++C الرياضية. يتطلب النوع float ذاكرة أقل من النوع double . الجدول التالي يوضح هذه الأنواع والحجم الذي تأخذه يف الذاكرة.

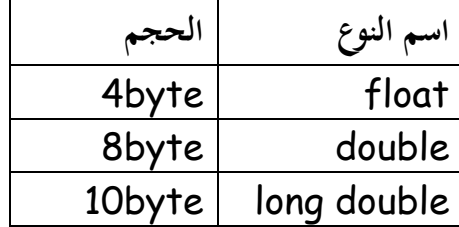

**1.4 تعريف المتغيرات**

عند كتابة أي برنامج بلغة ++C، نحتاج لتخزين المعلومات الواردة للبرنامج لفي ذاكرة الحاسوب تحت عناوين يطلق عليها أسماء المتغيرات، وبما أن أنواع المعلومات المراد تخزينها تكون عادة مختلفة مثل القيم الحقيقية §أو الصحيحة أو الرمزية فإننا نحتاج أن نعلم المترجم ﴿ فِي بداية البرنامج عن أنواع المتغيرات التي نريد استخدامها فمثلاً :–

الكلمات 1integer2 , integer, sum هي أسماء لمتغيرات عبارة عن أعداد صحيحة(النوع int ) وهو أحد أنواع البيانات المتوفرة في ++C . يمكن تعريف المتغيرات في أي مكان في البرنامج لكن يجب تعريفها قبل استعمالها، يمكن تعريف المتغيرات التي تنتمي إلى نفس النوع في سطر واحد.

**تسمية المتغير**:

يتم تعريف المتغير بذكر الاسم ونوع البيانات التي يمكن أن يحملها هذا المتغير من أي سلسلة تحتوى على أحرف Letters أو أرقام Digits أو خطأ تحتيأ Under (\_)score، على أف ال يبدأ اسم اؼبتغَت برقم. كمن اعبدير بالذكر أف لغة ++C تفرؽ بُت الحروف الأبجدية الصغيرة والكبيرة ، فمثلاً الأسماء integer1 , integer1 تعامل كمتغيرات مختلفة.

14

**الدخل من لوحة المفاتيح-:**

**cin>>integer1**

هذه العبارة تخزن الرقم الذي يكتبه المستخدم من لوحة المفاتيح في متغير يدعي

 1integer. يبثل الكائن cin -كالذم ػ يلفظ ؾ in C- لوحة اؼبفاتيح، كيأخذ عامل الحصول get from (<<) الأشياء الموضوعة على يساره ويضعها في المتغير الموجود على ن من النوع يبينو، عند تنفيذ ىذه العبارة ينتظر الربنامج أف يكتب اؼبستخدـ رقما integer ويضغط على مفتاح Enter ، يتم تعيين القيمة التي أدخلها المستخدم إلى المتغير . integer1

يمكن استعمال عامل الحصول عدة مرات في نفس العبارة:

cin >> integer1>>integer2 يفغط اؼبستخدـ ىنا Enter، أك مفتاح اؼبساأة Space، أك مفتاح Tab بعد كل قيمة، قبل أن يكتب القيمة التالية، ولكنه من الأفضل عادة إدخال قيمة واحدة في كل مرة لتجنب اػبطأ.

الشكل)1-2( يوضح الدخل بواسطة cin.

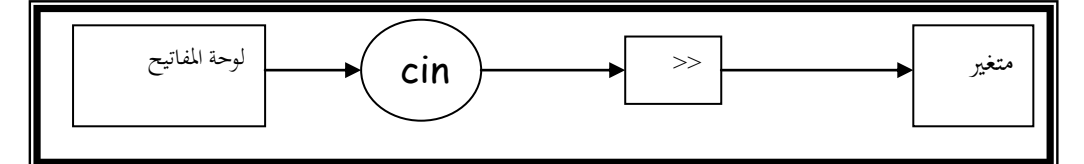

شكل )1-2( يوضح الدخل بواسطة ++C

## **المناور endl-:**

العبارة:

**cout<<''sum= ''<<sum<<endl** تطبع النص sum= متبوعاً بقيمة sum ، نلاحظ أننا استخدمنا endl وهو كسيلة أخرل يف++C لبلنتقاؿ إىل سطر جديد ، كيسمى مناكر manipulator كendl اختصاراً لـ end line، وهو يعمل تماماً كما يعمل تتابع الهروبN . ن

 $\sum_{i=1}^{n}$ **.1 أكتب عبارة ++C صحيحة تقوم باآلتي:** تعريف اؼبتغَتات x ،y ، z ك result لتكوف من النوع int. الطلب من اؼبستخدـ إدخاؿ ثبلثة أرقاـ صحيحة. **.2 حدد ما إذا كانت العبارات اآلتية صحيحة أم خطأ:** ه – يجب الإعلان عن المتغيّرات قبل استعمالها في البرنامج. هبب ربديد نوع اؼبتغَتات عند اإلعبلف عنها. 15 ال تفرؽ ++C بُت اؼبتغَتات Number ك number .

لقد استعملنا عامل الجمع (+) لجمع integer1 إلي integer2، تتضمن ++C العوامل الحسابية الأربعة الاعتيادية بالإضافة إلى عامل خامس كما مبين في الجدول التايل:

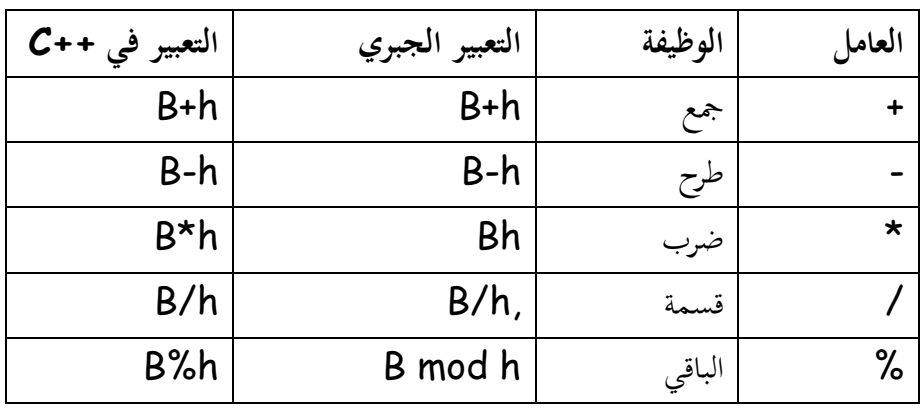

العوامل الأربعة الأولى تنجز أعمالاً مألوفة لدينا، ﴿ أما عامل الباقي % المسمى أيضاً المعامل modulus، يتم استعماله لحساب باقي القسمة لعدد صحيح على عدد آخر، ن لذلك فالتعبير 20%3 يساوي 2 . تسمى هذه العوامل الحسابية بالعوامل الثنائية لأنها تعمل على قيهتين.

يمكن استعمال أكثر من عامل في تعبير رياضي واحد، فمثلاً التعبير:

 $C=(f-32)*5/9;$ يحول درجة الحرارة من مئوية إلى فهرنهايت. ( استعملت الأقواس لكي يتم تنفيذ الطرح أولاً بالرغم من أولويته المتدنية، يشير المصطلح أولوية Precedence إلى ترتيب تنفيذ العوامل، العاملان \* و / لهما أولوية أعلى من +و− ).وهذا ما سنراه لاحقاً بعد أن نتعرف على بقية عوامل ++C .

**1.6 العوامل العالئقية (Operators Relational(**

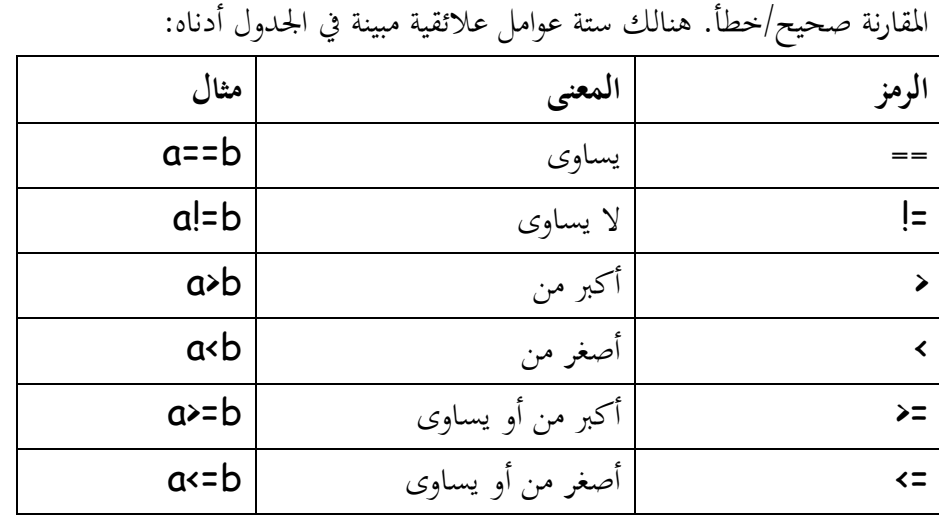

17

تقارن العوامل العلائقية قيمتين، وتؤدى إلى نتيجة صحيح/خطأ وفقاً لما إذاكانت

تكون التعابير المبينة في عمود المثال صحيحة أو خطأ وفقا لقيم المتغيرين a و b.

فلنفرض مثلاً أن: n يساوي 9 ت وb يساوي 10. التعبير a==b خطأ. التعبير a!=b صحيح وكذلك التعبيرين a >b و a<=b ، والتعبيرين a>b و a>=b خطأ..

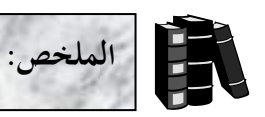

- $\langle/\rangle$  تبدأ التعليقات في ++C والتي تتكون من سطر واحد بشرطة مزدوجة (//).
- تبدأ التعليقات يف ++C كاليت سبتد لعدة أسطر بالرمز **\*/** كتنتهي بالرمز /\*.
- السطر  $t$ include<iostream.h> يسمى "مرشد المهيئ" وهو عبارة عن تعليمة #include للمصرف أن يضمن الملف iostream.h في البرنامج والذي يجب تضمينه في أي برنامج يقوم بعمليات إدخال وإخراج.
	- يبدأ تنفيذ برنامج ++C من الدالة ()main.
	- المتغيرات في ++C يجب الإعلان عنها قبل استعمالها.
	- يتم تعريف المتغيرات في  $\,$  ++C بذكر اسمها ونوع بياناتها وتكون الاسم من أي سلسلة  $\,$ ن تحتوى على أحرف أو أرقام أو خطأ تحتيأ ( \_ ) على أن لا يبدأ اسم المتغير برقم.
		- ♦ ++C حساسة تجاه الأحرف ونعني بذلك أنما تفرق بين الحروف الأبجدية الصغيرة (small) والكبيرة (capital).
			- ♦ يرتبط كائن الخرج cout مع الشاشة وهو يستخدم في إخراج البيانات.

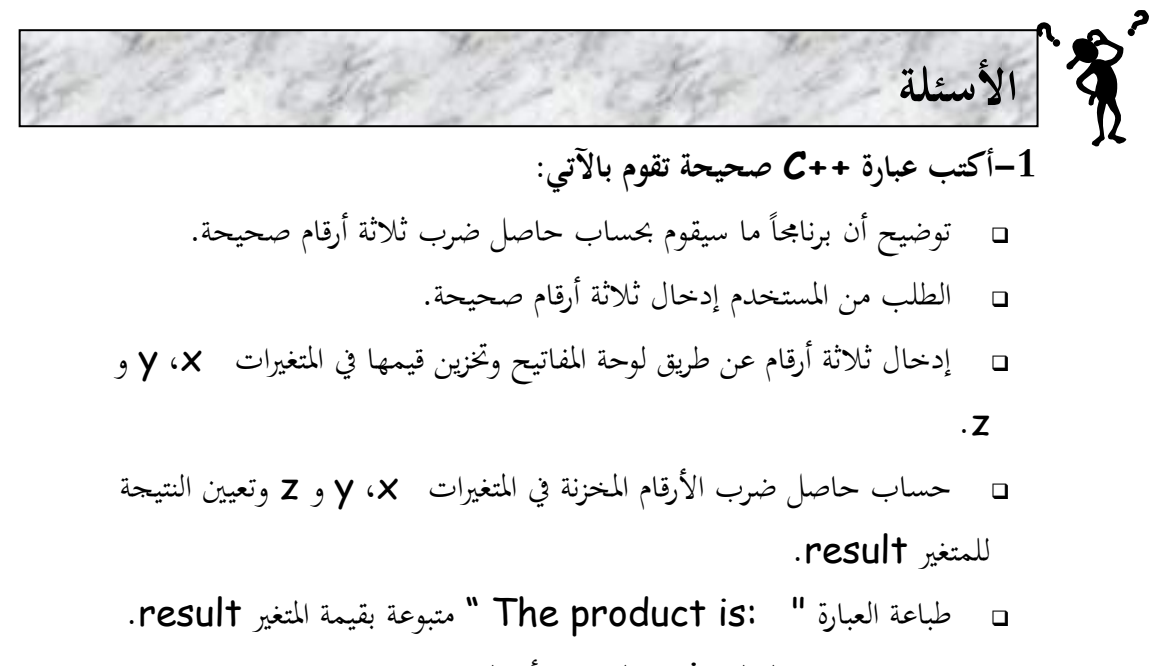

إرجاع قيمة من الدالة main لتوضيح أف الربنامج انتهى بنجاح.

**-2 إستعمل العبارات في السؤال السابق لكتابة برنامج بلغة ++C كامل يقوم بحساب حاصل ضرب ثالثة أرقام صحيحة.**

**-3 حدد ما إذا كانت العبارات اآلتية صحيحة أم خطأ:** أ. سبتلك العوامل اغبسابية + ، - ك % نفس درجة األكلوية. ب. برنامج ++C كالذم يقوـ بطباعة ثبلث أسطر على الشاشة هبب أف وبتول على ثبلث عبارات تستعمل cout.

**ً من خمسة أرقام ثم يقوم بطباعة ً مكونا يستقبل من المستخدم عددا -4أكتب برنامجا ً** الأوقام المكونة للعدد تفصلها مسافة فمثلاً إذا أدخل المستخدم العدد 13456 يكون الخرج من البرنامج

1 3 4 5 6

**-5 ما ىو نوع البيانات الذي ستستعملو على األرجح لتمثيل رقم موظف تسلسلي من 4 أعداد.**

**-6 أي من العبارات اآلتية تعطي المخرجات التالية:** 1 2 2 4 1- cout << " 1\t2\t\n3\t4\n";

- 2- cout <<'1' << '\t' << '2' << '\n' <<'3' <<'\t' <<'4' <<'\n';
- 3- cout  $\leftarrow$  "1 \n 2\t 3\n 4\t";
- 4- cout  $\langle 1 \times 1 \times 2 \times 1 \times 2 \times 1$   $\langle 2 \times 3 \times 1 \times 1 \times 4 \times 1 \times 1 \rangle$

**-7 أكتب جزء من برنامج يقوم بما يلي:** ينشئ متغَتين num ك denom يبثبلف البسط كاؼبقاـ يف كسر. يطلب من اؼبستخدـ تزكيد قيم البسط كاؼبقاـ. يفع ىذه القيم يف متغَتات. تعرض الكسر مع شرطة )/( بُت الرقمُت. قد يبدك اػبرج كاآليت:

 $\overline{1}$ 

Enter the numerator: 2 Enter the denominator: 3 Fraction = 2/3

## **Control Structures(I) - )I( التحكم بنيات**

$$
\frac{1}{\sqrt{\frac{1}{2}}}\sum_{i=1}^{n} \frac{1}{2}
$$

### **بنهاية هذه الوحدة :**

- ستتمكن من استعمال تعبٌر اإلختبار **if**.
- ستتمكن من استعمال تعبٌر اإلختبار **else… if**.
	- ستتمكن من استعمال تعبٌر االختبار **switch**.

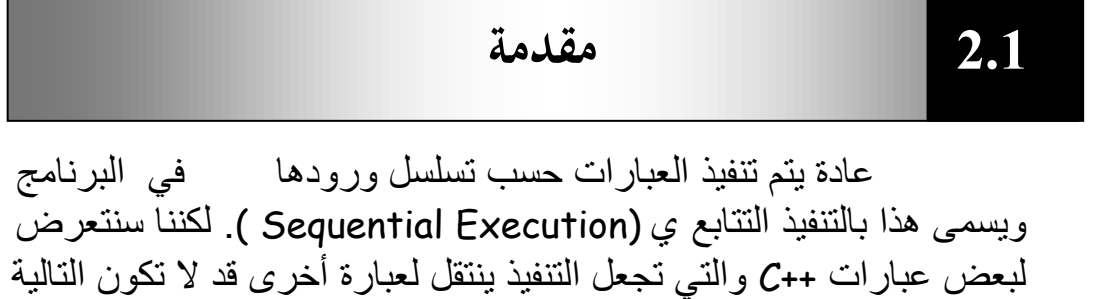

في تسلسل البرنامج، ويسمى هذا بنقل التحكم Transfer of control. تنقسم بنيات التحكم في ++C إلى قسمين: بنيات التحكم الشرطية وسنفرد هذه الوحدة لتوضيحها. والنوع الثاني وهو بنيات التحكم التكرارية والتي سنفرد الوحدة التالية للحديث عنها.

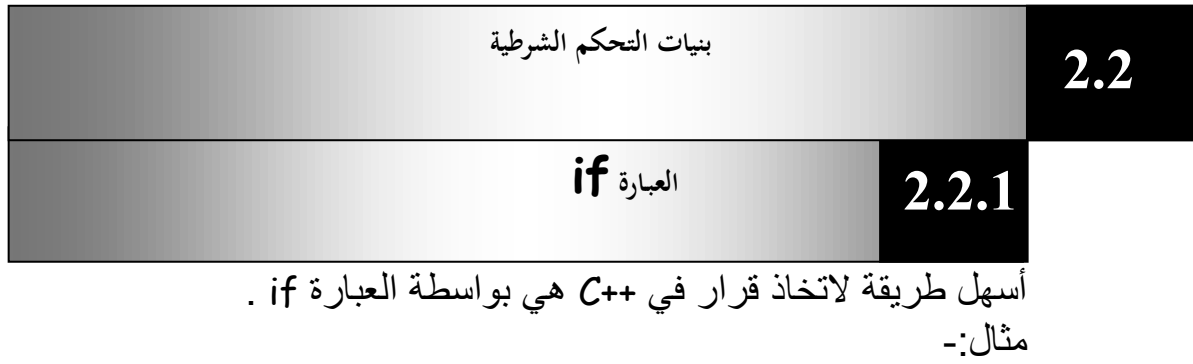

### **//Program 2-1: #include** <iostream.h> **main ( )**

```
{
int num1 , num2;
cout << " Enter two integers, and I will tell you\n"
       <<" the relation ships they satisfy: ";
cin >> num1>> num2;
if (num1== num2)
       cout << num1 << " is equal to " << num2 << endl;
if (num1!= num2)
       cout << num1 << " is not equal to " << num2 << endl;
if (num1< num2)
       cout << num1 << " is less than " << num2 << endl;
if (num1> num2)
       cout << num1 << " is greater than " << num2 << endl;
```

```
if (num1 \leq num2)
       cout << num1 << " is less than or equal to " << num2 
<< endl;
if (num1>= num2)
  cout << num1 << " is greater than or equal to " << num2 
      << endl;
return 0;
}
```
الخرج من البرنامج بافتراض أن المستخدم قد أدخل األرقام 3= 1num ، .num2= 7

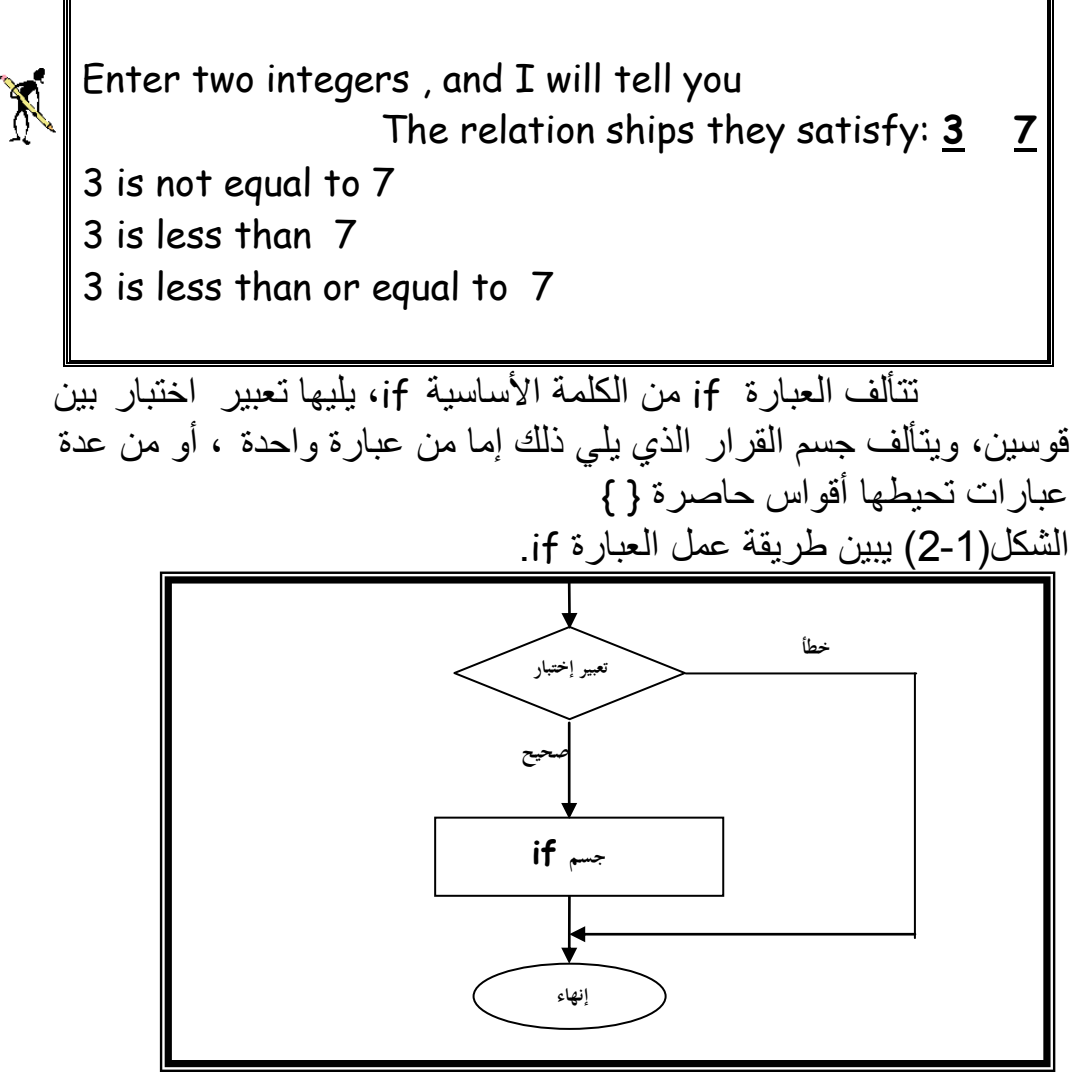

**شكل )2-1( طريقة عمل العبارة if**

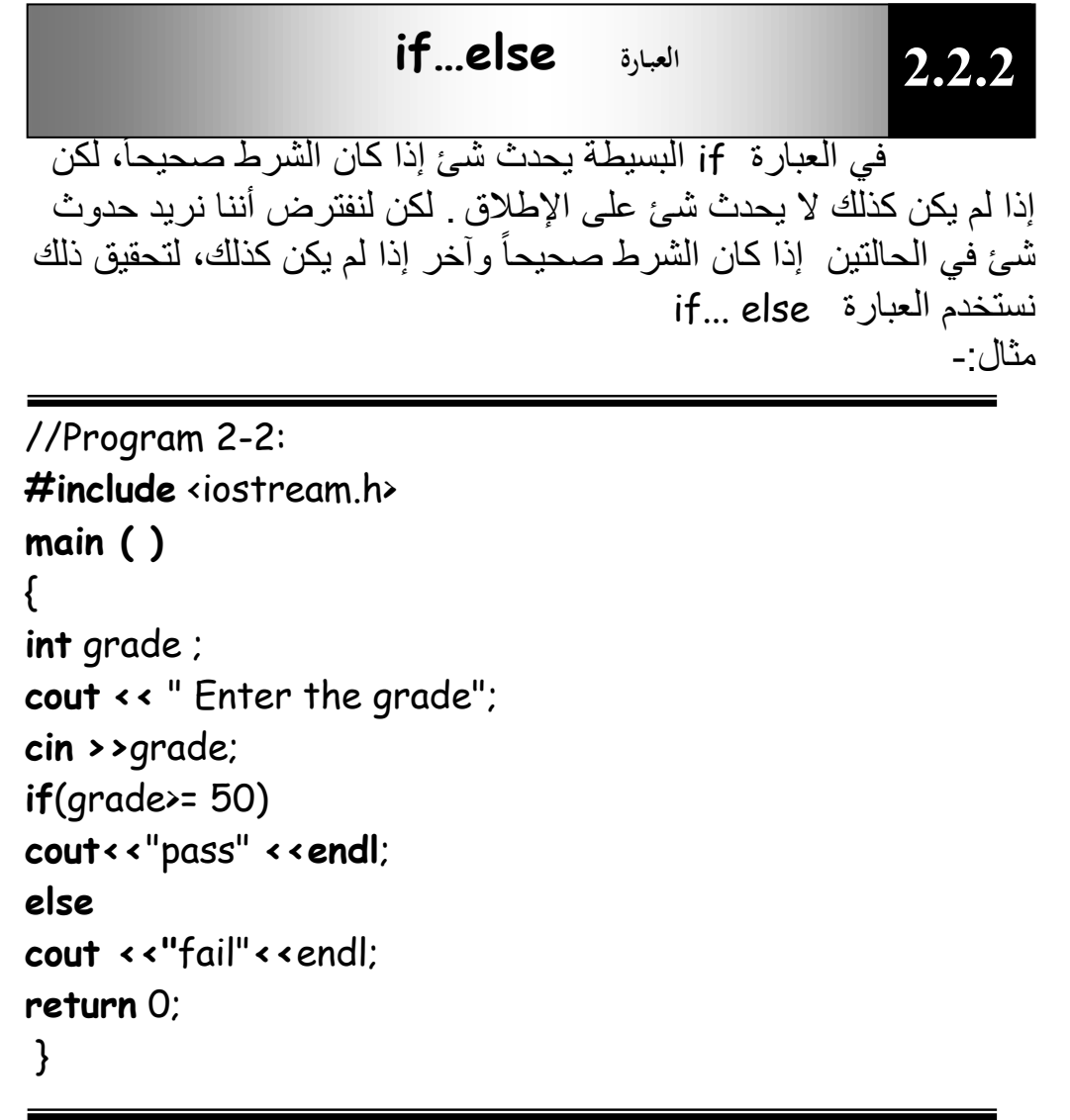

الخرج من البرنامج بافتراض أن المستخدم قد أدخل 90 = grade

Enter the grade **90** Pass

X

أيضاً هنا يمكن أن يتألف جسم if أو else من عدة عبارات تحيطها أقواس حاصرة. الشكل(2-2) ببين طريقة عمل العبارة if…else. هنالك طريقة أخرى للتعبير عن المثال السابق وذلك باستخدام ما يسمى بالعامل المشروط: cout<<(grade>= 50 ? ''pass'' :''fail'') << endl; العامل المشروط هو العامل الوحيد في ++C الذي يعمل على ثلاثة قيم ويتألف من رمزين علامة استفهام ونقطتين .

أولاً يأتي تعبير الاختبار، ثم علامة الاستفهام، ثم قيمتان تفصلهما نقطتان. إذا كان تعبيّر الاختبار صحيحاً ينتج التعبير بأكمله القيمة الموجودة قبل النقطتين وإذا كان تعبير الاختبار خطأ ينتج التعبير بأكمله القيمة التي تلي النقطتين. ال مثال التالً ٌحسب القٌمة المطلقة (value Absolute (وهً تساوي سالب العدد إذا كان العدد أقل من الصفر وتساوي موجب العدد إذا كان العدد أكبر من الصفر.

Abs\_value =( $n<0$ ) ? -n:n;

النتيجة هي n- إذا كان n أقل من 0 و n في الحالة الأخرى.

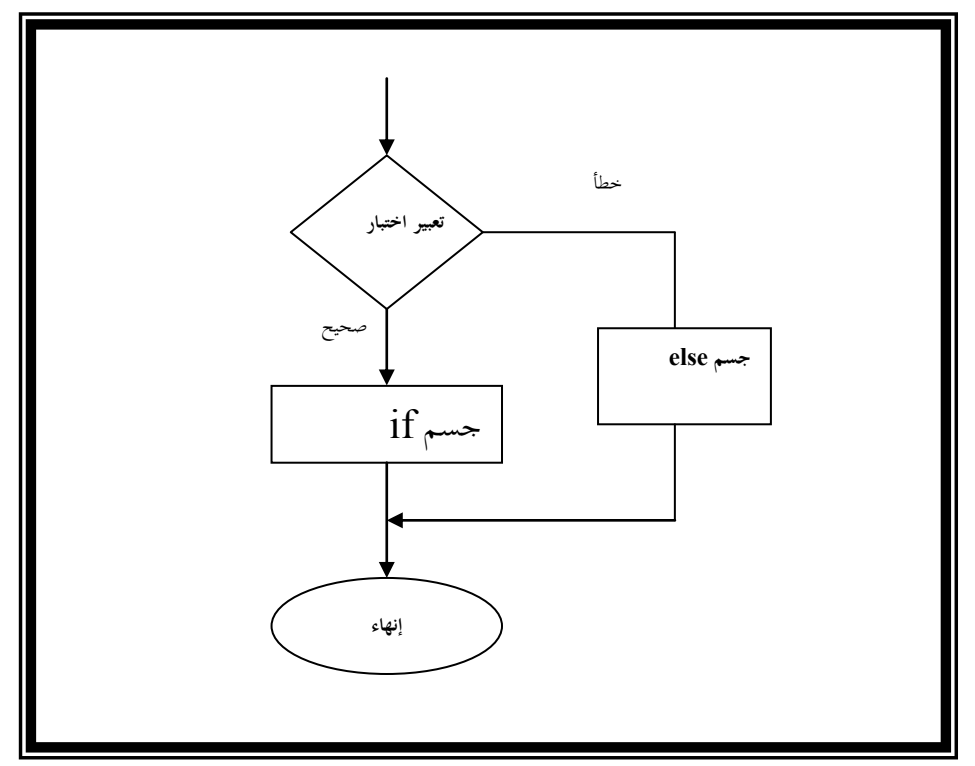

**شكل )2-2( طريقة عمل else…if**

ما ىو اػبطأ يف اآليت ؟ **if** (gender==1) **cout<<**women **<<endl; else cout <<**man**<<endl;**

```
العبارات else ... if المتداخلة-:
ٌمكن وضع العبارات else...... if ضمن بعضها البعض ، 
                                         البرنامج التالي يوضح ذلك:
```

```
//Program 2-3:
#include <iostream.h>
main ( )
{
int grade;
cout <<"Enter the grade:" ;
cin >> grade;
if(grade>= 75)
cout<<'A'<< endl;
else
if(grade>= 65)
cout<<'B'<< endl;
else
if(grade>= 55)
cout<<'C'<< endl;
else
if(grade>= 40)
cout<<'D'<< endl;
else
cout<<"fail"<<endl;
return 0;
}
```
 تنتهً العبارات المتداخلة فً الجسم else ولٌس فً الجسم if ، ٌمكن أن تحدث مشكلة عندما نضع العبارات else ……if ضمن بعضها فمثالً infant البعض. المفروض من العبارات التالٌة أن تعرض الكلمة عندما يكون عمر الشخص أقل أو يساوى 2:if (age  $\ge 2$ ) if (age<18) cout <<"\n child"; else

cout <<"\n infant";

 ولكن هنا لن ٌحدث ، ستظهر الكلمة infant كلما كان العمر أكبر أو يساوى 18 وذلك لأن الجزء else يتبع أقرب عبارة if إليه والتي لٌس لها جزء else خاص بها. لذا إذا كنا نرٌد جزء else تابع لعبارة if غير موجودة قبله مباشرة علينا حصر العبارة if الموجودة بينّهما بأقواس حاصرة . if (age  $\times$ 2) { if (age<18) cout «"\n child"; } else

```
cout <<"\n infant";
```
تأخذ جملة switch في ++C الشكل العام التالي:-**Switch** (Variable name)  $\{$ **case** constant1 : statement1; **break**; **case** constant2 : statement2; **break**; **. . case** constant n : statement n; **break**; **default** : last statement; } تتألف العبار ة switch من الكلمة الأساسبة switch بلبها اسم متغير بين قوسين، ثم جسمها بين أقواس حاصر ة ، تفحص العبار ة \_ switch المتغير وتوجه البرنامج نحو أقسام مختلفة وفقاً لقيم ذلك المتغير . يتضمن جسم العبارة switch عدداً من الوسوم وه ي أسماء تليها نقطتان. تتألف هذه الوسوم من الكلمة األساسٌة case ثم ثابت ثم نقطتٌن. عندما تكون قيمة متغير العبارة switch مساوية للثابت المذكور في أحد وسوم case ينتقل التنفيذ إلى العبارات التي تلي ذلك الوسم وتؤدى العبارة break إلى منع تنفيذ بقية العبارة switch، وإذا لم تتطابق قيمة متغير العبارة switch مع أي وسم ينتقل التنفيذ إلى الوسم الافتراضي . default سنقوم بكتابة برنامج لحساب عدد حروف العلة vowels( (letters وهي (a, e, i, u, o) في نص مدخل من لوحة المفاتيح . يقوم البرنامج بفحص الحرف المدخل فإذا كان الحرف a تتم إضافة 1 إلى acounter والذي تم تمهٌده عند 0 . أما إذا كان الحرف المدخل e فتتم إضافة 1 إلى ecounter وهكذا بالنسبة لـ u و i و o ، إذا لم ٌكن الحرف المدخل حرف علة يتم تنفيذ الوسم الافتراضي والذي يقوم بإضافة 1 1 لـ .OtherLettersCounter **2.2.3 العبـارة switch**

الشكل )2-3( ٌقوم بتوضٌح طرٌقة عمل العبارة switch.

 $\frac{1}{3}$ 

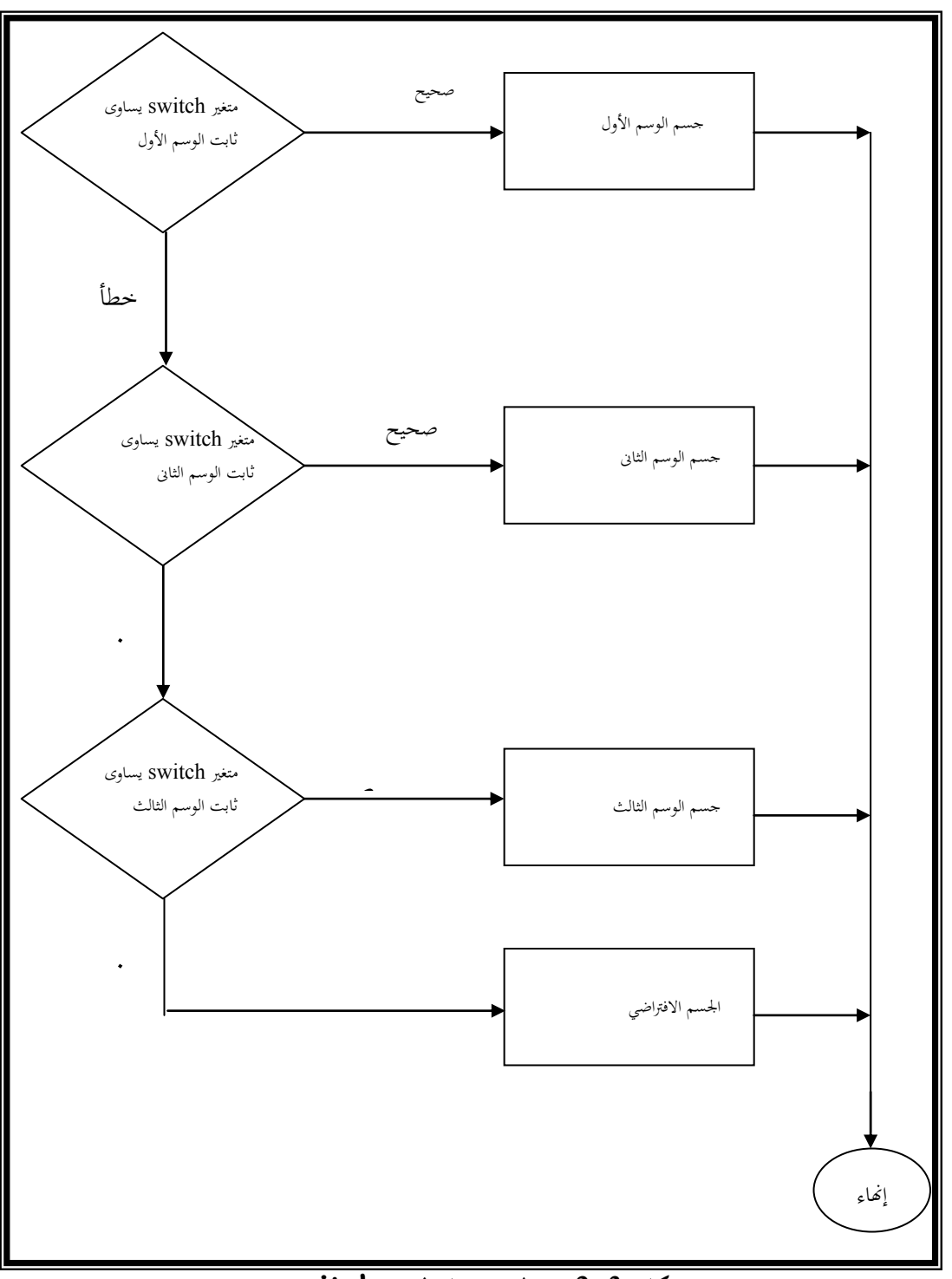

**شكل )2-3( – طريقة عمل العبارة switch**

 $\bar{9}$ 

```
//Program 2-4: 
#include <iostream.h>
enum vowels{a='a',u='u',i='i',o='o',e='e'};
main( )
{
char ch ;
int acounter=0,ecounter=0,icounter=0;
int ucounter=0,ocounter=0,otherletterscounter=0;
while(cin>>ch)
switch(ch) {
case a:
++acounter;
break;
case e:
++ecounter;
break;
case i :
++icounter;
break;
case o:
++ocounter;
break;
case u:
++ucounter;
break;
default:
++ otherletterscounter;
};
cout<<endl;
cout<<endl;
cout<<endl;
cout <<"acounter: \t"<<acounter<<" \n";
cout<< "ecounter: \t"<<ecounter<<" \n";
```
 $\overline{1}$ 

```
cout<< "icounter: \t"<<icounter<<" \n";
cout<< "ocounter: \t"<<ocounter<<" \n";
cout<< "ucounter: \t"<<ucounter<<" \n";
cout<<"otherletterscounter: \t"<<otherletterscounter
     <<" \n";
return 0;
```
}

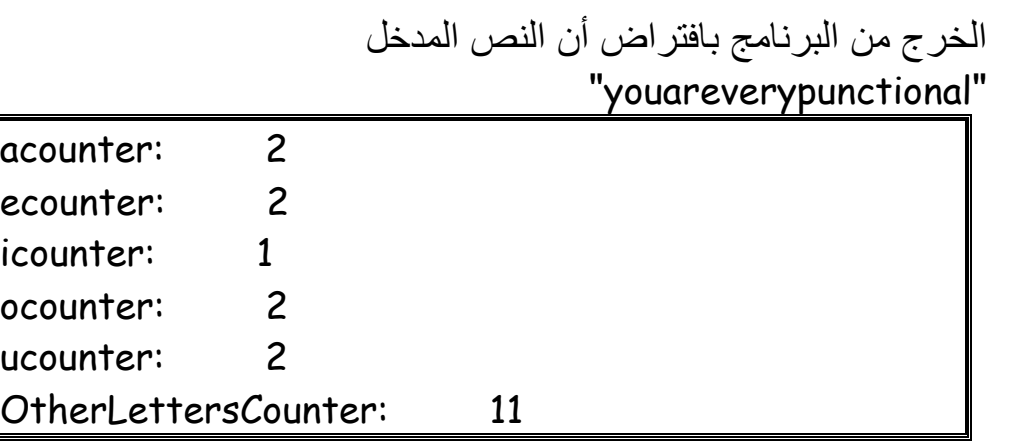

 تأخذ العبارة if الشكل العام التال:ً **if** (Condition) statement; إذا كان جسم if يتكون من أكثر من عبارة تأخذ Statement الشكل التالي: { Statement 1; Statement 2;  **. .** Statement n} تستعمل العبارة if فً لغة ++C لتنفٌذ عبارة أو عدة عبارات إذا كان الشر ط الذي بلبها صحبحاً . تأخذ العبارة else…if الشكل العام التال:ً **if**(Condition) Statement 1; **else** Statement 2; إذا كان جسم if و else يتكون من أكثر من عبارة فإننا نحيط تلك العبارات بأقواس حاصرة } {. تستعمل العبارة else …if لتنفٌذ عبارة أو عدة عبارات إذا كان الشرط الذي يلي العبارة if صحيحاً ، وتنفيذ عبارة أخرى أو عدة عبار ات إذا لم بكن كذلك. • العامل المشروط هو وسيلة للتعبير عن العبارة if…else . العبارة switch تأخذ الشكل العاـ التايل: **switch** (Variable name) {  **case** constant **1: statement 1; break**; **case** constant n: statement n; **. break**; **default**: last statement; } **الملخص: . .**

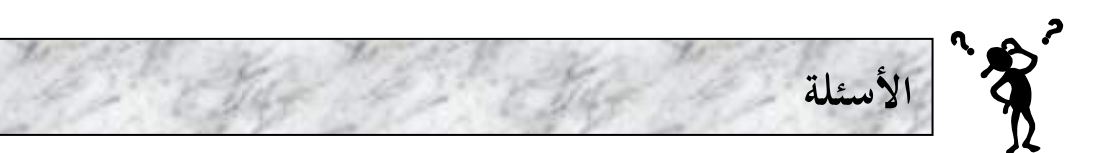

**/1 أكتب عبارة ++C تؤدى التالي:** إدخال قٌمة متغٌر صحٌح x باستعمال cin و << . إدخال قٌمة متغٌر صحٌح y باستعمال cin و <<. تمهٌد قٌمة متغٌر صحٌح i عند .1 تمهٌد قٌمة متغٌر صحٌح power عند .1 ضرب قٌمة المتغٌر x فً المتغٌر power وتعٌد النتٌجة للمتغٌر .power زٌادة قٌمة المتغٌر y بـ .1 اختبار ما إذا كانت قٌمة المتغٌر y أقل من أو تساوي x. طباعة قٌمة المتغٌر power.

**/2 بافتراض أن 9 = x و 11 = y ما هي مخرجات الجزء التالي من البرنامج: if** ( x < 10) **if** ( y > 10) **cout** << "\* \* \* \* \*" << **endl**; **else cout** << "# # # # #" << **endl**; **cout** << "\$ \$ \$ \$ \$" << **endl**;

**الوحدة الثالثة Control Structures(II) - )II(التحكم بنيات** <sup>3</sup>.0

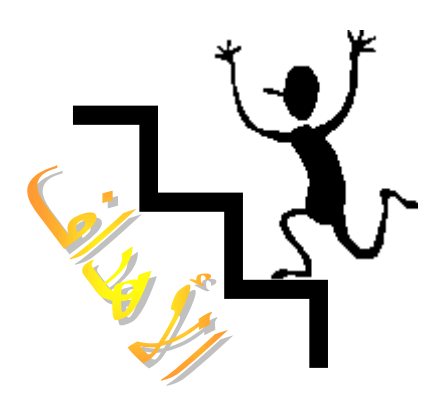

**األىـداف:**

بنهاية ىذه الوحدة:

- ستتمكن من استعماؿ عوامل التزايد Increment كالتناقص Decrement كالعوامل اؼبنطقية operators Logical **.**
- ستتمكن من استعماؿ حلقات التكرار **while** ك **do** ك **for** لتكرار تنفيذ عبارات في برنامجك.

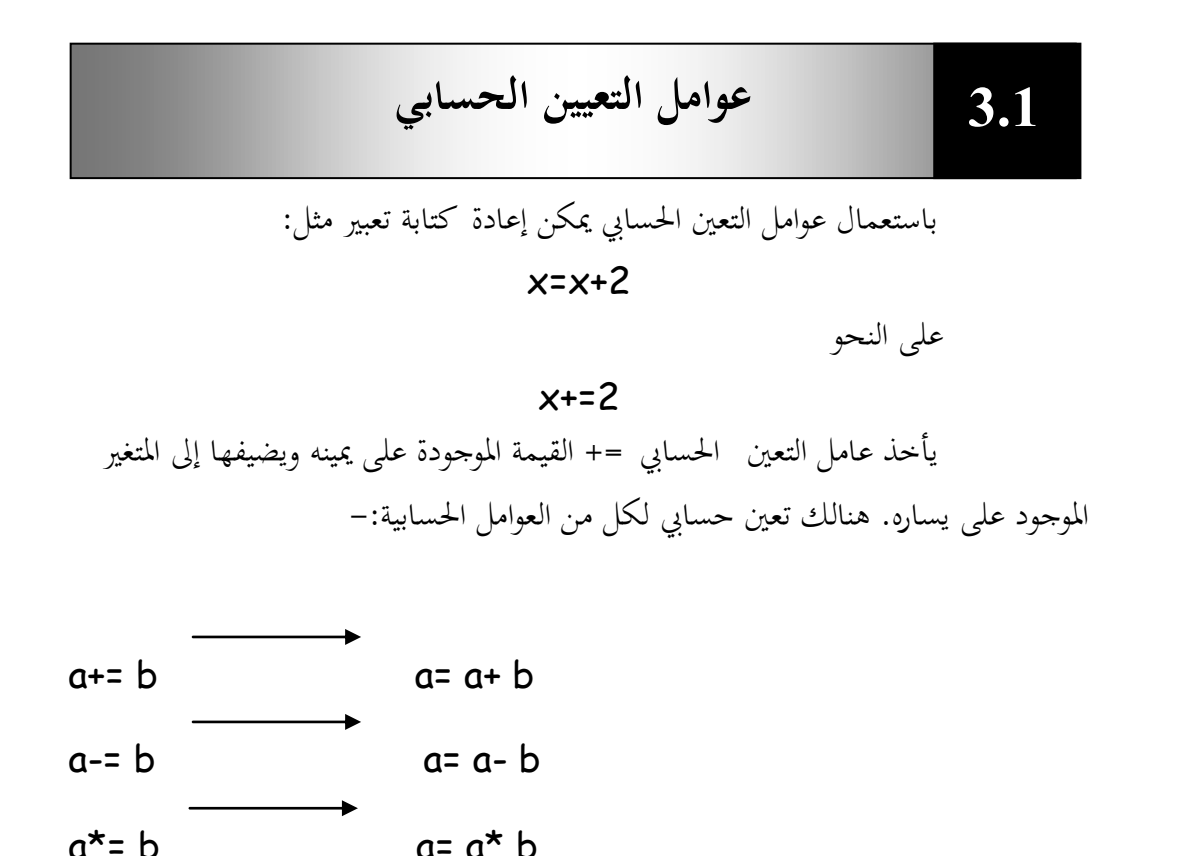

**مثال:**

```
//Program 3-1: 
#include<iostream.h>
main ( )
{
int n;
cin >> n;
cout<< " n after adding 2 = " << a+= 2 <<endl;
cout<< " n after a subtracting 2 = " << a-= 2 <<endl;
cout<< " n after dividing by 2 = " << a/= 2 <<endl;
cout<< " n after multiplying by 2 = " << a*= 2 <<endl;
cout<< " n mod 2 = " << a %= 2 <<endl;
return 0;
}
```
 $a = b$   $a = a/b$ 

 $a\text{~}^{\circ}\text{~}$  b  $a\text{~}a\text{~}^{\circ}\text{~}b$ 

 $n$  =10 الحرج من البرنامج إذا أدخلنا

## **10**

n after adding 2 = 12 n after a subtracting 2 = 8 n after dividing by  $2 = 5$ n after multiplying by 2 = 20 n mod 2 = 0

**3.2 عوامل التزايد والتناقص**

هناك دائماً حاجة في البرمجة إلى زيادة 1 أو طرح 1. هذه الحالات شائعة لدرجة أن ++C تتضمن عاملين خاصين ينفذان هذه المهمة، يقوم عامل التناقص (−−) بطرح  $1$  من المتغير ويضيف عامل التزايد (++) 1 إليه ، المثال الآتي يبين طريقة الاستعمال:–

> **++a a++**

معناه إضاأة 1 إىل a ، كيبكن كتابتو بصورة مكاأئة على النحو +1a=a وبالطريقة نفسها يمكن إنقاص 1 من قيمة a على النحو a−− أو −−a وهو يكافئ a=a−1. ومما يجب التنبيه إليه هنا أن هنالك فرق بين a ++ أو ++a فعلى الرغم من كليهما هبمع 1 إىل a إال أنو عند استعماؿ a++ تستخرج قيمة التعبَت باستعماؿ قيمة a الحالية قبل زيادتها وينطبق هذا أيضاً على Q−− و−−Q .

36

//Program 3-2: **#include**<iostream.h> **main ( )** { **int** c;  $c = 5$ : **cout** << c << **endl**; **cout** << c++ <<**endl**; **cout** << c <<**endl**;  $c = 5$ : **cout** << c << endl << **endl**; **cout** << ++c << **endl**;

X
## cout  $\ll$  c  $\ll$  endl; **return** 0; //Continued }

اػبرج من الربنامج:

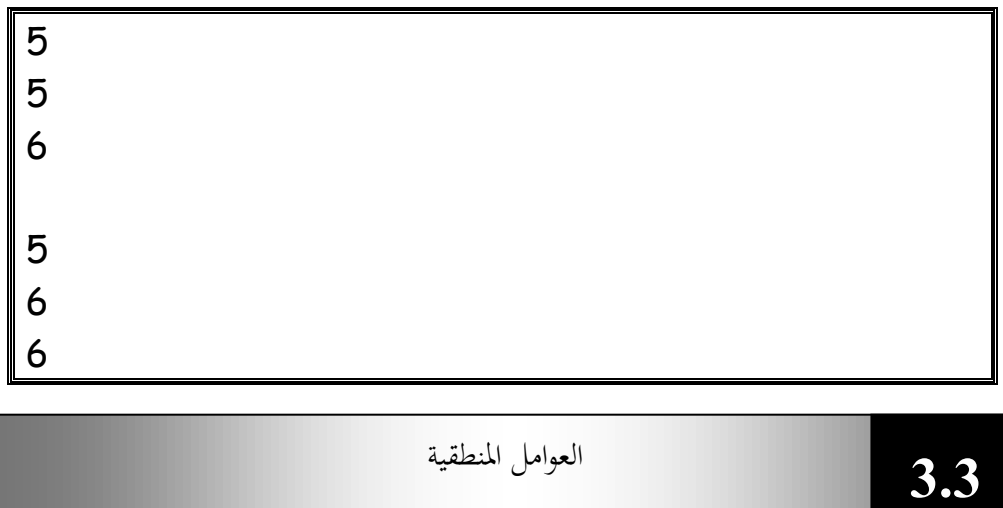

يمكن العمل على القيم صحيح/خطأ بواسطة العوامل المنطقية ، هنالك ثلاثة

عوامل منطقية في ++C هي Not,Or,And كما موضح في الجدول أدناه:−

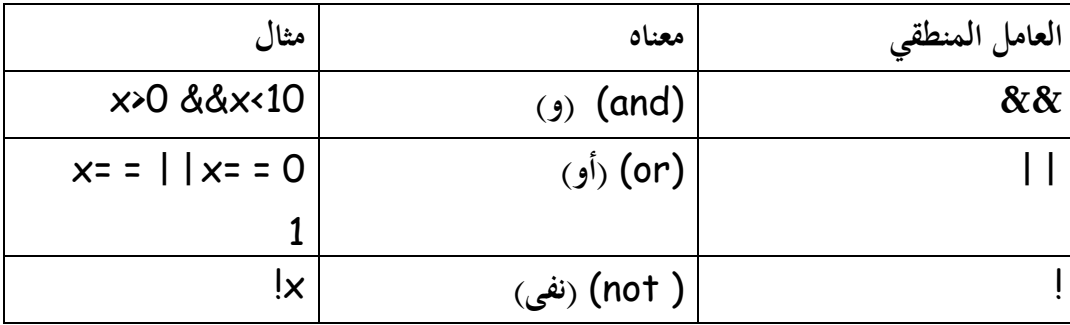

يكون التعبير and صحيحاً فقط إذاكان التعبيرين الموجودان على جانبي العامل لان أحد التعبيرين أو كليهما على من العامل مع الى نتيجة صحيحة إذا كان أحد التعبيرين أو كليهما S ن صحيحاً. العامل not (!) يبطل تأثير المتغير الذي يليه لذا التعبير X! صحيح إذا كان المتغير ن. x خطأ كخطأ إذا كاف x صحيحا

**أولوية العوامل** (Precedence Operator(**-:**

يتم تنفيذ عمليات الضرب والقسمة في التعابير الرياضية قبل عمليات الجمع والطرح . في التعبير التالي مثلاً :

37

10\*10+2\*3

يتم ضرب 10\*10 ثم يتم ضرب 3\*2 وبعدها يتم جمع نتيجتي الضرب مما يؤدى إلى القيمة 100+6=106.

يتم تنفيذ عمليات الضرب قبل الجمع لأن العامل \* له أولوية أعلى من أولوية العامل + . نجد أن أولوية العوامل مهمة في التعابير الرياضية العادية كما أنها مهمة أيضاً عند استعمال عوامل ++C المختلفة ، الجدول التالي يبين ترتيب أولويات العوامل في ++C من الأعلى إلى األدىن.

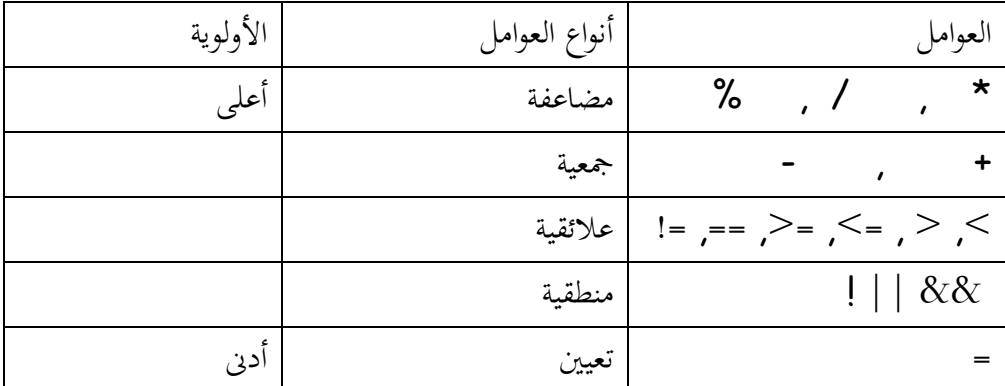

**.4<sup>3</sup>** بنيات التحكم التكرارية

فعثلاً:–

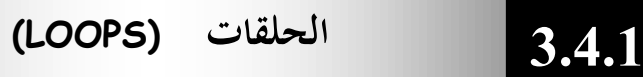

توفر ++C عدداً من أساليب التكرار (حلقات) التي تستخدم لتكرار أجزاء من الربنامج قدر ما تدعو اغباجة، لتحديد عدد مرات تكرار اغبلقة تفحص كل حلقات ++C ما إذا كان تعبير ما يساوى صحيح (true) أو خطأ (false) يبلغها هذا ما إذا كان عليها ن التكرار مرة إضافية أخرى أو التوقف فوراً. ىنالك ثبلثة أنواع من اغبلقات يف + +C-:

**3.4.2 الحلقة while 1**

تتيح الحلقة while تكرار فعل جزء من البرنامج إلى أن يتغير شرط ما .

**while** (n<100)  $n=n*2$ 

ستستمر ىذه اغبلقة يف مفاعفة اؼبتغَت n إىل أف تصبح قيمة n أكرب من 100 عندها تتوقف . تتكون الحلقة من الكلمة الأساسية while يليها تعبير اختبار بين أقواس ويكون حسم الحلقة محصوراً بين أقواس حاصرة { } إلا إذا كان يتألف من عبارة واحدة. ا<br>ا الشكل (1-3) يبين طريقة عمل الحلقة while-

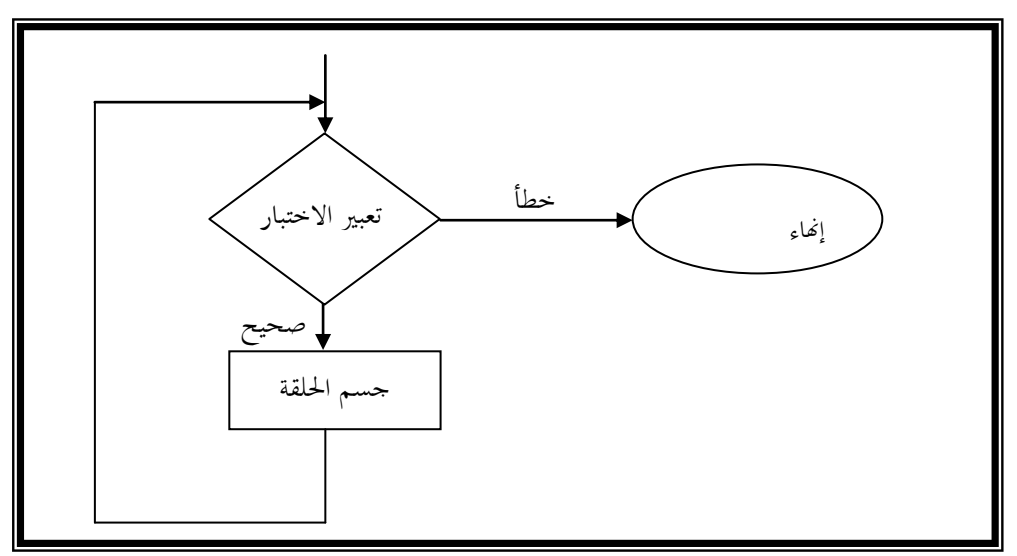

**شكل )**3-1**( – طريقة عمل الحلقة** while

مما يجدر التنويه إليه هنا أنه يتم فحص تعبير الاختبار قبل تنفيذ جسم الحلقة، وعليه لن يتم تنفيذ جسم الحلقة أبداً إذاكان الشرط خطأ عند دخول الحلقة وعليه المتغير n في ن المثال السابق يجب تمهيده عند قيمة أقل من 100 . مثال :

39

//Program 3-3: **#include**<iostream.h> **main ( )**  $\{$ **int** counter, grade, total ,average;  $total = 0$ ; counter = 1; **while** (counter  $\leq 0$ ) { **cout**<< " Enter grade : "; **cin** >>grade; total = total + grade;

```
counter = counter + 1;
}
cout<<endl;
average = total /10;
//Continued
cout << " Class average is: " << average <<endl;
return 0;
```
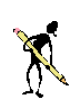

اػبرج من الربنامج:

Enter grade: **75 65 50 89 71 54 86 79 81 90** Class average is : 74

 $\overline{1}$ 

ما هو الخطأ في الحلقة الآتية:

while**(c<5)** { product \*=c; ++c;

# **3.4.3 الحلقة do**

تعمل الحلقة do (غالباً تسمى …do) Udo…while) كالحلقة while، إلا أنَّفا تفحص تعبير الاختبار بعد تنفيذ جسم الحلقة. وتستخدم أيضاً عندما نريد القيام بجزء من البرنامج مرة واحدة على الأقل. الشكل)2-5( يبُت كيفية عمل اغبلقة do.

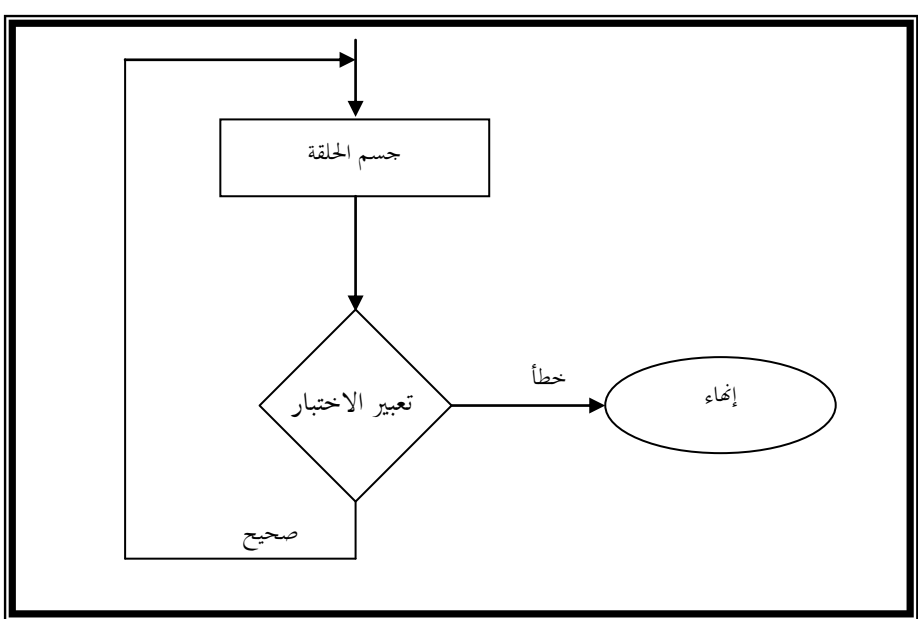

**شكل )3-2( – طريقة عمل الحلقة do**

تبدأ اغبلقة do بالكلمة األساسية do يليها جسم اغبلقة بُت أقواس حاصرة } ة مُ الكلمة الأساسية while ثم تعبير اختبار بين أقواس ثم فاصلة منقوطة. مثال:-البرنامج التالي يقوم بطباعة الأعداد من 1 إلى 10 .

//Program 3-4: // using do repetition structure **#include**<iostream.h> **main ( )** { **int** counter = 1; **do** cout « counter «'' '';

**while** (+ + counter <= 10); //Continued **return** 0;

}

 تقوـ ;" " >>cout بطباعة مساأة خالية بُت كل رقم كاآلخر كعليو اػبرج من الربنامج يكوف كالتايل: 1 2 3 4 5 6 7 8 9 10

 $\frac{1}{4}$ 

# **3.4.5 الحلقة for**

عادة لا تعرف الحلقات do و while عدد مرات تكرار الحلقة. لكن في الحلقة ن for عادة يكوف عدد مرات تنفيذ اغبلقة مذكورا يف بدايتها. . 10 المثال التالي يقوم بطباعة قيم المتغير counter من 1 إلى 10

//Program 3-5: // using the for repetition structure **#include**<iostream.h> **main( )** { **for** ( int counter =  $1$ ; counter <=  $10$ ; counter ++) **cout** << counter <<**endl** ; **return** 0; }

اػبرج من الربنامج

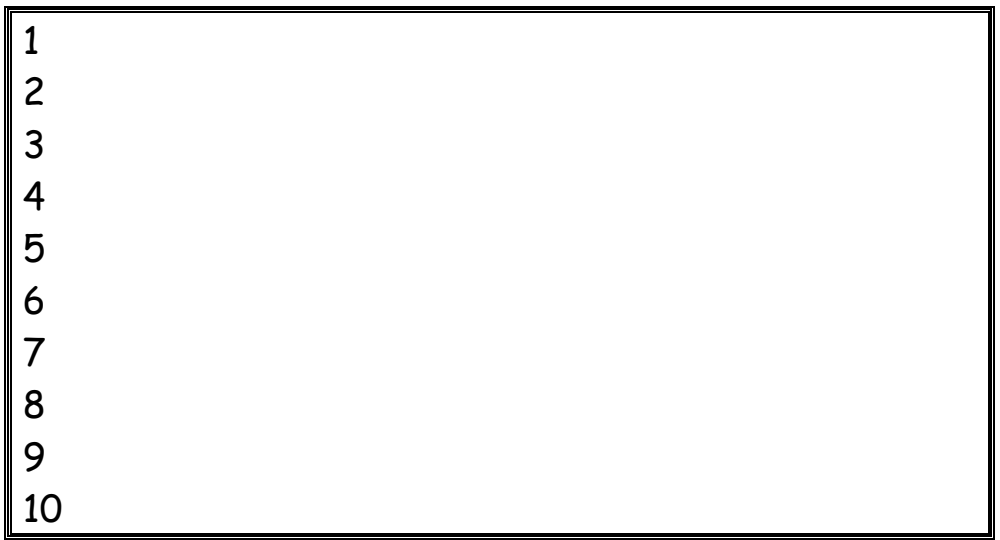

تحتوى الأقواس التي تلي الكلمة الأساسية for على ثلاثة تعابير مختلفة تفصلها فاصلة منقوطة. تعمل هذه التعابير الثلاثة في أغلب الأوقات على متغير يدعى متغير الحلقة ، وهو المتغير counter في المثال السابق. **ىذه التعابير ىي-:** . int counter = 1; تعبير التمهيد، الذي يمهد قيمة متغير الحلقة عادة تعبير الاختبار، الذي يفحص عادة قيمة متغير الحلقة ليرى ما إذاكان يجب تكرار الحلقة مرة أخرل أك إيقاأها ;10 => counter. تعبير التزايد، الذي يقوم عادة بزيادة (أو إنقاص) قيمة متغير الحلقة ++counter .

المثال التالي يقوم بإنقاص متغير الحلقة بـ **1** كلما تكررت الحلقة

//Program 3-6: **#include** <iostream.h> **main ( )** { **for** ( **int** j=10; j>0; -- j) **cout** <<j<<' '; **return** 0; {

ستعرض هذه الحلقة

1 2 3 4 5 6 7 8 9 10

ن زيادة أك إنقاص متغَت اغبلقة بقيمة أخرل كيبكن أيفا . الربنامج التايل يوضح ذلك :

44

//Program 3-7: **#include**<iostream.h> **main ( )** {

```
for (int j=10; j<100; j+=10)
cout <<j<<' ';
return 0;
{
```
ستعرض -:

10 20 30 40 50 60 70 80 90 100

يمكن استعمال عدة عبارات في تعبير التمهيد وتعبير الاختبار كما في البرنامج التالي :–

//Program 3-8: **#include**<iostream.h> **main ( )**  $\{$ **for** ( **int** j=0;int total=0; j<10; ++ j;total+=j) cout <<total<<' '; **return** 0 ; }

تعرض-:

0 1 3 6 10 15 21 28 36 45 أيفا for مع احملاأظة على ن يبكن يف اغبلقة ذباىل أحد التعابَت أك ثبلثتهاكليا ن الفواصل المنقوطة فقط. الشكل)2-6( يبُت كيفية عمل اغبلقة for.

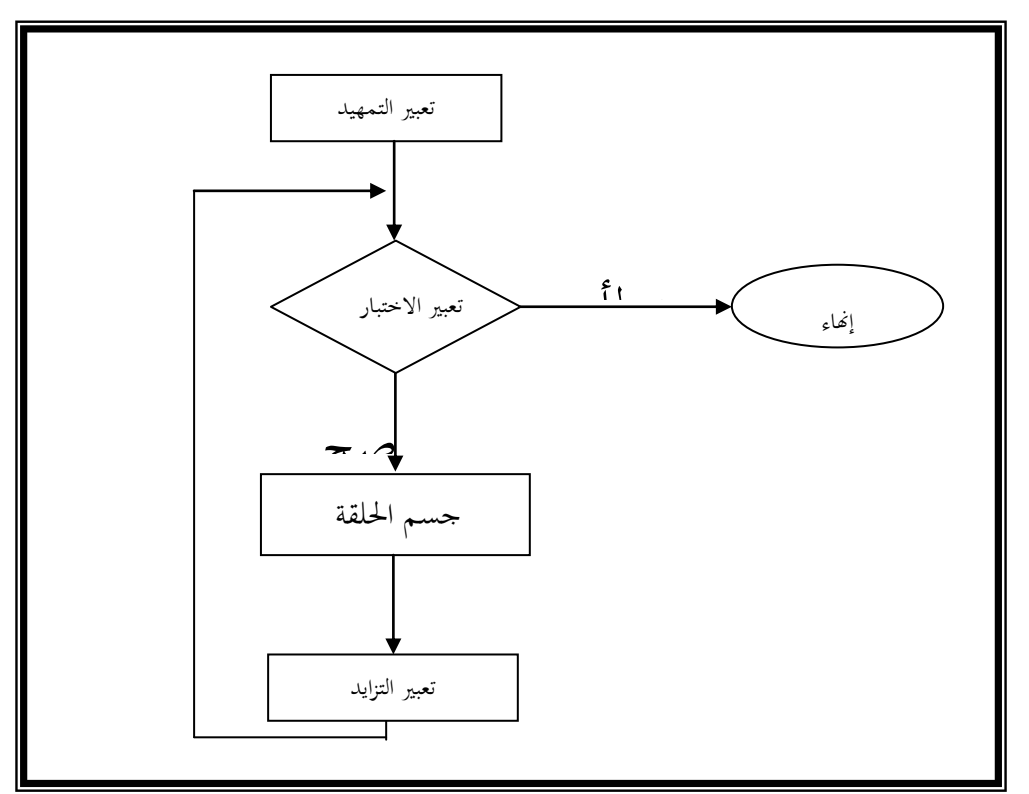

**شكل )3-3( – طريقة عمل الحلقة for**

 $\tilde{A}$ 

تأخذ اغبلقات for اؼبتداخلة الشكل العاـ التايل -: **for (..........) for (..........) for (..........)** 

#### **statements;**

مثال:

//Program 3-9: // An Example of 2 nested loops **#include**<iostream.h> **main( )** { **int** i,j; **for** (i=1 ; i<3;++i) { **for** (j=1 ; j<4;++j) **cout** << i\*j<<" " <<**endl**; } **return** 0; }

نبلحظ ىنا أف اغبلقة الداخلية تتكرر 4 مرات لكل قيمة من قيم i( عداد اغبلقة

47

الخارجية).

اػبرج من الربنامج:

1 2 3 4 2 4 6 8 6 9 12 يمكننا وضع أي نوع من الحلقات ضمن أي نوع آخر، ويمكن مداخلة الحلقات في حلقات متداخلة في حلقات أخرى وهكذا.

تعمل اغبلقات عادة بشكل جيد إال أننا يف بعض األكقات كبتاج للتحكم بعمل **3.4.7 التحكم بالحلقات**

الحلقات ، العبارتين break وcontinue توفران هذه المرونة المطلوبة.

**العبارة break -:**

تتيح لنا العبارة break الخروج من الحلقة في أي وقت. اؼبثاؿ التايل يبُت لنا كيفية عمل العبارة break :

```
//Program 3-10:
//An Example on break as a loop exit
#include<iostream.h>
main( )
{
int isprime ,j ,n;
isprime = 1;
cin>>n;
for (j=2,j<n;++j)
{
if (n%j== 0)
{
isprime =0;
break;
}
}
}
```
هذا البرنامج يجعل قيمة المتغير isprime عند 1 إذا كان n عدد أولى prime يجعل قيمته0 إذا لم يكن كذلك ( الرقم الأولي هو رقم يقبل القسمة على نفسه وعلى الرقم واحد فقط).لمعرفة ما إذا لثان الرقم أولياً أم لا تتم قسمته على كل الأرقام وصولاً إلى **n-1** ، إذا قبل الرقم n القسمة على أحد هذه القيم من دون باقي فإنه لا يكون أولياً لكن إذا قبل الرقم n القسمة على أحد هذه القيم بشكل صحيح لا داعي لإكمال الحلقة فحالما يجد البرنامج الرقم الأول الذي يقسم n بشكل صحيح يجب أن يضبط قيمة المتغير isprime عند 0 ويخرج فوراً من الحلقة.

الشكل)3-4( يبُت طريقة عمل العبارة break-:

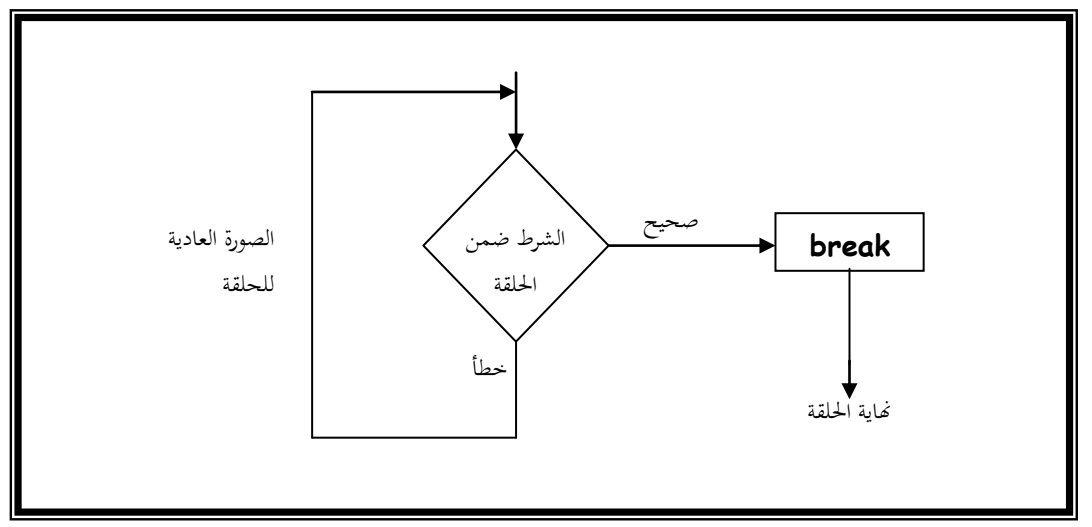

**شكل )3-4( – طريقة عمل العبارة break**

49

**العبارة continue -:**

تعيد العبارة continue التنفيذ إىل أعلى اغبلقة. اؼبثاؿ التايل يوضح كيفية عمل العبارة **continue**-:

//Program 3-11: //An Example on continue statement **#include**<iostream.h> **main( )**  $\left\{ \right.$ **int** dividend , divisor;

```
do
//Continued
{
cout << ''Enter dividend: '';
cin>>dividend;
cout<< ''Enter divisor: '';
//Continued
cin>>divisor;
if( divisor == 0)
{
cout<<" divisor can't be zero\n" ;
continue;
}
cout <<"Quotient is "<< dividend/divisor;
cout<<" do another (y/n)?";
cin>>ch
}
while (ch! = 'n');
}
```
 القسمة على 0 أمر غَت مرغوب أيو لذا إذا كتب اؼبستخدـ 0 على أنو القاسم يعود التنفيذ إىل أعلى اغبلقة كيطلب من الربنامج إدخاؿ قاسم كمقسوـ جديدين.

```
If ( divisor == 0)
{
cout « "divisor can't be zero\n";
continue;
}
                             يستمر تنفيذ الحلقة إلى أن يدخل المستخدم الحرف n .
while( ch !='n' ) ;
                              الشكل )3-5( يبُت طريقة عمل العبارة continue.
```
 $\overline{1}$ 

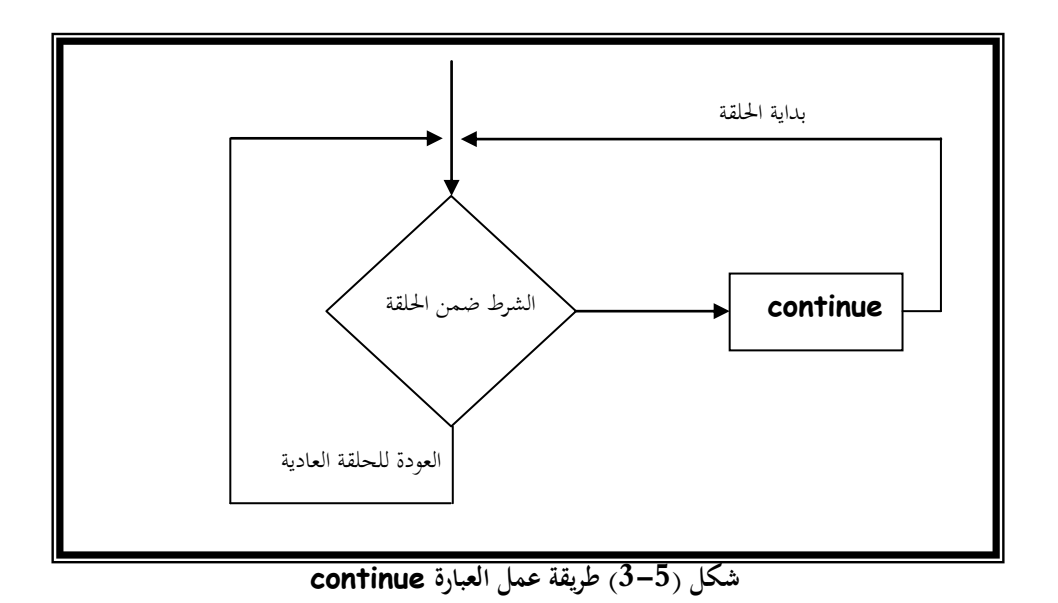

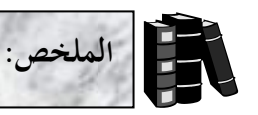

- $\zeta^*$ توفر لغة ++C عوامل تسمى عوامل التعيين الحسابي وهي =+ ، = ، =\*،  $-\% = \frac{1}{2}$
- توفر ++C عاملي التزايد ++ والتناقص واللذين يقومان بزيادة وإنقاص قيمة  $\bullet$ متغير ما بمقدار 1 .
	- تأخذ اغبلقة for الشكل العاـ التايل:

**for**( expression1; expression2; expression3) statement

حيث يبثل:

```
1expression تعبَت التمهيد الذم يبهد قيمة متغَت اغبلقة.
```
 2expression تعبَت االختبار الذم يفحص قيمة متغَت اغبلقة كوبدد ما إذا كاف هبب تكرار اغبلقة مرة أخرل أـ ال.

expression3 يمثل تعبير التزايد الذي يقوم بزيادة أو إنقاص قيمة متغير الحلقة.

تأخذ اغبلقة while الشكل العاـ التايل:

**while**( condition) statement

تأخذ اغبلقة do الشكل التايل :

**do**

statement **while**( condition)

- الحلقة do تفحص تعبير الاختبار بعد تنفيذ جسم الحلقة ، وعليه يتم تكرار جسم الحلقة do مرة واحدة على الأقل.
	- ♦ تستعمل العبارة break للخروج من الحلقة في أي وقت.
		- تعيد العبارة continue التنفيذ إىل بداية اغبلقة.
- ♦ تستعمل العبارة switch للاختيار بين عدة خيارات مختلفة بناءاً على قيمة متغير ما.
- تستعمل العوامل المنطقية لكتابة تعابير مركبة وهي &&، || و ! والتي تعني and، or و not على التوالي.

```
/1استعمل العبارات في السؤال األول من الوحدة السابقة لكتابة برنامج ++C يقوم برفع 
                                    المتغير x لألس y باستخدام الحلقة while.
                                                    /2 ما ىو الخطأ في اآلتي:
cin << value;
                                   /3 ما ىو الخطأ في الحلقة while التالية-:
while (z>= 0)
       sum += z;
     أم
يستقبل عدد من لوحة المفاتيح ثم يحدد ما إذاكان الرقم زوجيا
/4أكتب برنامجا
       ً
                                                             ً
                                                                       ً
                                          فرديا. )تلميح: استخدم العامل (%)(.
                                             /5 ما ىي مخرجات البرنامج التالي:
#include <iostream.h>
main ( )
{
int y, x = 1, total =0;
while (x<= 10) {
y = x + x;
cout <<y << endl;
total +=y;
++x;
}
cout << " total is: " << total << endl;
return 0;
}
                                     /6 مضروب العدد الموجب n يعرف كاآلتي:
n! = n. (n -1). (n -2) .... 1
       أكتب برنامج ++C يقوم باستقبال رقم من المستخدم. ويقوم بحساب وطباعة مضروبه.
                                               /7 أوجد الخطأ في الجزء التالي:
                                                                األسئلة
```
53

**for**  $(x = 100, x \ge 1, x++)$ 

```
cout << x << endl;
                     الجزء التالي يقوم بطباعة األعداد الزوجية من 19 إلى 1
for (x = 19; x \ge 1, x = 2)cout << x << endl;
                                         /8 ما ىو الغرض من البرنامج التالي:
```

```
#include <iostream.h>
main ( )
{
int x ,y ;
cout << "Enter two integers in the range 1-20";
cin >> x>> y;
for (int I = 1; I \le y; I^{++}) {
    for ( int j = 1; j \le x; j^{++})
      cout << " ";
      cout << endl;
      }
return 0;
}
```

$$
i\leftarrow 4.0
$$

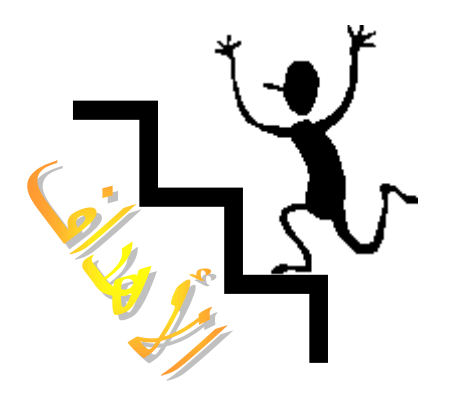

بنهاية ىذه الوحدة :

- ستتمكن من تقسيم برنامجك إلى أجزاء صغيرة تسمى دوال (Functions) .
- ♦ ستتعرف على أغلب الدوال الرياضية الجاهزة والمعرفة في الملف math.h والتي تقوم بالعمليات الرياضية.

55

ستتعرف على كيفية كتابة الدوال في ++C .

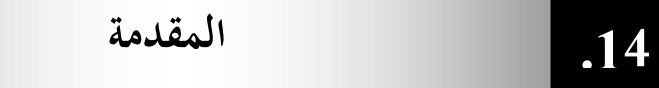

ورثت اللغة  $\bf{C+}$  من اللغة  $\bf{C}$  مكتبة ضخمة وغنية بدوال تقوم بتنفيذ العمليات الرياضية، التعامل مع السلاسل والأحرف، الإدخال والإخراج، اكتشاف الأخطاء والعديد من العمليات الأخرى المفيدة مما يسهل مهمة المبرمج الذي يجد في هذه الدوال معيناً كبيراً له في ن عملية البرمجة.

يمكن للمبرمج كتابة دوال تقوم بأداء عمليات يحتاج لها في برامجه وتسمى مثل هذه الدوال

# Programmer- defined functions

**.24 فوائد استخدام الدوال في البرمجة** 

تساعد الدوال المخزنة في ذاكرة الحاسب على اختصار البرنامج إذ يكتفي باستدعائها باسمها  $/1$ فقط لتقوم بالعمل المطلوب . تساعد البرامج المخزنة في ذاكرة الحاسب أو التي يكتبها المستخدم على تلافي عمليات التكرار  $/2$ في خطوات البرنامج التي تتطلب عملاً مشابماً لعمل تلك الدوال. تساعد الدوال الجاهزة في تسهيل عملية البرمجة.  $/3$ 4/ يوفر استعمال الدوال من المساحات المستخدمة في الذاكرة. 5/ كتابة برنامج الـ + +C في شكل دوال واضحة المعالم يجعل البرنامج واضحاً لكل من المبرمج والقارئ على حد سواء.

**مكتبة الدوال الرياضية ( Math Library Functions) .34**

تحتوي مكتبة الدوال الرياضية على العديد من الدوال التي تستخدم في تنفيذ العمليات الرياضية الحسابية. فمثلاً المبرمج الذي يرغب في حساب وطباعة الجذر التربيعي للعدد 900 قد يكتب عبارة كالتالية:

56

cout  $\leftarrow$  sqrt (900);

عند تنفيذ هذه العبارة يتم استدعاء الدالة المكتبية sqrt لحساب الجذر التربيعي للعدد بين القوسين (900). يسمى العدد بين القوسين وسيطة الدالة argument وعليه فالعبارة السابقة تقوـ بطباعة العدد 30 ، تأخذ الدالة sqrt كسيطة من النوع double كتكوف النتيجة قيمة من نفس النوع وينطبق هذا على جميع الدوال الرياضية.

عند استعمال الدوال الرياضية في أي برنامج بلغة ++C يجب تضمين الملف math.h والذي يحتوي على هذه الدوال.

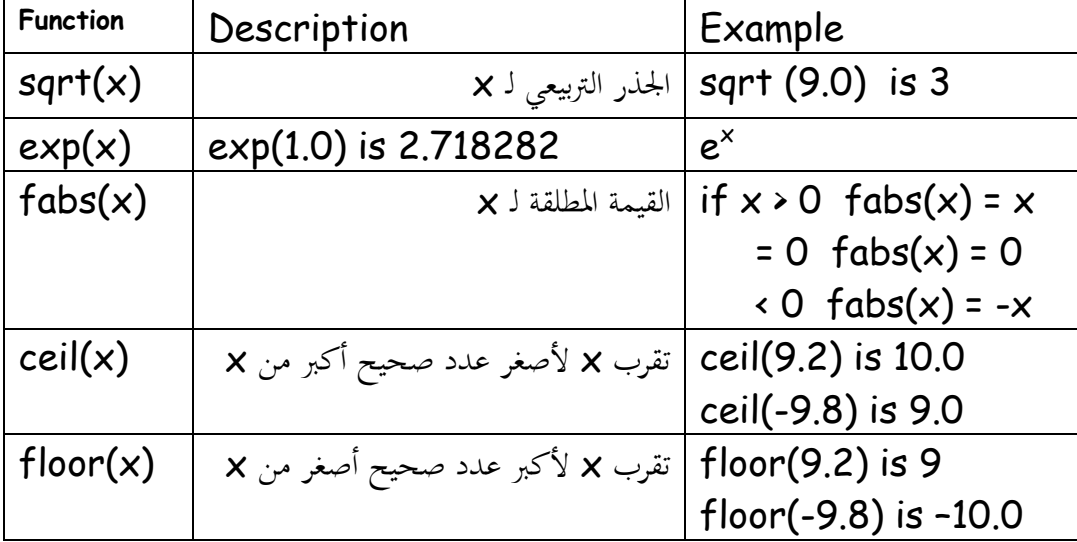

57

الجدول التالي يلخص بعض الدوال الرياضية:

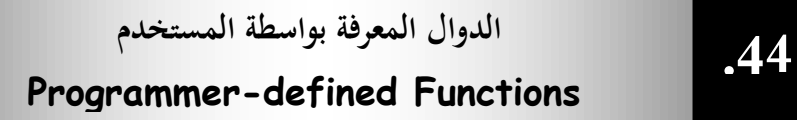

الدوال تمكن المبرمج من تقسيم البرنامج إلى وحدات modules، كل دالة في البرنامج تمثل وحدة قائمة بذاتها، ولذا نجد أن المتغيرات المعرفة في الدالة تكون متغيرات محلية (Local) ونعني بذلك أن المتغيّرات تكون معروفة فقط داخل الدالة.

أغلب الدوال تمتلك لائحة من الوسائط **(Parameters)** والتي هي أيضاً متغيرات ؿبلية.

هنالك عدة أسباب دعت إلى تقسيم البرنامج إلى دالات وتسمى هذه العملية

# :كىي) Functionalizing a program)

- 1/ تساعد الدوال المخزنة في ذاكرة الحاسب على اختصار البرنامج إذ يكتفي باستدعائها باسمها فقط لتقوم بالعمل المطلوب .
	- تساعد البرامج المخزنة في ذاكرة الحاسب أو التي يكتبها المستخدم على تلافي عمليات  $/2$ التكرار في خطوات البرنامج التي تتطلب عملاً مشابماً لعمل تلك الدوال.
		- تساعد الدوال الجاهزة في تسهيل عملية البرمجة.  $\beta$ 4/ يوفر استعمال الدوال من المساحات المستخدمة في الذاكرة.
	- كتابة برنامج +  $\mathcal{C}$  في شكل دوال واضحة المعالم يجعل البرنامج واضحاً لكل من المبرمج  $/5$ ن والقارئ على حد سواء.

كل البرامج التي رأيناها حتى الآن تحتوى على الدالة main وهي التي تنادى الدوال المكتبية لتنفيذ مهامها. سنرى الآن كيف يستطيع المبرمج بلغة الـ ++C كتابة دوال خاصة به.

> **نموذج الدالة Function Prototype .5<sup>4</sup>**

عندما يولد المصرف تعليمات لاستدعاء دالة، ما فإنه يحتاج إلى معرفة اسم الدالة وعدد وسيطاتها وأنواعها ونوع قيمة الإعادة ، لذا علينا كتابة نموذج أو ( تصريح) للدالة قبل إجراء أي استدعاء لها وتصريح الدالة هو سطر واحد يبلغ المصرف عن اسم الدالة وعدد وسيطاتما وأنواعها ونوع القيمة المعادة بواسطة الدالة. يشبه تصريح الدالة ، السطر الأول في تعريف الدالة ، لكن تليه فاصلة منقوطة. int anyfunc(int);

النوع int بين القوسين يخبر المصرف بأن الوسيط الذي سيتم تمريره إلى الدالة سيكون من النوع int و int التي تسبق اسم الدالة تشير إلى نوع القيمة المعادة بواسطة الدالة.

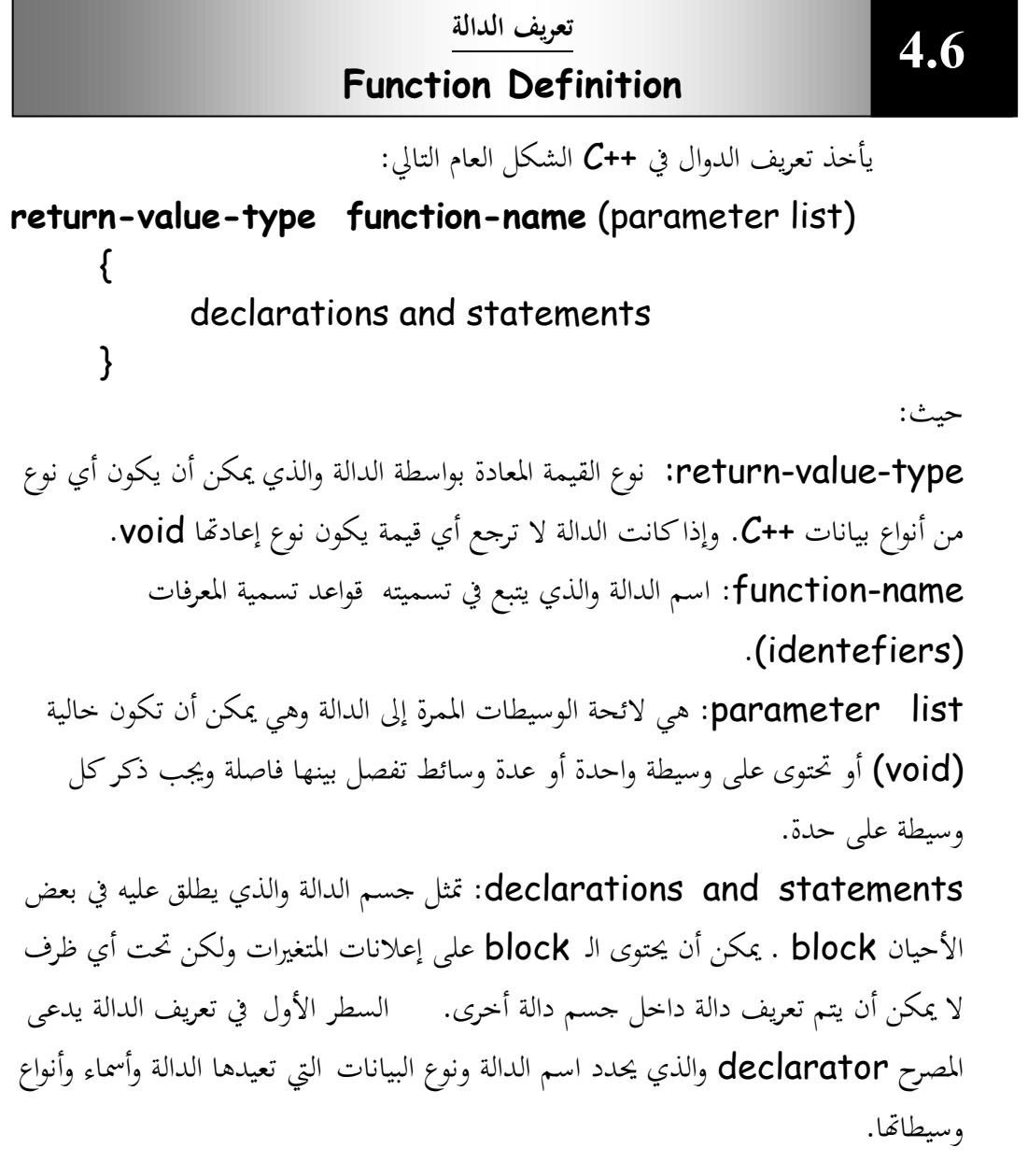

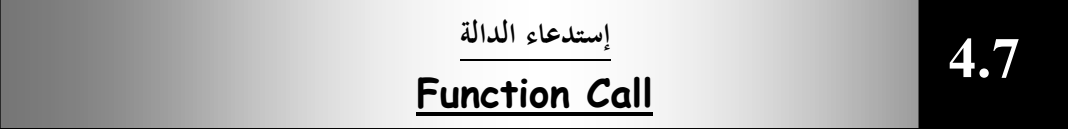

يتم استدعاء الدالة (التسبب بتنفيذها من جزء آخر من البرنامج، العبارة للتي تفعل ذلك هي استدعاء الدالة) يؤدي استدعاء الدالة إلى انتقال التنفيذ إلى بداية الدالة. يمكن تمرير بعض الوسيطات إلى الدالة عند استدعائها وبعد تنفيذ الدالة يعود التنفيذ للعبارة التي تلي استدعاء الدالة.

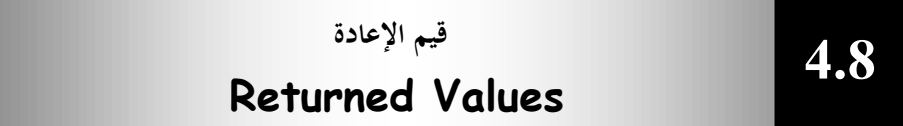

بإمكان الدالة أن تعيد قيم إلي العبارة التي استدعتها. ويجب أن يسبق اسم الدالة في معرفها وإذاكانت الدالة لا تعيد شيئاً يجب استعمال الكلمة الأساسية void كنوع إعادة لها للإشارة إلى ذلك . هنالك ثلاث طرق يمكن بها إرجاع التحكم إلى النقطة التي تم فيها استدعاء الدالة: ١ / إذاكانت الدالة لا ترجع قيمة يرجع التحكم تلقائياً عند الوصول إلى نماية الدالة 2 / باستخداـ العبارة ;return 3 / إذا كانت الدالة ترجع قيمة أالعبارة ;expression return تقوـ بإرجاع قيمة التعبَت expression إىل النقطة اليت استدعتها . خذ برنامجاً يستخدم دالة تدعى **square** لحساب مربعات الأعداد من 1 إلى 10. ن مثال<u>:</u>

```
//Program 4-1:
#include<iostream.h>
int square(int);//function prototype
main()
{
     for(int x=1;x<=10;x++)
   cout<<square(x)<<" ";
   cout<<endl;
}
//now function definition
int square(int y)
{
     return y*y;
}
```
الخرج من البرنامج يكون كالآتي:

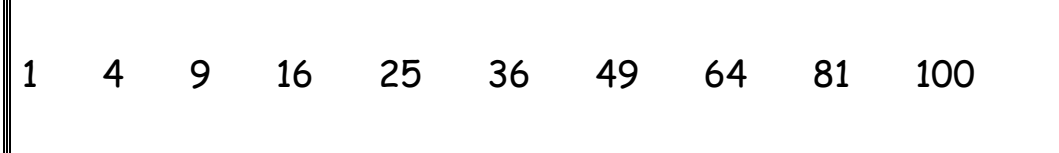

يتم استدعاء الدالة square داخل الدالة main وذلك بكتابة (square(x. تقوم الدالة square بنسخ قيمة x في الوسيط y . ثم تقوم بحساب y\*y ويتم إرجاع النتيجة إلى الدالة main مكان استدعاء الدالة square، حيث يتم عرض النتيجة وتتكرر هذه العملية عشر مرات باستخداـ حلقة التكرار for .

تعريف الدالة ( )square يدل على أنها تتوقع وسيطة من النوع int . و int التي تسبق اسم الدالة تدل على أن القيمة المعادة من الدالة square هي من النوع int أيضاً . العبارة return تقوـ بإرجاع ناتج الدالة إىل الدالة main. السطر:

int square (int)

هو نموذج أو تصريح الدالة (function prototype) .

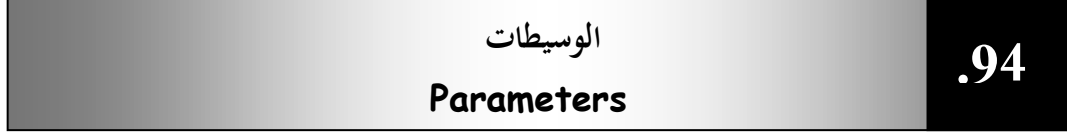

الوسيطات هي الآلية المستخدمة لتمرير المعلومات من استدعاء الدالة إلى الدالة نفسها حيث يتم نسخ البيانات وتخزن القيم — في متغيرات منفصلة في الدالة تتم تسمية هذه المتغيرات في تعريف الدالة.فمثلاً في المثال السابق تؤدي العبارة ;(cout<< square(a الى نسخ القيمة a إلى البارمتر y المعرف في تعريف الدالة.  $\,$ a يف الدالة  $\,$ المصطلح وسيطات Argument يعني القيم المحددة في استدعاء الدالة بينما يعني المصطلح بارمترات parameters المتغيرات في تعريف الدالة والتي تم نسخ تلك القيم إليها، ولكن غالباً ما يتم استعمال المصطلح وسيطات لقصد المعنيين. الشكل (1-4) يوضح هذا.

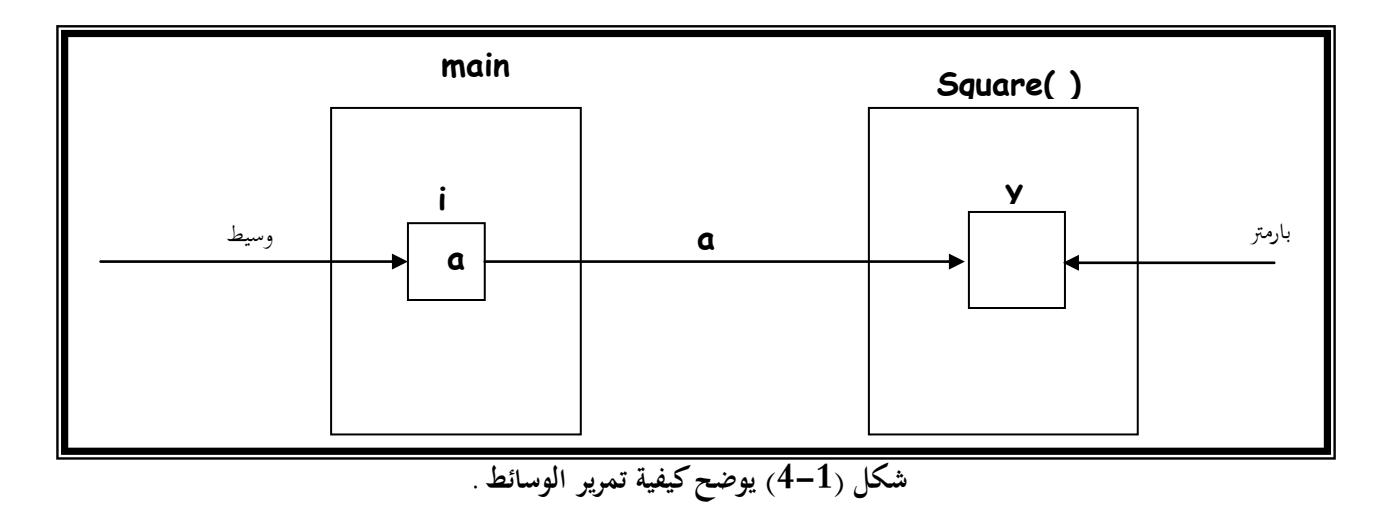

الربنامج التايل يستخدـ دالة تدعى maximum كاليت نرجع العدد األكرب بُت ثبلثة أعداد صحيحة. يتم سبرير األعداد كوسائط للدالة اليت ربدد األكرب بينها كترجعو للدالة main باستخداـ العبارة return كيتم تعيُت القيمة اليت سبت إعادهتا إىل اؼبتغَت largest الذم تتم طباعتو.

```
//Program 4-2:
#include <iostream.h>
int maximum (int, int, int);
main( )
{
int a, b, c;
cout << "Enter three integers: " ;
cin >> a >> b >> c ;
cout << " maximum is : " << maximum (a, b, c) << endl;
return 0;
}
int maximum (int x, int y, int z)
{
int max = x;
if (y \rightarrow x)max = y;
```
 $\frac{1}{2}$ 

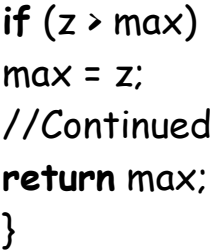

**REA** 

الخرج من البرنامج بافتراض أن المستخدم قد أدخل الأرقام 22، 85، 17.

63

Enter three integers: **22 85 17** Maximum is: 85

♦ رغم أنَّما غير ضرورية إلا أنه يتم ذكر أسماء الوسيطات في التصريح ومن غير الضروري أن تكون هذه الأسماء هي نفسها المستعملة في تعريف الدالة . في الواقع، المصرف يتجاهلها لكنها تكون مفيدة أحياناً للذين يقرأون البرنامج . فمثلاً لنفترض أن الوسيطين x و y تمثلان إحداثيات الشاشة في دالة تفرض نقطة على الشاشة. • void draw\_dot (int,int); [تصريح الدالة] هذا التصريح كافي للمعرف لكن المبرمج قد لا يعرف أيهما الإحداثي السيني وأيهما الإحداثي الصادي. لذا سيكون مفيدأ لو كتبنا : ن void draw\_dot (int x,int y); إذا لم يذكر المبرمج نوع إعادة الدالة في تصريح الدالة يفترض المصرف أن نوع الدالة ىو int.

- عدم كتابة نوع إعادة الدالة في تعريف الدالة إذاكان الإعلان عن الدالة يتطلب نوع إعادة غير i**nt**.
	- إرجاع قيمة من دالة مت اإلعبلف عن نوع إعادهتا void.

**خطأ** 

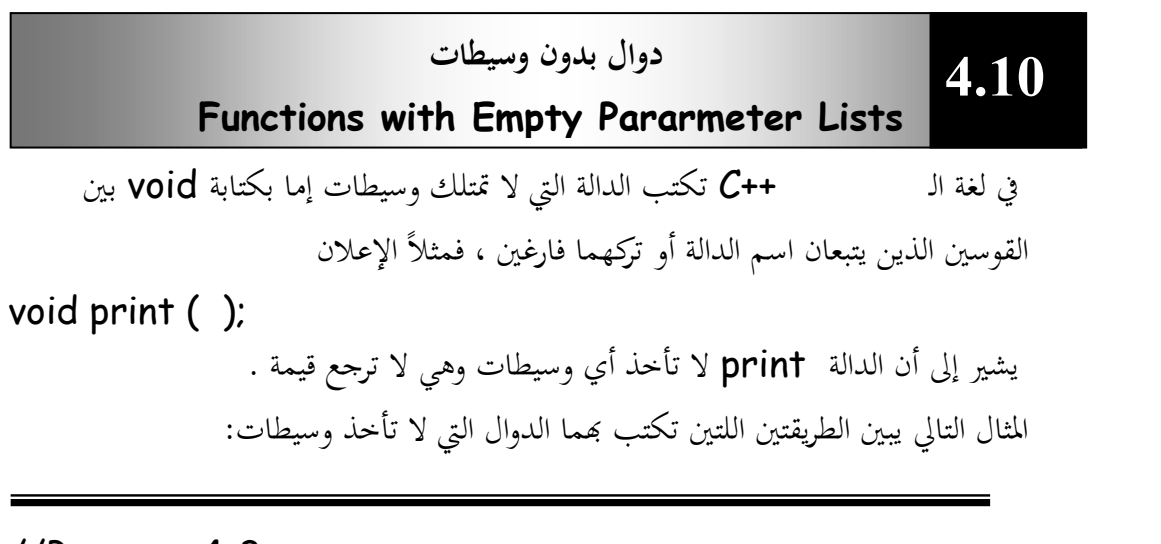

64

//Program 4-3: // Functions that take no arguments **#include** <iostream.h> **void** f1 ( );

```
void f2 (void);
//Continued
main( )
{
    f1 ( );
    f2 ( );
return 0;
}
void f1 ( )
{
    cout << "Function f1 takes no arguments" << endl;
}
void f2 (void)
{
    cout << "Function f2 also takes no arguments" <<
endl;
}
```
الخرج من البرنامج:

Function f1 takes no arguments Function f2 also takes no arguments

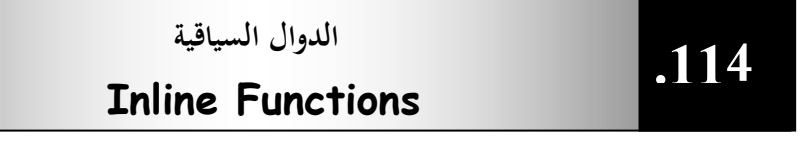

تحتاج بعض التطبيقات التي يعتبر فيها وقت تنفيذ البرنامج أمرأ حيويأ وحاسماً، لإبدال عملية استدعاء واستخدام دالة بما يسمى دالة سياقية . وهي عبارة عن شفرة تقوم بالعمل المطلوب نفسه، يتم تعريف الدالة السياقية باستعمال نفس التركيب النحوي المستخدم لتعريف الدالة الاعتيادية ، لكن بدلاً من وضع شفرة الدالة في مكان مستقل يضعها المصرف في

```
السياق الطبيعي للبرنامج مكان ظهور استدعاء الدالة. يتم جعل الدالة سياقية عن طريق
                               استخدام الكلمة الأساسية inline في تعريف الدالة.
inline void func1( )
{
statements
}
    تستخدم الدالة السياقية فقط إذا كانت الدالة قصيرة وتستخدم مرات عديدة في
                                                                البرنامج.
                                                                  مثال:
//Program 4-4:
#include<iostream.h>
inline float cube(float s){return s*s*s;}
main()
{
   cout<<"\nEnter the side length of your cube : ";
      float side;
   cin>>side;
   cout<<"volume of cube is "
   <<cube(side)
   <<endl;
}
```
66

لخرج من البرنامج:

Enter the side length of your cube : **5** volume of cube is 125

مثال آخر على الدوال السياقية :

// Program 4-5:

```
#include <iostream.h>
inline int mult( int a, int b)
{
return (a*b);
}
//Continued
main( )
{
int x, y, z;
cin >> x >> y >> z;
cout << "\times = " << \times < " \cdot < " \cdot = " << \times < " \times = " << \times < endl;
cout << "product1" << mult (x ,y) << endl;
cout << "product2" << mult (x +2, y) << endl;
return 0;
}
```
 $\mathbf{p}(\mathsf{x} = \mathsf{3}, \mathsf{y} = \mathsf{4}, \mathsf{z} = \mathsf{5})$  الخرج من البرنامج إذا أدخلنا

$$
\begin{array}{ccc}\nx = 3 & y = 4 & z = 5 \\
\text{product1} & 12 & \\
\text{product2} & 32 & \\
\end{array}
$$

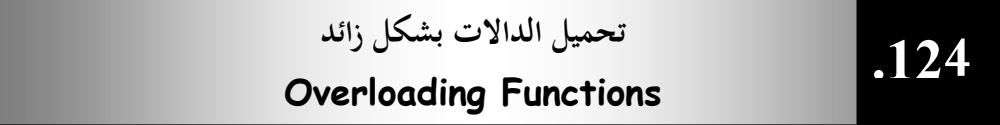

تحميل الدالات بشكل زائد للسيعني استعمال الاسم لعدة دالات لكن كل دالة يجب أن يكون لها تعريف مستقل. عند استدعاء دالة يبحث المصرف عن نوع وسيطات الدالة وعددها لمعرفة الدالة المقصودة . ولكي يميز المصرف بين دالة وأخرى تحمل نفس الاسم ، يقوم بعملية تعرف بتشويه الأسماء (names mangling)، تتألف هذه العملية من إنشاء اسم جديد خاص بالمصرف عن طريق دمج اسم الدالة مع أنواع وسيطاتها.

الربنامج التايل يقوـ بتحميل الدالة square بشكل زائد غبساب اعبذر الًتبيعي للنوع int كللنوع double -:

```
//Program 4-6:
#include <iostream.h>
int square(int x){return x^*x;}
//Continued
double square(double y){return y*y;}
main ()
\{cout<< " The square of integer 7 is"
<<" "<<square(7)<< endl
<<"The square of double 7.5 is"
<<" "<<square(7.5)<< endl;
return 0;
}
```
اػبرج من الربنامج:

مثال:

The square of integer 7 is 49 The square of double 7.5 is 56.25

**int** إليك الآن برنامجاً يقوم بتحميل دالة تدعى abs لحساب القيمة المطلقة لأعداد من النوع  $\vec{r}$ ن .long ك double ،

68

//Program 4-7:

**#include** <iostream.h> // abs is overloaded three ways **int** abs (**int** i); **double** abs(**double** d); **long** abs(**long** l);

```
int main( )
{
cout<< abs (-10)<<"\n";
cout<< abs (-11.0)<<"\n";
cout<< abs (-9L)<<"\n";
return 0;
}
int abs (int i)
//Continued
{
cout<<"using integer abs( )\n";
return i<0 ? -i :i ;
}
double abs (double d)
{
cout<<" using double abs( )\n";
return d<0.0 ? -d : d ;
}
long abs(long l)
{
cout<<" using long abs( )\n";
return l<0.0 ? -l : l ;
}
```
اػبرج من الربنامج:

```
using integer abs( )
10
using double abs( )
11.0
using long abs( )
9L
```
**الوسيطات االفتراضية**

**.134**

#### **Default Arguments**

تتيح الوسيطات الافتراضية تجاهل وسيطة أو أكثر عند استدعاء الدالة ، وعند وجود وسيطة ناقصة يزود تصريح الدالة قيماً ثابتة لتلك الوسيطات المفقودة . ن مثال:–

//Program 4-8: **#include** <iostream.h> **inline** box\_volume (**int** length=1,**int** width=1,**int** height=1) {**return** length\*width\*height;} **main()** { **cout<<**"The default box volume is " **<<**box\_volume() **<<endl <<**"width 1 and height 1 is " **<<**box\_volume(10)**<<endl**; **return** 0; }

اػبرج من الربنامج:

The default box volume is 1 Width 1 and height1 is 10

تم استعمال تصريح الدالة لتزويد الدالة box\_volume بثلاث وسيطات افتراضية وتحدد القيمة التي تلي علامة المساواة قيمة هذه الوسيطات وهي 1 لكل وسيطة . يستدعى البرنامج في main الدالة box\_volume بطريقتين:-أولاً: بدون وسيطات لذا تم احتساب box\_volume باستخدام القيم الافتراضية للوسيطات لتعيد الدالة القيمة 1 كحجم للمربع. ن ثانيا : بوسيطة كاحدة كىى 10 لتعيد الدالة 10 حجم للمربع ، يف ىذه اغبالة = length .10

# الشكل (2-4) يبين كيف يزود تعريف الدالة الوسيطات الافتراضية:

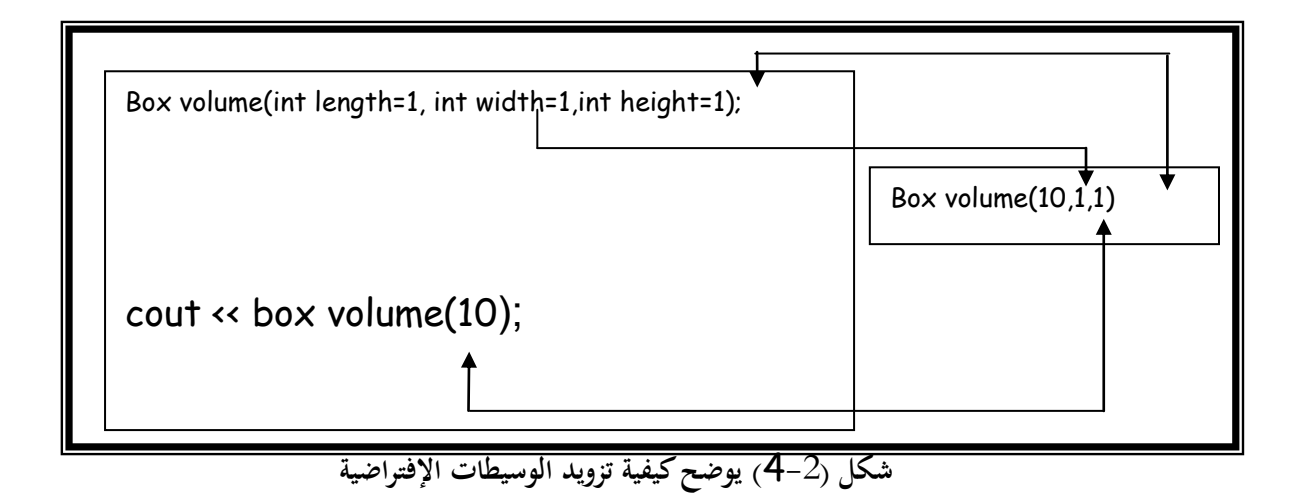

<sub>.</sub><br>فقط الوسيطات الموجودة في نماية لائحة الوسيطات يمكن إعطاؤها وسيطات افتراضية ،فإذا كانت هنالك وسيطة

واحدة فقط لها وسيطة افتراضية يجب أن تكون الأخيرة ولا يمكننا وضع وسيطة افتراضية في وسط لائحة وسيطات عادية بمعنى

آخر ال يبكننا كتابة

int box\_volume(int length, int width=1,int height); لأن الوسيطة الافتراضية ليست الوسيطة الأخيرة.

**.144** التمرير بالقيمة كالتمرير باؼبرجع

لنفرض أننا لدينا متغيرين صحيحين في برنامج ونريد استدعاء دالة تقوم بتبديل قيمتي الرقمين ،لنفرض أننا عرفنا الرقمين كالآتي:

 $int x=1$ ;  $int y=2$ ;

**أ/ التمرير بالقيمة(value-by-pass( -:**

ترى هل تقوم الدالة التالية بتبديل القيمتين:

void swap (int a, int b) {

```
int temp =a;
 a=b.
 b=temp;
 }
         تقوم هذه الدالة بتبديل قيمتي a و b ، لكن إذا استدعينا هذه الدالة كالآتي:
swap(x,y);
 سنجد أن قيمتي X و   Y لم تتغير وذلك لأن الوسيطات الاعتيادية للدالة يتم تمريرها
بالقيمة وتنشئ الدالة متغيرات حديدة كلياً هي  Q و  b في هذا المثال لتخزين القيم الممررة إليها
 وهي (1,2) ثم تعمل على تلك المتغيرات الجديدة وعليه عندما تنتهي الدالة ورغم أنها قامت
               بتغيير  a إلى 2 و b إلى 1 لكن المتغيّرات x و y في استدعاء الدالة لم تتغير .
```
#### **ب/ التمرير بالمرجع(refrence-by-pass(:**

التمرير بالمرجع هو طريقة تمكن الدالة ( )swap من الوصول إلى المتغيرات الأصلية × و Y والتعامل معها بدلاً من إنشاء متغيرات جديدة . ولإجبار تمرير الوسيطة بالمرجع نضيف الحرف & إلى نوع بيانات الوسيطة في تعريف الدالة وتصريح الدالة . المثال (3-4) يبين كيفية كتابة الدالة swap وتمرير وسيطاتها بالمرجع:

```
//Program 4-9:
#include <iostream.h>
void swap (int & , int&);
main ( )
{
int x=1;
int y= 2;
swap (x, y);
return 0;
}
void swap (int& a, int & b)
{
cout <<"Original value of a is " << a<<endl;
int temp =a;
a=b;
b=temp;
```
بعد تنفيذ هذه الدالة تتغير قيمة × إلى 2 و y إلى 1 . ويكون الخرج من البرنامج كالتالي:

Original value of a is 1 Swapped value of a is 2

الحرف & يلي int في التصريح والتعريف وهو يبلغ المصرف أن يمرر هذه الوسيطات بالمرجع، أي أن الوسيطة a هي مرجع إلى x و b هي مرجع إلى y ولا يستعمل  $\&$  في استدعاء الدالة.

الشكل (3-4)يبين الفرق بين التمرير بالمرجع والتمرير بالقيمة.

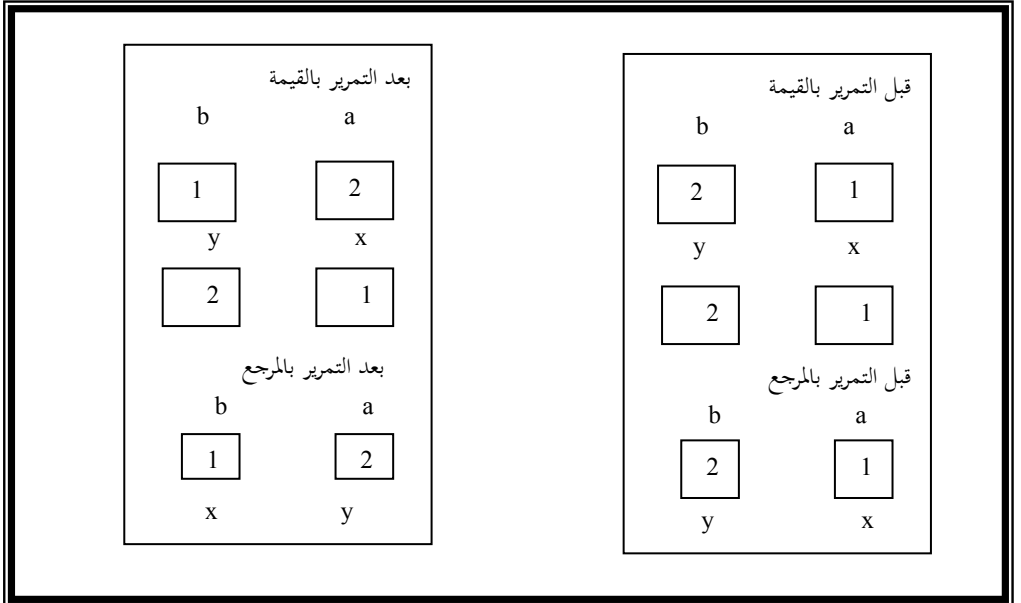

**شكل )4-3( يوضح طريقتي التمرير بالمرجع والتمرير بالقيمة.**

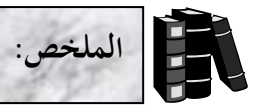

- أفضل طريقة لتطوير وصيانة البرامج الكبيرة هو تقسيمها لوحدات صغيرة تسمى دوال.
	- ♦ يتم تنفيذ الدوال عن طريق استدعائها .
	- ♦ استدعاء الدالة يكون بكتابة اسم الدالة متبوعاً بوسيطاتها وأنواع تلك الوسائط. ن
		- الصورة العامة لتعريف الدالة ىو-:

**return-value-type function-name**( parameters-list)

declarations and statements

}

{

حيث-:

type-value-return يمثل نوع البيانات الذي تعيده الدالة ، إذا كانت الدلالة لا تعيد قيمة يكوف void.

function name يمثل اسم الدالة ويتبع في تسميته قواعد تسمية المتغيرات . parameters\_list هي لائحة من المتغيرات تفصلها فاصلة وتمثل الوسيطات التي سيتم تمريرها إلى الدالة.

- مبوذج أك تصريح الدالة (prototype function (يبكن اؼبصرؼ من معرأة ما إذا تم استدعاء الدالة بالصورة الصحيحة.
	- ♦ يتجاهل المصرف أسماء المتغيرات المذكورة في تصريح الدالة.
- يبكن استعماؿ نفس االسم لعدة داالت ، لكن هبب أف يكوف لكل دالة تعريف مستقل ويسمى هذا بتحميل الدالات بشكل زائد (function overloading).
	- تسمح ++C بتمرير وسيطات افتراضية وعليه عند تجاهل وسيطة أو أكثر في  $\epsilon$ استدعاء الدالة يزود تصريح الدالة قيم تلك الوسيطات المفقودة.

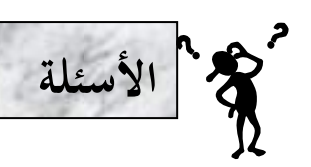

**ً (prototype (لدالة smallest والتي تأخذ ثالث أعداد /1 أكتب تصريحا صحيحة x ، y و z كوسيطات لها وترجع قيمة من النوع int.**

> **لدالة ترجع األكبر من بين ثالثة أرقام صحيحة. /2 أكتب تعريفا ً**

**أم ال. ً أوليا ً لدالة تحدد ما إذاكان الرقم رقما ً /3 أكتب تعريفا تلميح: الرقم األولى ىو الذي ال يقبل القسمة إال على نفسو والرقم .1**

```
/4 جد الخطأ في الدالة اآلتية:
```
**void** product ( ) { **int** a, b, c, result; **cout** << " Enter three integers: "; **cin** >> a>> b >>c; result =  $a^*b^*c$ : **cout** << "Result is : " << result; **return** result; } **/5 جد الخطأ في الدالة اآلتية-: void** f(**float** a); { **cout** << a << **endl**; } **لدالة تدعى instructions والتي ال تأخذ أي وسيطات وال ترجع /6 أكتب تصريحا ً أي قيمة.**

**إذا ً فمثالً ً من المستخدم ثم ترجع العدد معكوسا لدالة تستقبل عددا /7 أكتب تعريفا ً أدخل المستخدم العدد 1234 ترجع الدالة العدد .4321**

**الوحدة الخامسة المصفوفات والمؤشرات Pointers & Arrays** .0<sup>5</sup>

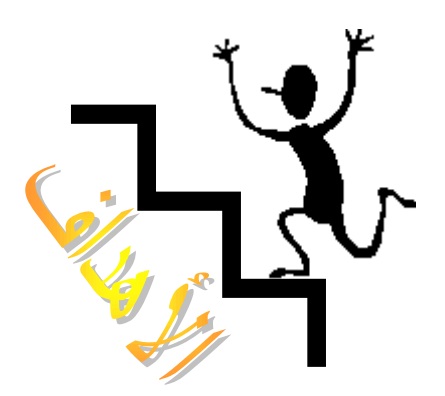

بنهاية ىذه الوحدة:

- ستتعرؼ على بنية اؼبصفوأات (**Arrays** (.
- ♦ ستتمكن من الإعلان عن وتمهيد والوصول إلى أي عنصر من عناصر المصفوفة .

- ♦ ستتعرف على المصفوفات متعددة الأبعاد.
- ستتمكن من استعماؿ اؼبؤشرات (**Pointers** (.
	- ستتمكن من استعماؿ مصفوأات السبلسل.

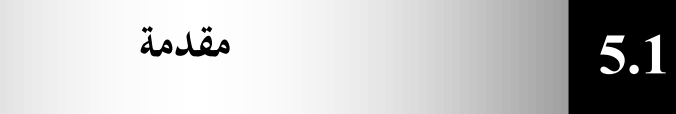

المصفوفة هي نوع من أنواع بنية البيانات ، لها عدد محدود ومرتب من العناصر التي تكون جميعها من نفس النوع ً type، فمثلاً يمكن أن تكون جميعها صحيحة ً int أو عائمة float ولكن لا يمكن الجمع بين نوعين مختلفين في نفس المصفوفة .

الشكل التالي يبين مصفوفة C تحتوى على 13 عنصر من النوع int، ويمكن الوصول إلي أي من هذه العناصر بذكر اسم المصفوفة متبوعاً برقم موقع العنصر \_ في المصفوفة محاطاً ىبللأقواس [  $\cdot$   $\overline{ }$ 

يرمز لرقم العنصر في المصفوفة بفهرس العنصر index . فهرس العنصر الأول في المصفوفة هو  $\,$  ولهذا يشار  $\,$  إلي العنصر الأول في المصفوفة  $\,C$  بـ  $\,C$  والثاني  $\,C$  والسابع .  $\ C$ [6] وعموماً يحمل العنصر i في المصفوفة  $C$  الفهرس [1-i] تتبع تسمية المصفوفات نفس قواعد تسمية المتغيرات.

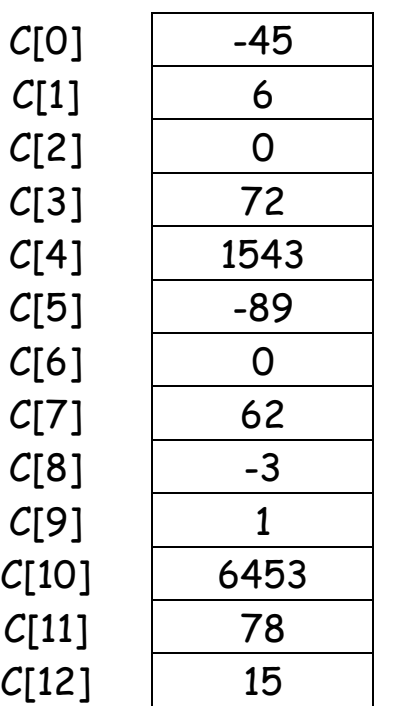

أحياناً يسمى فهرس العنصر برمز منخفض subcript ويجب أن يكون الفهرس integer أو تعبير جبري تكون نتيجته integer . فمثلاً إذاكانت a=5 وb=6 فالعبارة:  $C[a+b]+=2$ 

. تقوم بإضافة 2 إلى العنصر الثاني عشر [11] $C$  في المصفوفة  $\,$  .

وبمل العنصر العنصر في المصفوفة ع القيمة 45- والعنصر 1 القيمة 6. لطباعة مجموع الثلاثة عناصر الأولى في المصفوفة  ${\cal L}$  يمكن كتابة: cout<<C[0]+C[1]+C[2]<<endl;

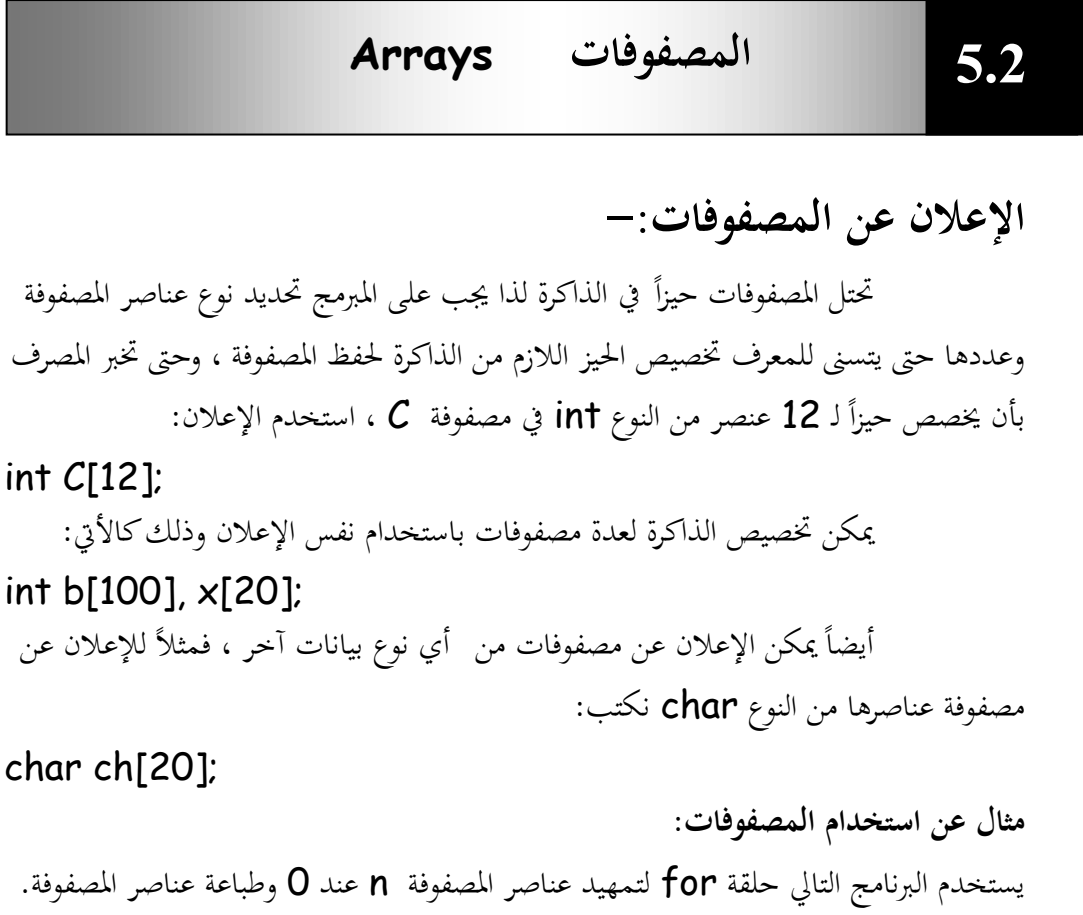

```
//Program 5-1:
//initializing an array
#include <iostream.h>
#include <iomanip.h>
main( )
{
int n[10];
  for (int i=0; i<10;i++) // initialize array
n[i] = 0;cout << "Element" << setw(13) << " value" << endl;
for (i=0 ; i< 10; i++) // print array
cout << setw(7) << i<<setw(13) << n[i]<< endl;
return 0;
}
```
اػبرج من الربنامج:

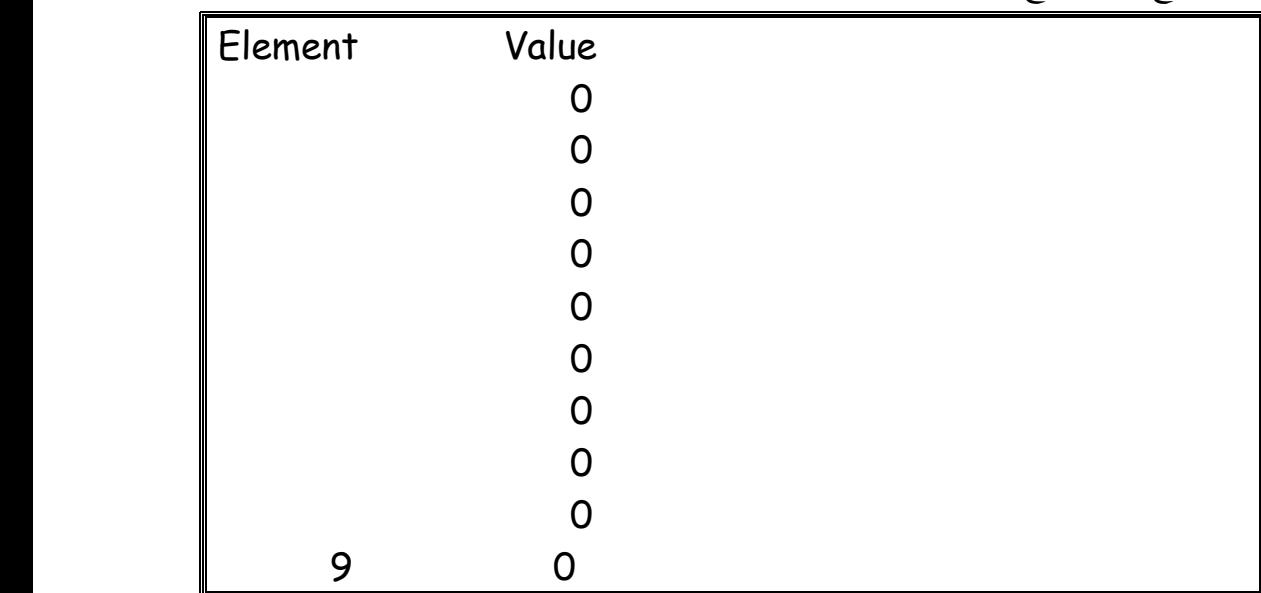

 يف الربنامج السابق مت تفمُت اؼبلف h.iomanip كذلك ألننا استخدمنا اؼبناكر (13)setw كالذم يعٍت ضبط عرض اغبقل عند 13 ) أم أف القيمة اليت ستتم طباعتها ستكون على بعد 13 مسافة من القيمة التي تمت طباعتها قبلها ) . يمكن تمهيد عناصر المصفوفة باتباع الإعلان عن المصفوفة بعلامة المساواة (=) تليها لائحة من القيم المطلوب تمهيد عناصر المصفوفة عندها ، ويتم الفصل بين القيم بفواصل ، وتحيط ىذه البلئحة األقواس اغباصرة } {. الربنامج التايل يقوـ بتمهيد عناصر من النوع integer لتحتوي قيم محددة عند الإعلان عن المصفوفة، وطباعة هذه القيم.

//Program 5-2: //initializing an array with a declaration **#include** <iostream.h> **#include** <iomanip.h> **main( )** { **int** n[10] = {32,27,64,18,95,14,90,70,60,37}; cout << "Element" << setw(13) << " value" << endl; **for** (i=0 ; i< 10; i++) // print array cout << setw(7) << i<<setw(13) << n[i] << endl;

**return** 0;

}

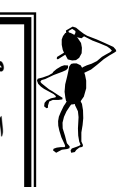

**ماذا يحدث إذا تم تحديد حجم مصفوفة ال يتوافق مع عدد قيم التمهيد الموجودة في الالئحة؟** 

إذا كانت قيم التمهيد الموجودة في اللائحة أكثر من حجم المصفوفة المحدد سيعترض المصرف، وإذا كانت أقل سيملأ المصرف بقية العناصر أصفار، لذا إذا كنا نريد تمهيد عناصر مصفوفة مهما كان حجمها بأصفار كل ما علينا فعله هو كتابة إعلان كالآتي:– int anyarray[10]={0};  $\,0\,$  سيتم تمهيد العنصر الأول عند القيمة  $\,0\,$  التالي كتبناها والعناصر المتبقية عند  $\,$ كوننا لم نحدد قيمة لها. الربنامج التايل يقوـ جبمع 12 عنصر يف مصفوأة من النوع int .

//Program 5-3:

```
// compute the sum of the elements of the array
#include <iostream.h>
main( )
{
const int arraysize =12;
int a[arraysize] = {1, 3, 5, 4, 7, 2, 99, 16, 45, 67, 89, 45};
int total = 0;
for (int i= 0; is arraysize; i++)
total + = a[i];
cout <<" total of array element values is " << total << endl;
return 0;
}
```
اػبرج من الربنامج:

### total of array element values is 383

نلاحظ أننا في العبارة:

#### **const int** arraysize = 12;

 استعملنا كلمة جديدة ىي const . يتم استعماؿ ىذه الكلمة األساسية يف تعريف المتغير الذي لا يمكن تغيير قيمته في البرنامج ولذلك يجب تمهيده عند قيمة أولية عند تعريفه ( في البرنامج السابق تم تمهيده ليساوى 12)

## **.35 السالسل Strings**

كما ذكرنا أنه يمكن تعريف مصفوفات من للم أي نوع بيانات آخر، سنقوم الآن بتخزين سلسلة حروف في مصفوفة من النوع char. يتم تمهيد المصفوفة من النوع char باستخدام ما يسمى بالثابت السلسل ي (string literal) char string1[ ]="first"; حجم المصفوفة **string1** هنا يتم تحديده بواسطة المصرف بناءاً على طول الثابت السلسلم "first". ن من المهم هنا أن نذكر أن السلسلة " first" تحتوى على خمسة عناصر زائداً حرفاً خامداً يشير إلى نحاية السلسلة ويسمى الحرف الخامد null character ويتم تمثيله باستخدام ن تتابع الهروب 'o' وتنتهي كل السلاسل بمذا الحرف الخامد وعليه فإن المصفوفة 1string1 تحتوي على ستة عناصر . **ً أن المصفوفة يجب أن نتذكر دائما التالية تعلن عنها ثوابت سلسلية يجب أن تكون كبيرة لما يكفى لتخزين حروف السلسلة إضافة إلى الحرف الخامد.**

بمكن أيضاً تمهيد السلسلة "first" باستخدام لائحة قيم تفصلها فواصل لذا الاعلان:-

char string1[ ]="first";

يكافىء:

char string1 $[$  ]={'f','i','r','s','t','\o'} وبما أن السلسلة في الواقع هي مصفوفة أحرف ، عليه يمكن الوصول إلى أي حرف من حروف السلسلة مباشرة باستخدام الفهرس واسم المصفوفة ،فمثلاً '' string1[0]='f. ومثلما يمكن تمهيد السلسلة عند الإعلان عنها للم يمكن أيضاً إدخال السلاسل عن طريق لوحة المفاتيح باستعمال cin و<< فمثلاً الإعلان :–

83

char string2[20];

ينشئ مصفوفة أحرف تسمح بتخزين 19 حرفاً إضافة إلى الحرف الخامد والعبارة cin>>string2;

تقوم بتخزين السلسلة المدخلة عن طريق لوحة المفاتيح وتخزينها يمستسمي في المصفوفة

.string2

يمكن خرج السلسلة المخزنة في مصفوفة الأحرف باستخدام cout و ك> وعليه يمكن طباعة المصفوفة 2string باستخدام العبارة:-

cout << string2 << endl;

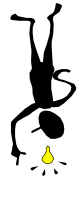

**عند استعمال cin مع السالسل يتم فقط ذكر اسم المصفوفة التي سيتم فيها تخزين حروف السلسلة المدخلة دون ذكر حجمها ىنا تأتى مسئولية المبرمج في أمثلة المصفوفة التي سيتم تعريفها لتخزين السلسلة يجب أن تكون كبيرة لما يكفى تخزين السلسلة التي يدخلها المستخدم عن طريق لوحة المفاتيح ويجب أن نذكر ىنا أن cin ً يتوقف عن قراءة الدخل ويقوم بتخزين السلسلة المدخلة حالما يجد فراغا في المصفوفة المعلن عنها لتخزينها.**

cout مثل cin لا تحتم بحجم المصفوفة حيث تقوم بطباعة حروف السلسلة حتى تصل إلى الحرف الخامد الذي يحدد نماية السلسلة. البرنامج التالي يقوم بتمهيد مصفوفة أحرف عند ثابت سسلسلمي ويقوم باستعمال حلقة التكرار for للوصول إلى عناصر المصفوفة وطباعتها .

```
//Program 5-4:
//Treating character arrays as strings
#include<iostream.h>
main( )
{
char string1[20], string2[ ] = " stringliteral" ;
cout << "Enter a string: ";
cin>> string1;
cout << "string1 is : " << string1<<endl
      << "string2 is : " << string2<<endl
      << "string1 with spaces between characters is: "
```

```
 << endl;
for (int i= 0; string1[i]; = '\0'; i++)
   cout << string1[i]<< " ";
cout << endl;
//Continued
return 0;
}
                                                         اػبرج من الربنامج:
                بافتراض أن المستخدم قد أدخل السلسلة Hello there
 Enter a string: Hello there
 string1 is : Hello
 string2 is : string Literal
 string1 with spaces between characters is : H e I I o
استخدمت حلقة التكرار for لوصول إلى حروف السلسلة 1string1 وطباعتها
مع طباعة مسافة بين كل حرف والآخر حتى تصل إلى الحرف الخامد 'o'   =! [string1[i ) ]
                                            ( ;'o'\والذي يحدد نهاية السلسلة.
           توجد عدة دالات تعمل على السلاسل، إذا أردنا استعمال أي من هذه الدوال في
             برنامج يجب أن نقوم بتضمين ملف الترويسة string.h . من هذه الدالات :
                                                       -:strlen( )/1
تعيد الدالة ( )strlen طول السلسلة الممررة كوسيطة لها ،البرنامج  التالي يوضح
                                                                ذلك -:
                            5.4 مكتبة داالت السبلسل
```
85

//Program 5-5: // using strlen **#include**<iostream.h> **#include**<string.h>

```
main ( )
{
char *string1= " abcdefghijklmnopqrstuvwxyz";
//Continued
char *string2 = "four";
char *string3 = "Boston";
cout << " The length of \ " " << string1
       << " \" is << strlen (string1) <<endl
      \left\langle \cdots \right\rangle The length of \setminus" \left\langle \cdots \right\rangle string2
       <<" \" is << strlen (string2) << endl
       << "The length of\ " "<< string3
      << " \" is << strlen( string3) <<endl;
return 0;
}
```
اػبرج من الربنامج:

The length of "abcdefghijklmnopqrstuvwxyz" is 26 The length of "four" is 4 The length of "Boston" is 6

 الحظ أف اغبرؼ \0 غَت ؿبسوب يف الطوؿ الذم تعيده الدالة strlen على الرغم من أنه موجود في **51** ويحتل مكاناً في الذاكرة.

86

**-:strcpy( ) /2** تستعمل الدالة strcpy لنسخ سلسلة إىل سلسلة أخرل

//Program 5-6: // using strcpy **#include**<iostream.h>

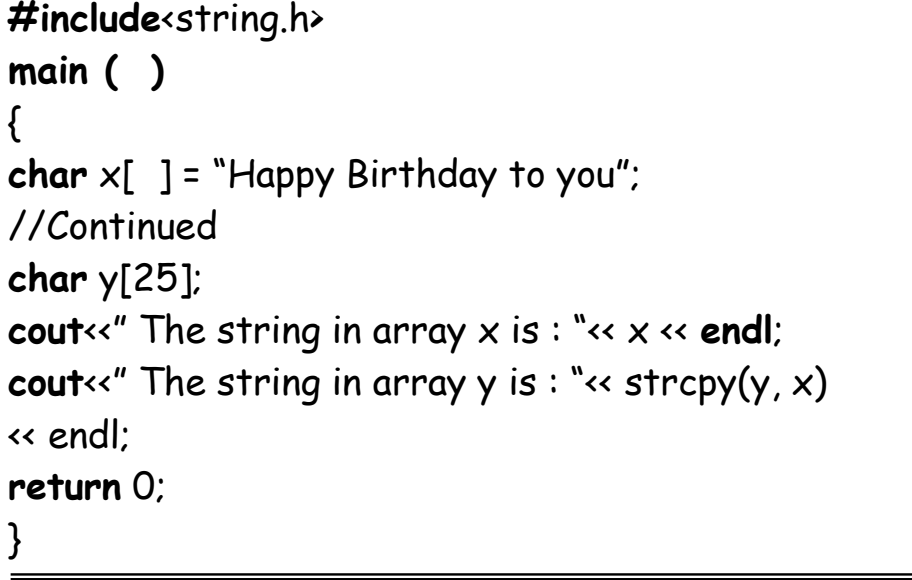

 بعد تنفيذ العبارة (x ,y(strcpy ستحتول السلسلة y على Happy you to Birthday. الحظ ىنا أف الدالة strcpy تنسخ السلسلة اؼبمررة كالوسيطة الثانية إلى السلسلة الممررة كالوسيطة الأولى.

وعليه الخرج من البرنامج:

The string in array  $x$  is : Happy Birthday to you The string in array y is : Happy Birthday to you

#### **-:strcat( ) /3**

تقوم الدالة ( )strcat بإلحاق السلاسل ، الذي يمكن أن يسمى جمع السلاسل فمثلاً إذا ألحقنا السلسلة science بالسلسلة computer ستكون نتيجة السلسلة -:computer science

87

//Program 5-7: // using strcat **#include**<iostream.h> **#include**<string.h> **int main ( )**

```
{
char s1[20]="computer" ;
char s2[ ]="science" ;
cout<<"s1= " <<s1 << endl << "s2= " << s2 <<endl;
cout<< "strcat(s1, s2) = " << strcat (s1, s2) << endl;
//Continued
return 0;
}
```
الخرج من البرنامج:

s1= computer s2 = science strcat(s1, s2)= computerscience

#### **-:strcmp( ) /4**

الدالة **strcmp** تقارن السلسلة الممرة إليها كوسيطة أولى مع السلسلة الممرة إليها كوسيطة ثانية، وترجع 0 إذا كانتا متطابقتين وقيمة سالبة إذا كانت السلسلة الأولى أصغر من السلسلة الثانية وقيمة موجبة إذاكانت السلسلة الأولى أكبر من السلسلة الثانية. الربنامج التايل يوضح ذلك:

8

//Program 5-8: // using strcmp **#include**<iostream.h> **#include**<string.h> **int main ( )** { **char** \*s1 = " Happy New Year"; **char** \*s2 = " Happy New Year"; **char** \*s3 = " Happy Holidays"; **cout** << "s1= " << s1<< **endl**<< "s2= " <<s2<<**endl**

```
 << "s3= " << s3<< endl<< endl<< "strcmp(s1, s2)= "
      << strcmp(s1, s2) <<endl<< "strcmp(s1, s3)= "
      << strcmp(s1, s3) <<endl<< "strcmp(s3, s1)= "
      << strcmp(s3, s1) <<endl<< endl;
return 0;
```
}

الخرج من البرنامج:

s1= Happy New Year s2= Happy New Year s3 = Happy Holidays strcmp  $(s1, s2) = 0$ strcmp  $(s1, s3) = 6$ strcmp  $(s3, s1) = 6$ 

> **تمرير المصفوفات كوسائط للدوال Passing Arrays to Functions 5.5**

يمكن تمرير مصفوفة كوسيطة لدالة وذلك بذكر اسم المصفوفة.

مثلاً إذا تم الإعلان عن مصفوفة hourlyTemperature كالآتي:-

int hourlyTemperatures[24];

عبارة استدعاء الدالة:-

modify\_Array(Int hourlyTemperatures,24);

تمرر المصفوفة مصhourlyTemperature وحجمها كوسائط للدالة modify Array وتذكر دائماً أنه عند تمرير مصفوفة ماكوسيطة لدالة يجب تمرير حجم المصفوفة حتى يتسنى للدالة معالجة كل عناصر المصفوفة.

> **المصفوفات متعددة األبعاد** Multidimensional Arrays **5.6**

يبكن للمصفوأات يف + +C أف تكوف متعددة األبعاد كيبكن كذلك أف يكوف كل بعد بحجم مختلف ، الاستعمال الشائع للمصفوفات متعددة الأبعاد هو تمثيل الجداول Tables التالي تحتوي على بيانات مرتبة في صورة صفوف وأعمدة ولتمثيل الجدول نحتاج لبعدين الأول يمثل الصفوف والثابي يمثل الأعمدة. الشكل التالي يبين مصفوفة A تحتوى على ثلاثة صفوف وأربع أعمدة.

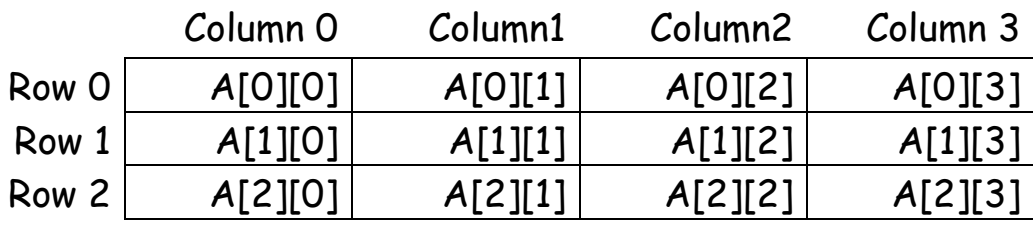

يتم تمثيل أي عنصر في المصفوفة A على الصورة [j][i]A حيث:-اسم المصفوفة.  $A$ i : رقم الصف الذم ينتمي إليو العنصر. j : رقم العمود الذم ينتمي إليو العنصر. لاحظ أن كل العناصر الموجودة في الصف الأول مثلاً يكون الفهرس الأول لها هو **0** وكل العناصر الموجودة في العمود الرابع يكون الفهرس الثانى لها هو 3. يتم الإعلان عن مصفوفة a تحتوى على x صف و y عمود هكذا:

 $int a[x][y]$ ;

يمكن تمهيد قيمة المصفوفة المتعددة الأبعاد عند الإعلان عنها وذلك كالآتي: int b[2][2]={{1,2},{3,4}};

حيث:

b[1][1]=4, b[1][0]=3, b[0][1]=2, b[0][0]=1 أيضاً هنا في المصفوفة متعددة الأبعاد إذا تم تمهيدها عند قيم لا يتوافق عددها مع حجم المصفوفة فإن المصرف سيملأ بقية العناصر أصفار. البرنامج التالي يوضح كيفية تمهيد مصفوفات متعددة الأبعاد عند الإعلان عنها:

90

//Program 5-9: // initializing multidimensional arrays **#include**<iostream.h> **void** printarray(**int** [ ] [3]);

```
int main( )
//continued
{
int array1[2] [3] = { {1, 2, 3}, {4, 5, 6}},
    array2[2][3] = {1, 2, 3, 4, 5},array3[2] [3] = { \{1, 2\}, \{4\} };
cout << "values in array1 by row are : " << endl;
printArray(array1);
//Continued
cout << "values in array2 by row are : " << endl;
printArray(array2);
cout << "values in array3 by row are : " << endl;
printArray(array3);
return 0;
}
void printArray(int a[ ][3])
{
for (int i=0; i<1; i++) {
for (int j=0; j<2; j++)
cout \ll a[i][j] \ll';
cout << endl;
       }
   }
```

```
اػبرج من الربنامج:
```

```
values in array 1 by row are:
1 2 3
4 5 6
values in array 2 by row are:
1 2 3
4 5 0
values in array 3 by row are:
1 2 0
```
4 0 0

## **5.7 المؤشرات Pointers**

يستخدم المؤشر في لغة + +C كعنوان لمتغير في الذاكرة ، أحد الاستعمالات المهمة للمؤشرات هو التخصيص الديناميكي للذاكرة حيث يتم استعمال المؤشرات لإنشاء بنية بيانات لتخزين البيانات في الذاكرة.يتم الإعلان عن المؤشرات قبل استخدامها في البرنامج فمثلاً العبارة : int \*countptr; تعلن عن مؤشر countptr ليشير إلى متغير من النوع int (\* المذكورة قبل اسم المؤشر تشير لذلك) وكل متغير يعلن عنه كمؤشر يجب أن يكتب في الإعلان مسبوقاً بـ \* فمثلاً الإعلان :

float \*xptr, \*yptr; يشير لأن كلاً من xptr و yptr موقعي مؤشرات لقيم من النوع float ويمكن أن تستخدم المؤشرات لتشير لأي نوع بيانات آخر. تذكر دائماً عند الإعلان عن أي مؤشر أن تسبق \* كل مؤشر على حدة فمثلاً الإعلان : Int \*xptr, yptr; ن ليس صحيحا. يجب أن تعلن عن هذه المؤشرات كالآتي:

int \*xptr, \*yptr; يمكن تمهيد المؤشرات عند الإعلان عنها عند قيمة O أو null أو عند قيمة عنوان في الذاكرة . المؤشر الذي يحمل القيمة 0 أو null لا يشير لأي متغير . تمهيد المؤشر عند 0 يكافئ تمهيده عند null ولكن في + +C يفضل تمهيد المؤشر عند القيمة 0. **عوامل المؤشرات-: /1 عامل العنوان &-:** العامل & يسمى عامل العنواف كىو عامل أحادل يستعمل ؼبعرأة العنواف الذم يحتله متغير ما [يرجع عنوان معامله] فمثلاً إذا استعملنا الإعلان: int  $y = 5$ ;

93

int \*yptr;

yptr =&y; :العبارة تقوم بتعيين عنوان المتغير y للمؤشر yptr ويقال أن yptr يشير لـ y .

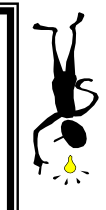

**إنتبو للفرق بين عامل العنوان & الذي يسبق اسم المتغير، وبين عامل المرجع الذي يلي اسم النوع في تعريف الدالة.**

**/2 العامل \* :** العامل \* أيضاً عامل أحادى وهو يرجع القيمة التي يحملها معامله ، وعليه العبارة cout << \* yptr << endl ; . تقوم بطباعة قيمة المتغير y والتي هي  $5$ 

والعبارة: ;cout<<yptr تقوم بطباعة القيمة 314,701 والتي هي عنوان المتغير y ، بعد أن تم تعيين المتغير y إلى yptr .

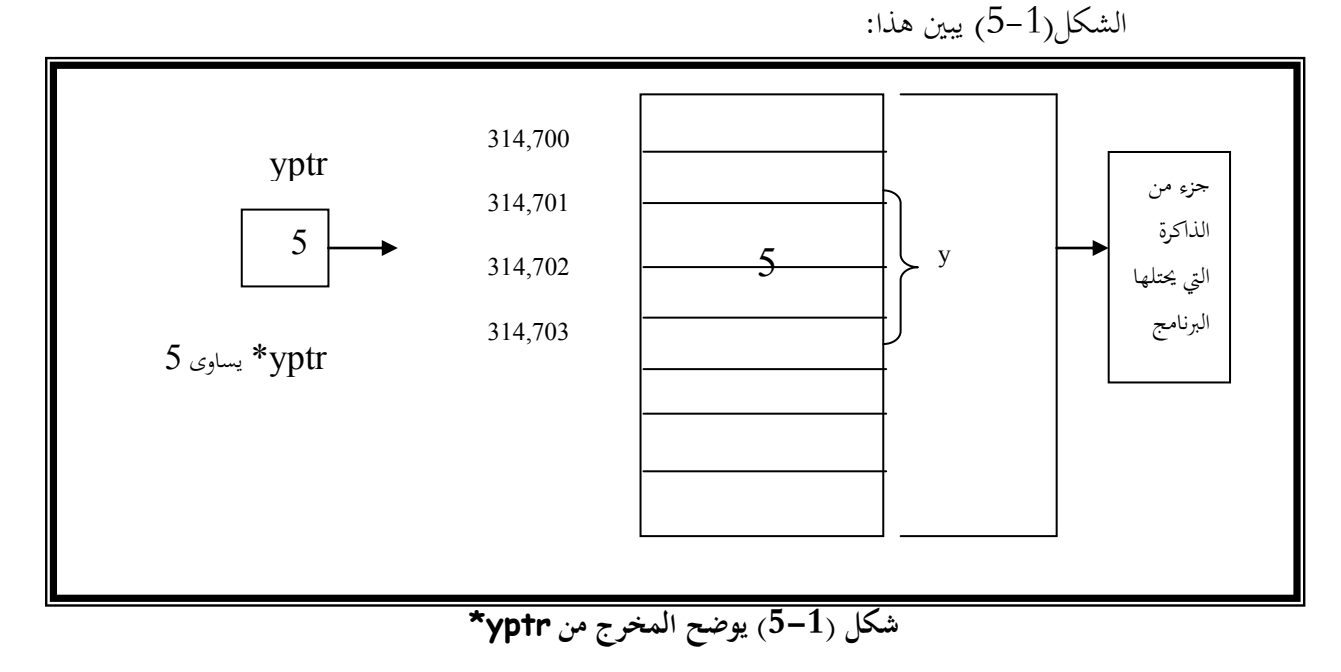

وعندما يتم استعمال العامل \* على يسار اسم المتغير كما حصل في التعبير yptr فإنه يسمى عامل اؼبواربة indirection.

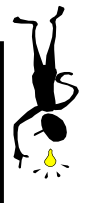

**العامل \* عند استعمالو كعامل مواربة لو معنى مختلف عن معناه عند استعمالو لإلعالن عن المتغيرات المؤشرة. يسبق عامل المواربة اسم المتغير ويعنى قيمة المتغير المشار إليو. أما \* المستعملة في اإلعالن فتعنى مؤشر إلى.**

 $Int * yptr$  ; (إعلان)

```
*yptr=5; (مواربة)
          البرنامج يوضح استعمال العامل \& والعامل * .
```

```
//Program 5-10:
// using the & and * operators
#include<iostream.h>
main ( )
\{int a ; \frac{1}{4} //a is an integer
  int *aptr; // aptr is apointer to an integer
 a = 7;
  aptr = &a; // aptr set to address of a
  cout <<" The address of a is " << &a <<endl
        << "The value of aptr is " << aptr<< endl<< endl;
  cout << "The value of a is " << a<< endl
      << "The value of *aptr is " << *aptr<< endl<<endl;
  cout<<" Proving that * and & are complement of "
     << "each other." <<endl<< " & *ptr = "<< & *aptr
      << endl<< " *&aptr = " << *&aptr <<endl;
   return 0;
}
```

```
اػبرج من الربنامج:
```
The address of a is oxfff4 The value of aptr is oxfff4

The value of a is 7 The value of \*aptr is 7

Proving that \* and & are complements of each other  $&*$  aptr = oxfff4 \*& aptr = oxfff4

**مؤشرات إلى void-:** عادة العنوان الذي نضعه في المؤشر يجب أن يكون من نفس نوع المؤشر، فمثلاً لا يمكننا تعيين عنوان متغير float إلى مؤشر int ، لكن هنالك نوع من المؤشرات يمكنها أن تشير إلى أي نوع من البيانات وتسمى مؤشرات إلى void ويتم تعريفها كالآتي:void \* ptr; لهذا النوع من المؤشرات استعمالات خاصة فهو يستخدم مثلاً لتمرير المؤشرات إلى دالات تعمل على عدة أنواع بيانات. المثال التالي يبين أنه إذا لم يتم استعمال مؤشرات إلى void يجب أن نعين للمؤشر عنواناً من نفس نوعها:

96

//Program 5-11: **#include**<iostream.h> **void main( ) int** intvar; **float** flovar; **int**\* ptrint; **void**\* ptrvoid; **ptr**\* ptrflovar; ptrint=&intvar; // ptr int = &flovar; //Error // ptr flo = &intvar; //Error ي المثال السابق يمكن تعيين عنوان المتغير intvar إلي المؤشر ptr int لأنهما من النوع \*int لكن لا يمكننا تعيين عنوان المتغير flovar إلى المؤشر ptrint لأن الأول من النوع \*float والثانى من النوع #int . لكن يمكن تعيين أي نوع مؤشرات إلى المؤشر ptrvoid ألنو مؤشر إىل void.

هنالك ثلاث طرق لتمرير الوسائط للدوال :-

- . call-by-value بالقيمة التمرير
- . call-by-reference . تلتمرير بالمرجع
- call by reference with pointer مؤشر مع مؤشر التمرير بالمرجع مع مؤشر

.arguments

.

كما ذكرنا سابقاً أن العبارة return تستعمل لإعادة قيمة من دالة مستدعاة ورأينا أيضاً أنه يمكن تمرير الوسائط لللدوال بالمرجع حتى يتسنى للدالة التعديل لفي البيانات الأصلية للوسائط ،يستخدم مبرمجو ++C المؤشرات لمحاكاة استدعاء الدوال بالمرجع . عند استدعاء الدالة يتم تمرير عنوان الوسيطة ويتم ذلك بكتابة عامل العنوان للوسيطة المطلوب معالجتها . عندما يتم تمرير عنوان الوسيطة للدالة يتم استعمال العامل \* للوصول لقيمة المتغير

البرنامجان أدناه يحتويان على إصدارين من دالة تقوم بتكعيب عدد صحيح.

```
//Program 5-12:
// Cube a variable using call-by-value
#include<iostream.h>
int cubeByValue(int); // prototype
int main( )
{
int number = 5;
cout <<" The original value of number is " 
    <<number<<endl;
number = cubeByValue(number);
cout << " The new value of number is " << number<< endl;
return 0;
}
int cubeByValue(int n)
```

```
{
return n*n*n; // cube local variable n
}
```
اػبرج من الربنامج:

The original value of number is 5 The new value of number is 125

يقوم هذا البرنامج بتمرير المتغير كوسيطة للدالة مستخدماً طريقة التمرير بالقيمة حيث تقوم الدالة \_cubebyvalue بتكعيب المتغير number وتقوم بإرجاع النتيجة ؿلدالة main باستخداـ العبارة return . ي البرنامج التالي يتم تمرير عنوان المتغير number كوسيطة للدالة cube by reference حيث تقوم الدالة بتكعيب القيمة التي يشير إلي المؤشر nptr.

```
//Program 5-13:
// cube a variable using call-by-reference with a 
pointer argument
#include<iostream.h>
void cubeByReference (int *); // prototype
main( )
{
int number = 5;
cout<< " The original value of number is " << number 
       <<endl;
cubeByReference(&number);
cout<< " The new value of number is " << number <<endl;
return 0;
}
void cubeByReference (int *nPtr)
\{*nPtr = *nPtr * *nPtr * *nPtr; // cube number in
main
```
اػبرج من الربنامج:

The original value of number is 5 The new value of number is 125 نذكر هنا أن الدالة التي يتم تمرير عنوان متغير كوسيطة لها يجب أن يتم ً فيها تعريف مؤشر يحمل قيمة العنوان ، فمثلاً في الدالة cubeByReference:void cubeByReference (**int** \*nptr) المصرح في الدالة cubeByReference يشير إلى أنه سيتم تمرير عنوان لمتغير من النوع integer كوسيطة لها ويتم تخزين العنوان في المؤشر nptr وهي لا ترجع قيمة ؿلدالة main. وكما ذكرنا سابقاً أنه في الإعلان عن الدالة يكفى فقط ذكر نوع المتغير الذي سيتم Eube by تريره كوسيطة للدالة دون ذكر اسم المتغير ثم الإعلان عن الدالة reference كالآتى:void cubeByReference (int \*)

 $\lambda$ 

}

# **5.9 المؤشرات والمصفوفات**

عرفنا سابقاً كيف يمكن الوصول إلى العناصر المخزنة في المصفوفات باستعمال اسم المصفوفة وفهرس العنصر. المثال التالي يوضح هذا: int array1[3]={1,2,3}; for (int j=0;j<3;j++) cout<<endl<<array1[j]; يعرض الجزء السابق عناصر المصفوفة 1array كالآتي: 1 2 3 بمكن الوصول إلي عناصر المصفوفات أيضاً باستحدام المؤشرات. المثال التالي يوضح كيف يمكن الوصول إلى عناصر نفس المصفوفة السابقة باستعمال المؤشرات:

```
int array1[3]={1,2,3};
for (int j=0; j<3; j++)
cout<<endl<<</a> *(array1+j);
```
أيضاً يعرض هذا الجزء:

1 2 3

التعبير ;(array1+j)\* له نفس تأثير التعبير [j]]array وذلك للآتي: افرض أن j=1 لذا يكون التعبير  $^\star(\text{array1+j})$  مرادفاً للتعبير  $^\star(\text{array1+j})$  ويمثل هذا محتويات العنصر الثاني في المصفوفة array1 وإن اسم المصفوفة يمثل عنوافقاوهو عنوان أول عنصر ي المصفوفة، ولهذا فالتعبير لـarray1+2 يعني عنوان العنصر الثاني في المصفوفة و \_array1+2 يعني عنوان العنصر الثالث في المصفوفة ، ولكننا نريد طباعة قيم عناصر المصفوفة array وليس عناوينها، لهذا استعملنا عامل المواربة للوصول إلى قيم عناصر المصفوفة.

# **5.10 المؤشرات والسالسل**

كما ذكرنا سابقاً السلاسل هي محرد مصفوفات من النوع char لذا يمكننا استخدام المؤشرات مع أحرف السلاسل مثلما يمكن استخدامه على عناصر أي مصفوفة. المثال التالي يتم فيه تعريف سلسلتين واحدة باستعمال المصفوفات كما في أمثلة السلاسل السابقة والأخرى باستعمال المؤشرات:

char str1[ ] ="with array"; char str2[ ] ="with pointer"; cout <<endl<<str1; cout <<endl<<str2; str2++; cout <<endl<<str2;

تتشابه السلسلتان السابقتان في عدة نواحي إلا أن هنالك فرق مهم : 1str هو

عنوان أي ثابت مؤشر بينما 2**str ه**و متغير مؤشر.

الشكل (2-5) يبين كيف يبدو هذان النوعان في الذاكرة:

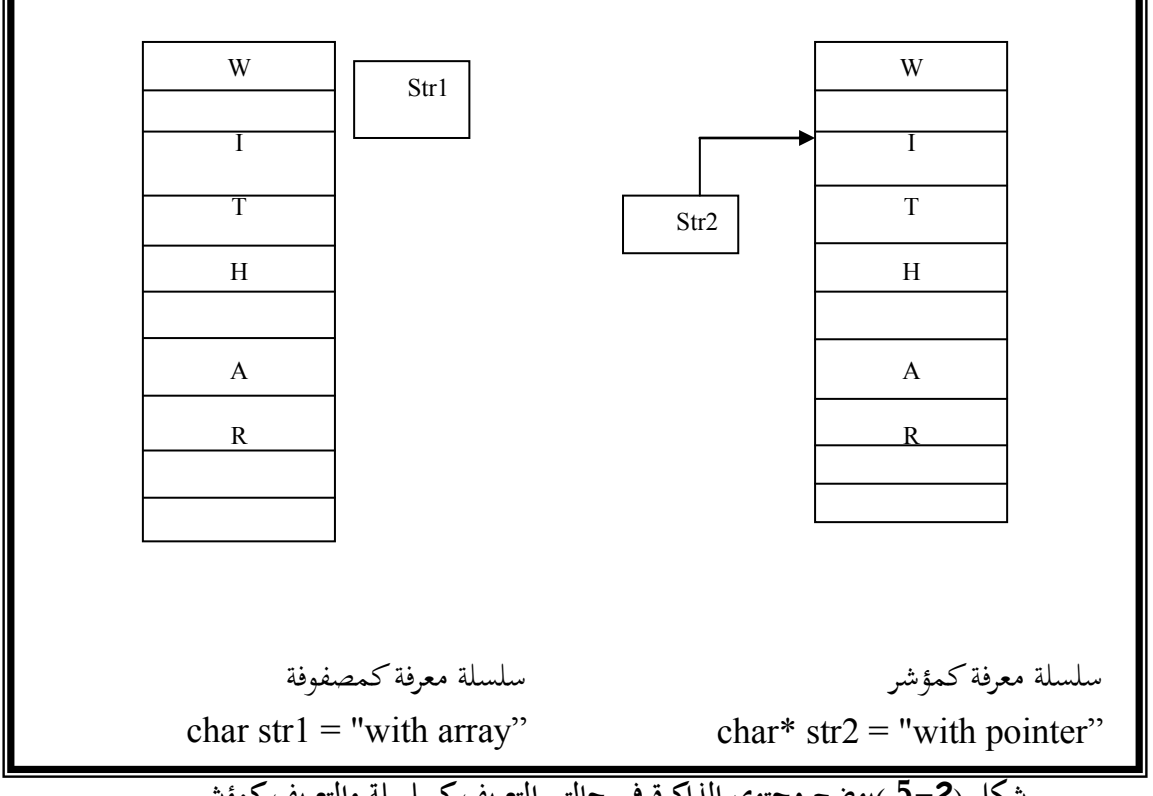

**شكل )5-2 (يوضح محتوى الذاكرة في حالتي التعريف كسلسلة والتعريف كمؤشر** 

لذا يمكننا زيادة 2str لأنه مؤشر ولكن بزيادته سيشير إلى الحرف الثاني في السلسلة وعليه الخرج من المثال السابق:–

#### with array with pointer ith pointer

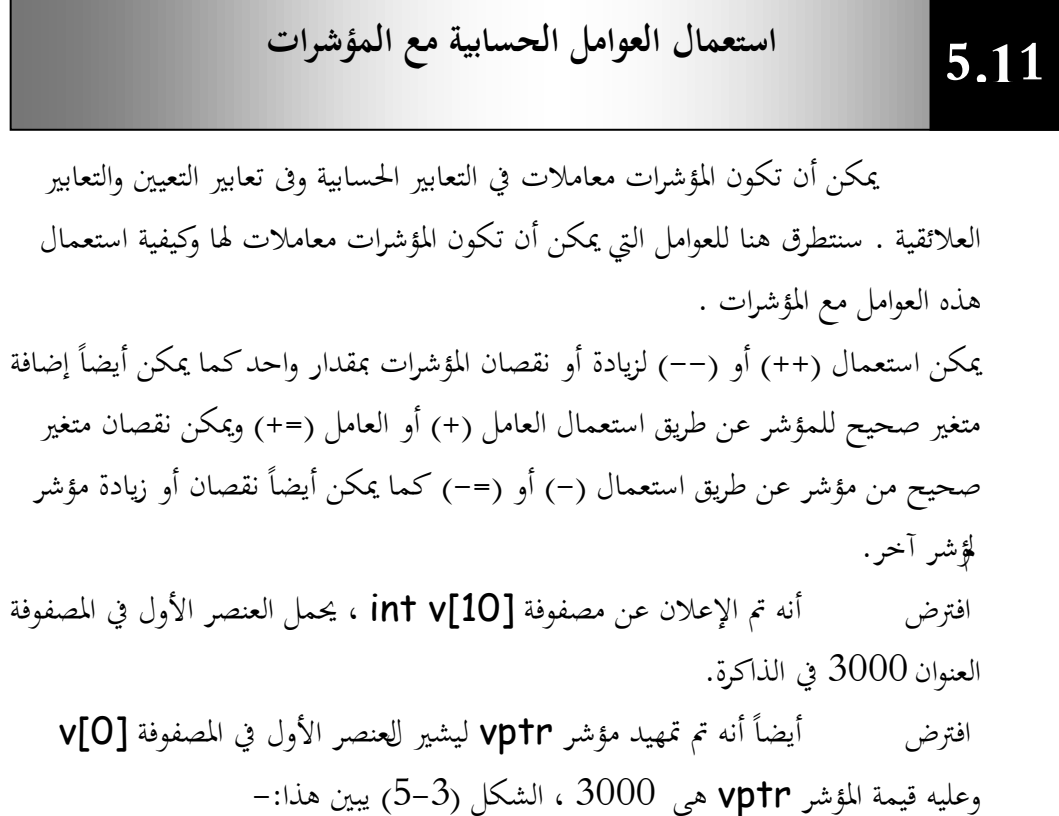

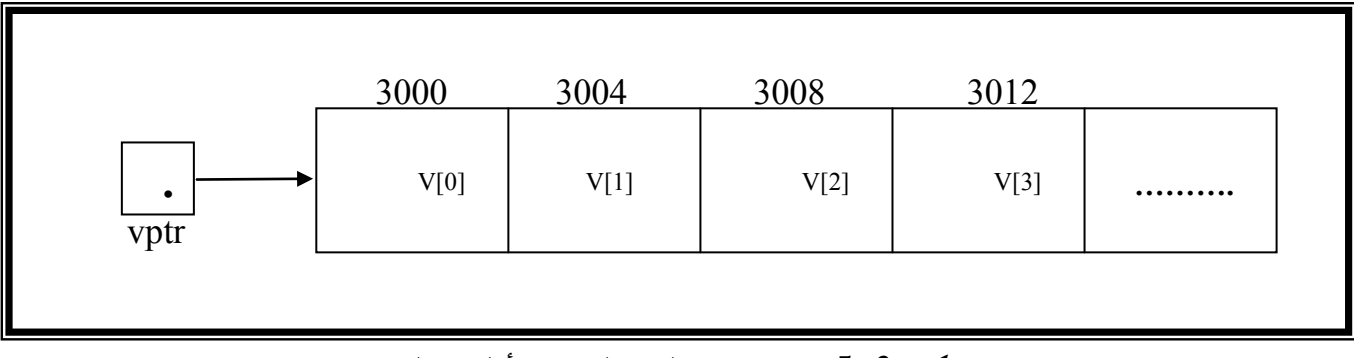

**شكل )5-3( تمهيد vptr ليشير للعنصر األول في المصفوفة**

 $\mathbf{r}$ 

يمكن تمهيد المؤشر vptr ليشير المصفوفة v بإحدى العبارتين التاليتين:

 $v$ ptr =  $v$ ;  $vptr = & v[0];$ عنوان العنصر  $\,$ V $\,$  ق المصفوفة  $\,$  v هو  $\,$ 3000 وعنوان العنصر  $\,$  V $\,$   $\,$  هو  $\,$ 3004 وذلك لأن عناصر المصفوفة v هي عبارة عن متغيرات صحيحة integer واستخدام تمثل 4bytes من الذاكرة، وعليه عند إضافة أو طرح متغير صحيح integer ن من مؤشر تتم إضافة المتغير مضروباً في حجم المتغير في الذاكرة والثاني يعتمد على نوع المتغير حيث يحتل المتغير الصحيح كما ذكرنا 4bytes والمتغير الحرفي char يحتل على 1byte وعموماً يعتمد ذلك على عدد الـbytes التالي يحتلها المتغير ، فمثلاً العبارة التالية :

vptr  $+=2$ ; تؤدى لإضافة 8 للمؤشر vptr بافتراض أن المتغير الصحيح يحتل 4bytes من

الذاكرة.

**إدارة الذاكرة باستعمال العوامل new و delete-:**

تستعمل المصفوفة لتخزين عدد من الكائنات أو المتغيرات فالعبارة:

int ar1[50]; تحجز الذاكرة ل 50 عدد صحيح فالمصفوفات هي أسلوب مفيد لتخزين البيانات لكن لها عائق مهم : علينا معرفة حجم المصفوفة \_ في وقت كتابة البرنامج . \_ في معظم الحالات قد لا نعرف كمية الذاكرة التالي سنحتاج إلي أثناء تشغيل البرنامج.

تزود ++C أسلوباً خاصاً للحصول على كتل من الذاكرة :

**العامل new-:**

يخصص العامل newكتل ذاكرة ذات حجم معين ويعيد مؤشراً لفقطة بداية كتلة الذاكرة تلك، يحصل العامل new على الذاكرة ديناميكياً أثناء تشغيل البرنامج . الصورة العامة لكتابة العامل new ىي:

p-var = new type;

حيث-:

p-var: متغير مؤشر يتم فيه تخزين عنوان بداية كتلة الذاكرة المخصصة بواسطة العامل new تسمح بتخزين متغَت من النوع type . **العامل delete-:**

إذا مت حجز العديد من كتل الذاكرة بواسطة العامل new سيتم يف النهاية حجز كل الذاكرة المتوفرة وسيتوقف الحاسوب عن العمل . لضمان استعمال آمن وفعال للذاكرة يرافق العامل new عامل يسمى delete يعيد تحرير الذاكرة لفظام التشغيل . الجزء من البرنامج التالي يبين كيف يتم الحصول على ذاكرة لسلسلة : char \* str=" It is the best."; int len = strlen(str); char\*ptr; ptr= new char[len+1]; strcpy(ptr,str); cout<<"ptr="<<ptr; delete[ ] ptr ;

تم استعمال الكلمة الأساسية new يليها نوع المتغيّرات التي سيتم تخصيصها وعدد تلك المتغيّرات ، يقوم المثال بتخصيص متغيّرات من النوع char ويحتاج إلى 1±len منها حيث تساوي len طول السلسلة str ، الرقم 1 ينشئ بايتاً إضافياً للحرف الخامد الذي ينهي السلسلة ويعيد العامل new مؤشراً يشير إلى بداية قطعة الذاكرة التي تم تخصيصها.تم استعمال المعقفات للدلالة على أننا نخصص ذاكرة لمصفوفة .

ptr =new char[len+1];

العبارة:

delete [ ] ptr; تعيد للنظام كمية الذاكرة التي يشير إليها المؤشر ptr. المعقفات [ ] التي تلي العامل delete تشير لأننا نقوم بحذف مصفوفة، لا نحتاج لاستعمالها إذاكنا نقوم بحذف متغير واحد بواسطة العامل delete.

**المؤشر This:** ن يسمى ن خاصا يبتلككلكائن يف أئة مؤشرا this يشَت إليو، كباستخداـ ىذا اؼبؤشر يستطيع أي عضو دالي في الفئة معرفة عنوان الكائن الذي استدعاه . المثال التالي يوضح هذا :–

//Program 5-14: **#include**<iostream.h>

```
class where 
\{ private:
      char chararray[10];
  public:
//Continued
      void reveal( )
{ cout <<"My Objects address is "<<this;
};
main( )
\{ where w1,w2;
  w1.reveal( );
  w2.reveal( );
```

```
}
```
ينشئ هذا البرنامج كائنات من النوع where، ويطلب من كل منها عرض عنوانه باستعماؿ الدالة ( )reveal، كاليت تعرض قيمة اؼبؤشر this. الخرج من البرنامج يبدو كالتالي:

My object"s address is ox8f4effec My object"s address us ox8f4effe2

```
نلاحظ إن عنوان الكائن W2 يبتعد    Bytes عن عنوان 10، وذلك لأن
                              البيانات يف كل كائن تتألف من مصفوأة من Bytes .10
 يمكن معاملة المؤشر this كأي مؤشر كائنات آخر، لذا يمكن استخدامه للوصول إلى
                             بيانات الكائن الذي يشير إليه كما هو مبين في البرنامج أدناه.
```
106

//Program 5-15: **#include**<iostream.h> **class** test { **public**:

```
 test(int=0);
         void print( ) const;
       private:
         int x;
       };
      void test::print( ) const
      //Continued
      { 
        cout <<" X="<<x<<endl
      <<"this-> x= "<<this->x<<endl;
            <<"(*this).x="<<(*this).x<<endl;
      }
main ( )
{
  test a(12);
  a.print( );
  return 0;
}
```
وللتوضيح فإن العضو الدالي print يقوم أولاً بطباعة × مباشرة، ثم يستعمل طريقتين للوصول إلى x باستعمال المؤشر this-**األولى:** باستعماؿ العامل (<-). **الثانية:** باستعماؿ العامل (.). الحظ األقواس اليت ربيط بػ this\*، عندما نقوـ باستخداـ العامل (.) للوصوؿ إىل أعضاء الفئة نستعمل الأقواس، وذلك لأن العامل (.) له أولوية أعلى من العامل  $\star$ ، وعليه بدون الأقواس يتم تقييم التعبير xthis.x كالآتي:  $*(this.x)$ والذي ينتج عرض رسالة خطأ من المصرف لأن العامل (.) لا يستخدم مع المؤشرات. هنالك استعمالات أخرى للمؤشر this سنتطرق لها عند تحميلنا للعوامل بشكل زائد.

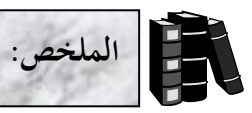

- ♦ المصفوفة هي عبارة عن مجموعة متتابعة من العناصر المحدودة التي تكون جميعها من نفس نوع البيانات.
- ♦ يعلن عن المصفوفات تحديد نوع عناصر المصفوفة ثم اسم المصفوفة متبوعاً بعدد العناصر ن فيها بين قوسين [ ]، فمثلاً لتخزين مائة عنصر من النوع int في مصفوفة b نكتب : int b[100];
	- ♦ تستخدم المصفوفات من النوع char لتخزين سلاسل الأحرف.
		- ♦ \_ يمكن تمهيد مصفوفة أحرف عند ثابت سلسلي كالآتي:

char a[10] = "computer";

- ♦ تنتهي كل السلاسل بحرفاً حاصاً يسمى بالحرف الخامد والذي يتم تمثيله بتتابع الهروب ن  $(')$ <sup>('</sup>)
	- يبكن سبهيد السبلسل باستخداـ الئحة قيم كاآليت:

char  $a[10] = {c', 'o', 'm', 'p', 'u', 't', 'e', 'r', '\\0'}$ ; تعيد الدالة ( )strlen طول السلسلة الممرة كوسيطة لها.

- تستخدـ الدالة ( )strcpy لنسخ سلسلة إىل سلسلة أخرل.
	- تقوـ الدالة ( )strcat بإغباؽ السبلسل.
	- تقارف الدالة ( )strcmp بُت سلسلتُت.
- اؼبؤشرات ىي عبارة عن متغَتات تستخدـ كعناكين للمتغَتات يف الذاكرة.
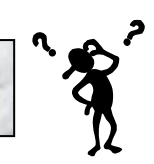

الأسئلة

**/1 أكتب عبارات ++C تقوم باآلتي:**  $\mathbf{f}$  - طباعة العنصر السابع في مصفوفة أحرف تدعى  $\mathbf{f}$ . 7 - إدخال قيمة العنصر الرابع في مصفوفة أعداد صحيحة b.

```
/2 ما ىو الخطأ في العبارات التالية:
a) char str [5];
      cin >>str; // user types hello
b\ int a[3];
      cout \langle a[1] \times " \langle a[2] \times" "\langle a[3] \timesendl;
c\ float f[3] = \{ 1.1, 10.01, 100, 001, 1000, 0001 \};
d\ double d[2][10];
   d[1, 9] = 2.345;/3 ما الغرض من البرنامج التالي:
#include <iostream.h>
  int WhatIsThis (int[ ], int);
main
\{const int arraysize = 10;
int a[arraysize] = \{1, 2, 3, 4, 5, 6, 7, 8, 9, 10\};
int result = WhatIsThis (q, arraysize);
cout << " Result is: " << result << endl;
return 0;
}
      int WhatIsThis (int b[ ], int size)
      {
            if (size == 1)return b[0];
             else
                 return b[size –1] +WhatIsThis[b, size –1];
      }
```
**لمصفوفة أعداد صحيحة تدعى intArray والتي تحتوي على ثالثة /4 أكتب إعالنا ً صفوف وعمودين. يقوم بطباعة العنصر األصغر من عناصر مصفوفة تحتوي على ثالثة /5 أكتب برنامجا ً صفوف وثالثة أعمدة. /6 أكتب عبارة ++C صحيحة لكل من اآلتي )إفترض أنو تم اإلعالن عن عددين صحيحين 1Value و 2Value وتم تمهيد قيمة المتغير 1value عند : )200000**

- الإعلان عن مؤشر iptr ليشير إلى متغير من النوع int.
	- تعيُت عنواف اؼبتغَت 1value إىل اؼبؤشر iptr.
		- طباعة القيمة اليت يشَت إليها اؼبؤشر iptr.
- ت تعيين القيمة التي يشير إليها المؤشر iptr إلى المتغير value2.
	- طباعة قيمة اؼبتغَت 2value.
	- طباعة عنواف اؼبتغَت 1value.
- طباعة العنوان المخزن في المؤشر · iptr. (هل تتساوى هذه القيمة مع عنوان المتغير ·  $\ell$ 'value?

 $\overline{1}$ 

## **الوحدة السادسة**

# **Classes (I) - )I(الفئات**

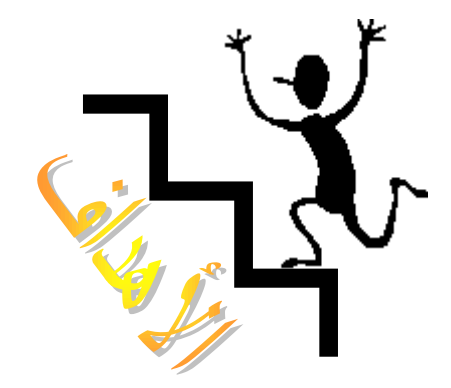

**بنهاية ىذه الوحدة:**

- ${\cal C}{\small +}$ + ستتعرف على كيفية إنشاء الفئات في لغة ++C.
- ♦ ستتعرف على كيفية إنشاء واستعمال كائنات الفئات.
- ♦ ستتعرف على كيفية الوصول إلى الأعضاء البيانية والدالية في الفئة.
	- ستتعرف على مفهوم البنيات في لغة ++C.

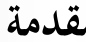

**6.1 مقدمة**

أساس البرامج المكتوبة باللغة ++C هو الكائنات التي يتم إنشاؤها بواسطة فئة تستعمل كقالب فعندما يكون هنالك الكثير من الكائنات المتطابقة في البرنامج لا يكون منطقياً وصف كل واحد منها على حدة ، من الأفضل تطوير مواصفات واحدة لكل من هذه الكائنات وبعد تحديد تلك المواصفات يمكن استخدامها لإنشاء قدر ما نحتاج إليه من الكائنات تسمى مواصفات إنشاا الكائنات ىذه يف OOP أئة (**Class** (. تتميز الفئة يف ++C باؼببلمح األربعة التالية -: اسم الفئة والذي يعمل كنوع البيانات الذي ستمثله الفئة. المصلح الفئة الفئة الفئة الفئة الفئة ا /2ؾبموعة من األعفاا البيانية يف الفئة (**members data** (حيث يبكن أف ربتول الفئة على صفر أو أكثر من أي نوع من أنواع البيانات في ++C . /3ؾبموعة من األعفاا الدالية (**functions member** (معرأة داخل الفئة كىي سبثل ؾبموعة العمليات اليت سيتم تنفيذىا على كائنات الفئة. 4/ محددات وصول (**access specifiers)** وتكتب قبل الأعضاء البيانية والأعضاء

الدالية لتحدد إمكانية الوصول إلى هذه الأجزاء من الأجزاء الأخرى في البرنامج.

```
يتألف تعريف الفئة من الكلمة األساسية class يليها اسم الفئة مث جسم الفئة بُت 
 قوسين حاصرين { } ويجب أن ينهي تعريف الفئة فاصلة منقوطة أو عبارة إعلان عن كائنات
                                                       تنتمي إلى الفئة فمثلاً:
      class anyclass { /* class body*/ };
                                                               أك 
      class anyclass { /* class body */ } obj1, obj2;
                          غالباً ما تكتب الفئة في ++C على النحو التالي في البرنامج :
class class_name{
private:
    data members
public:
    member functions
};
                              المثال التالي يوضح كيفية تعريف فئة تدعى stack :-
// This creates the class stack >
class stack {
private:
     int stck[SIZE]; 
     int tos;
public:
     void init ( );
       void push(int i);
        int pop ( );
};
                                 تعريف الفئة 
                         The Class Definition
                                                                   6.2
```
 $\mathbf{i}$ 

**أن المصفوفة ً كما عرفنا سابقا ىي طريقة لتخزين البيانات ولكنها غير مناسبة في الكثير من الحاالت . يمكن إنشاء بنيات تخزين أخرى كاللوائح المرتبطة (lists linked (والمكدسات (stacks (والصفوف (queues (. كل من بنيات التخزين ىذه لها حسناتها ومساوئها وتختلف فيها الطريقة التي يتم استخدامها للوصول إلى البيانات المخزنة فيها . المكدس (stack (ىو نوع من بنيات التخزين يستخدم عندما نريد الوصول إلى last in first لـ ً آخر عنصر تم تخزينو . يشار إلى ىذه البنية عادة lifo اختصارا ً ىو المخرج أوالً(. out والتي تعنى )المدخل آخرا تستطيع المكدسات (stacks (تخزين أي نوع من البيانات . لكن كما ىو ً من ً من البيانات ، ولكن ليس خليطا ً واحدا الحال مع المصفوفات يخزنكل مكدس نوعا األنواع. عندما نضع قيمة في المكدس ، يقال أننا دفعناىا (push (في المكدس ، وعندما نخرج القيمة منو يقال أننا سحبناىا (pop(. يبين الشكل التالي كيف يبدو ىذا: تستعمل عادة لتمثيل المكدس مصفوفة يتم فيها تخزين البيانات ، ومؤشر يشير إلى أعلى المكدس )آخر عنصر في المكدس ( . <sup>4</sup> دفع push سحب pop 2 3 1 إن مواصفات الفئة ال تؤدى إلى إنشاء أي كائن stack، بل ستقوم فقط** 

**بتحديد كيف سيبدو الكائن عند إنشاءه.**

داخل جسم الفئة يتم الإعلان عن الأعضاء البيانية والأعضاء الدالية ومحددات الوصول لها وفيما يلي سنتعرف على هذه الأجزاء .

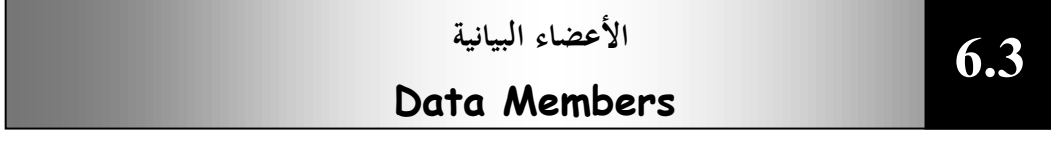

يتم الإعلان عن الأعضاء البيانية في الفئة بنفس الطريقة التي يتم بما الإعلان عن المتغيّرات باستثناء أنه لا يمكننا تمهيد الأعضاء البيانية عند الإعلان عنها، يمكن أن تكون الأعضاء البيانية من أي نوع بيانات في الـ ++C فمثلاً في الفئة Stack تم الإعلان عن الأعضاء البيانية كما يلي :

int stck[SIZE]; int tos; int عناصرها من النوع stack على بندى بيانات هما مصفوفة stck عناصرها من النوع int ومتغير tos من النوع int أيضاً . لاحظ أن هذه التعريفات لا تعطى المتغيرات أي قيمة هي فقط تعطيها اسماً وتحدد أنها تتطلب مساحة معينة من الذاكرة حيث يتم تخصيص مساحة الذاكرة بعد إنشاء الكائنات.

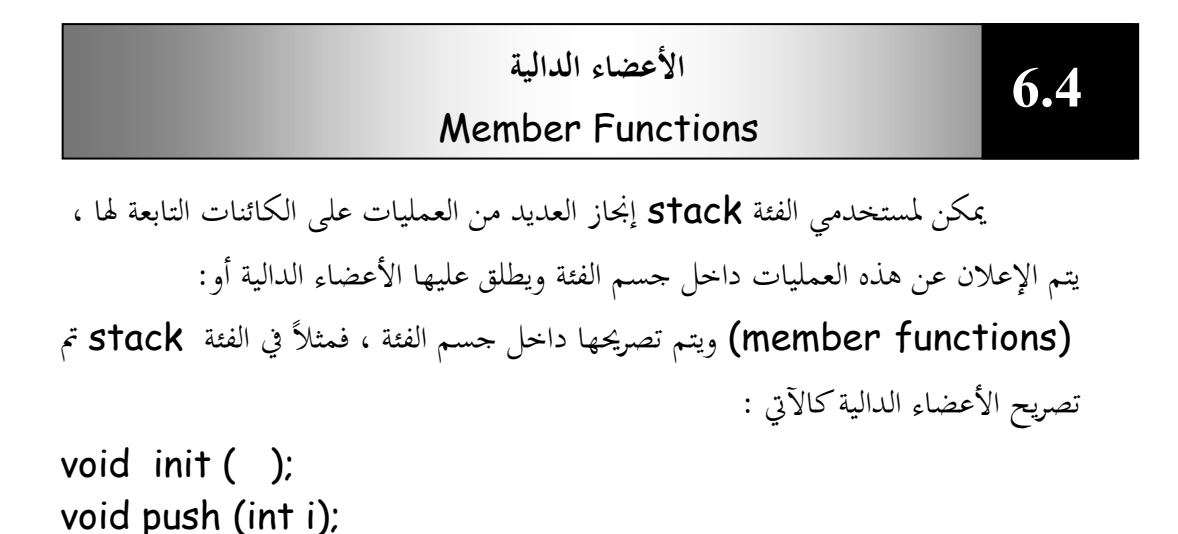

int pop ( );

 $int($  , Push( ) ,Pop( ) ، stack ، واصفات الفئة  $\epsilon$  ) (. ال تعيد الدكاؿ ( )int ،( ) Push أم قيمة بينما تعيد الدالة ( )Pop قيمة من النوع int . تسمى الدوال المعرفة داخل الفئة أعضاء دالية member functions .

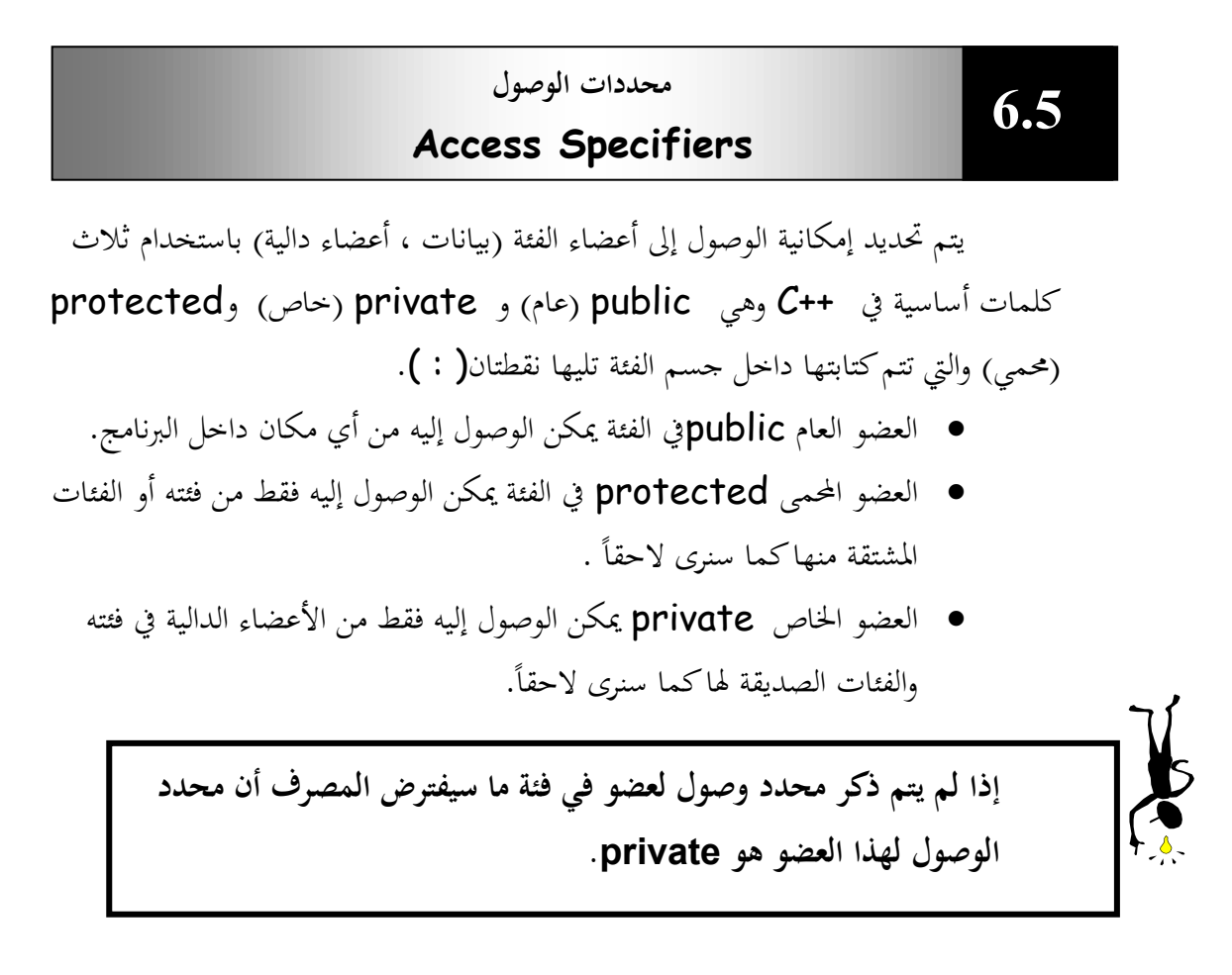

في الفئة stack كل البيانات خاصة وكل الأعضاء الدالية عامة وهذه مستهى الحالة العامة في ++C لأننا نريد أن نخفى البيانات عن العالم الخارجي لا يمكن أن تكون محمية بينما نريد أن تكون الأعضاء الدالية عامة حتى تستطيع الأجزاء الأخرى من البرنامج استدعائها.

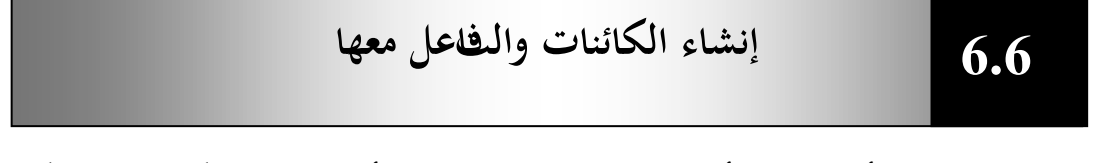

116

عرفنا أن الهدف الأساسي من الفئة هو استعمالها كأساس لإنشاء الكائنات . ولكن كيف يتم إنشاء الكائنات ؟

يمكن إنشاء الكائنات باستعمال نفس التركيب المستخدم لإنشاء متغير من نوع أساسي كـ int مثلاً وذلك أن الكائنات في ++C تتم معاملتها كأنواع متغيرات كما تتم معاملة الفئات كأنواع بيانات وعليه لإنشاء كائن تابع للفئة stack نكتب:-

#### stack stack1;

عند تنفيذ العبارة يحسب البرنامج حجم الكائن ويخصص مساحة كافية له من الذاكرة ن ويعطى مساحة الذاكرة هذه اسماً stack1 . وبنفس الطريقة يمكننا إنشاء قدر ما نشاء من الكائنات -:

stack stack1, stack2 ,stack3;

**التفاعل مع الكائنات-:**

يتم التفاعل مع الكائنات من خلال استدعاء أحد أعضاءها الدالية والثاني يبدو كإرسال رسالة إلى الكائن. نحتاج إلى تركيب مؤلف من قسمين : اسم الكائن واسم العضو الدالي ويتم ربط اسم الكائن واسم الدالة بواسطة نقطة(.) تسمى عامل الوصول للى أعضاء الفئة.

### **عامل دقة المدى-:** operator resolution scope

يتم تصريح الأعضاء الدالية داخل جسم الفئة ولكن قد تحتاج مستعلمي إلى تعريف أحد الأعضاء الدالية خارج جسم الفئة، عندها يجب أن يتضمن اسمه اسم الفئة التي تتِهع لها وإلا لن تكون هنالك طريقة لكي يتمكن المصرف من معرفة الفئة التي ينتمي إليها العضو الدالي . يتم ربط اسم الدالة مع اسم الفئة باستعمال ما يسمى بعامل دقة المدى. يتألف هذا العامل من نقطتين مزدوجتين :: ، المثال التالي يوضح تعريف الدالة Push التي تنتمي إلى الفئة stack . void stack::push(int i) {

117

```
 if(tos==SIZE) {
  cout \leftarrow "stack is full. \n";
  return;
  }
 stck[tos] = i;
 tos++;
```
}

البرنامج التالي يوضح كيفية استخدام الفئة stack التي قمنا بتعريفها.

 $\mathbf{1}$ 

```
//Program 6-1:
#include<iostream.h>
const int SIZE= 100;
// This creates the class stack.
//Continued
class stack {
private:
     int stck[SIZE];
     int tos;
public:
    void init ( );
    void push (int i);
    int pop ( );
};
void stack:: init ( )
{
  tos = 0;
}
void stack::push (int i)
{
if (tos == SIZE ) {
     cout << "Stack is full.\n";
      return;
   }
   stck[ tos] = I;
   tos++;
}
int stack::pop( )
{
```

```
 if(tos == 0) {
      cout << "Stack underflow.\n" ;
      return 0;
}
tos--;
   return stck[tos];
}
//Continued
int main ( )
\{ stack stack1, stack2; // create two stack objects
   stack1.init ( );
   stack2.init ( );
   stack1.push (1);
   stack2.push (2);
   stack1.push (3);
   stack2.push (4);
    cout << stack1.pop( ) << " ";
    cout << stack1.pop( ) << " ";
    cout << stack2.pop( ) << " ";
    cout << stack2.pop( ) << "\n";
   return 0;
}
```
عندما نسحب البيانات التي قمنا بدفعها في المكدس تظهر بترتيب معكوس وعليه اػبرج من الربنامج :

 $\overline{1}$ 

الحظ أننا استعملنا العاملُت اؼبتصدر (tos++ (كالبلحق (--tos (ؼبعاعبة أهرس اؼبصفوأة stck . يبثل اؼبتغَت tos أعلى اؼبكدس كقد مت سبهيده عند 0 . عند دأع البيانات يف اؼبكدس تتم زيادة tos أكالن مث يتم استعمالوكفهرس لذا قبد أف tos يشَت دائما إىل مكاف كاحد قبل بند البيانات األخَت اؼبدأوع يف اؼبكدس. ن عند سحب البيانات يتم الوصوؿ إليها أكالن مث يتم إنقاص الفهرس (--tos (لذا أإف tos يشَت مباشرة إىل أعلى اؼبكدس. **تذكر أن البيانات الخاصة ال يمكن الوصول إليها إال من قبل األعضاء الدالية التابعة للفئة وعليو عبارة كالتالية غير مقبولة في ++C-:**

stack1.tos=0 // Error tos is private

**كيفية الوصول إلى األعضاء العامة في الفئة:** للوصوؿ إىل األعفاا العامة يف أئة ما، يبكن استخداـ: 1 - إسم كائن تابع للفئة كعامل النقطة (.) . 2 - مرجع إىل كائن يف الفئة كعامل النقطة. 3 - مؤشر إىل كائن يف الفئة كالعامل (<-).

الربنامج التايل يوضح ىذا:

//Program 6-2: #include<iostream.h> class count { public: int x;

```
void print( ) { cout << x<< endl; }
};
main( )
{
  count counter;
//Continued
*countrptr=&counter;
cout<<"assign 7 to \times and pring using the object's name: ";
counter.x=z;
counter.print( );
cout<<"assign 8 to x and print using a reference: ";
countref-x=9;
cout <<countref.print( );
cout<<"assign 10 to \times and print using a pointer: ";
counterptr->x=10;
counterptr->print( );
return 0;
```
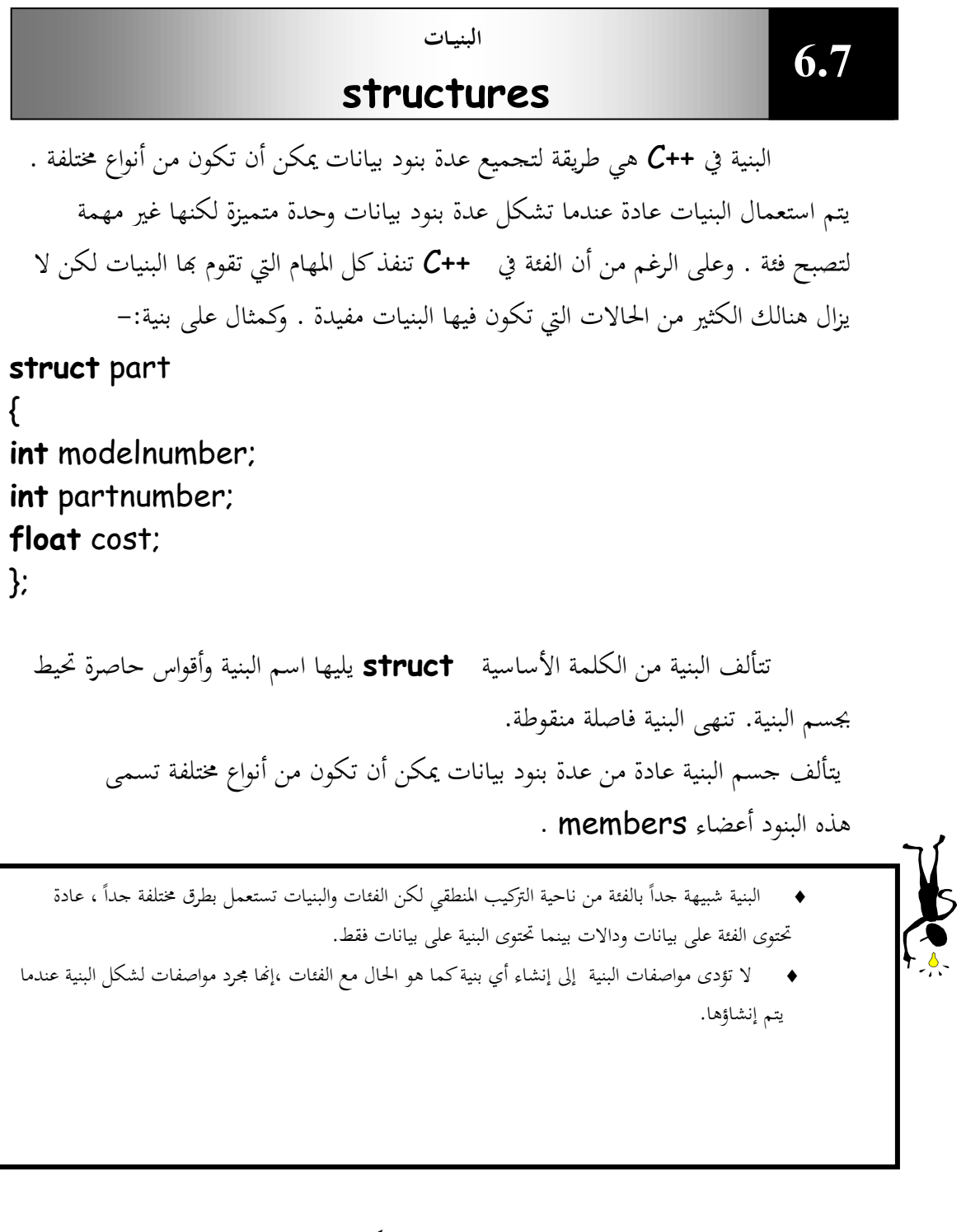

لتعريف متغيرات من النوع البنيوي part نكتب:

part cp1,cp2;

هنالك أيضاً طريقة مختصرة لتعريف المتغيرات البنيوية حيث يتم وضع أسماء المتغيرات في مواصفات البنية كاآليت:

**struct** part  $\{$ 

**int** modelnumber; **int** partnumber; float cost; }cp1,cp2;

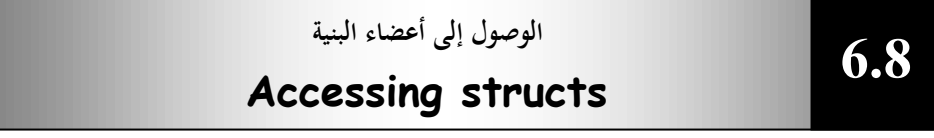

يتم استعمال عامل النقطة للوصول إلى أعضاء البنية تماماً مثلما يتم استعماله للوصول إلى الأعضاء الدالية من الكائنات ،فمثلاً يمكننا أن نكتب:–

cin>> cp1.part number;

ويكون اسم المتغير قبل النقطة بينما يكون اسم العضو البيابي بعدها.

**تمهيد المتغيرات البنيوية:** بمكن تزويد قيم أولية للمتغيرات البنيوية تماماً كما نفعل مع المصفوفات ، فمثلاً لتمهيد متغير بنيوي من النوع part نكتب:

part cp1 = {6244,15,217.1};

تؤدي هذه العبارة إلى تمهيد cp1.modelnumber عند القيمة 6244 ك partnumber1.cp عند القيمة 15 كسبهيد cost1.cp عند القيمة 217.1 .

**إستعمال البنية:**

في الفئة stack التي قمنا بتعريفها في الأمثلة السابقة نجد أن المصفوفة التي يتم فيها تخزين بنود البيانات والمتغير tos الذي يشير إلى أعلى المكدس stack مرتبطان ببعضهما إلى حد كبير لذلك من الأنسب دمجهما في بنية ، ويتم استعمال هذه البنية كعضو بيايي واحد في الفئة stack فيما يلي سنوضح كيف يكون هذا:

123

//Program 6-3: **# include**<iostream.h> **# define** size 100

```
sruct stackette
//Continued
{
int stck[size];
int tos;
};
class stack
{ 
private:
stackette st;
public:
void init( );
void push( int i);
int pop( );
};
void stack :: init( )
{
st.tos=0;
}
void stack:: push(int i );
{
if(st.tos== size){
cout <<"stack is full.\n";
return;
}
st.stck[st.tos] = i;
st.tos ++;
}
int stack:: pop( )
{
if(st.tos== 0) {
cout <<"stack under flow.\n";
return 0;
}
```
 $\overline{a}$ 

```
st.tos--;
return st.stck[st.tos];
//Continued
}
int main( )
\{stack stack1;
stack1.init( );
stack1.push(1);
stack1.push(2);
stack1.push(10);
cout<< stack1.pop( )<< " " ;
cout<< stack1.pop( )<< " " ;
```
**return** 0;

الخرج من هذا البرنامج :

2

تخزن البنية stackette هنا مصفوفة أعداد صحيحة ومتغير يشير إلى أعلى اؼبكدس. العفو البياين الوحيد يف الفئة stack اآلف ىو متغَت تابع للبنية stackette وتشير الأعضاء الدالية للفئة stack الآن إلى الأعضاء البيانية في st باستعمال عامل النقطة st.tos=0

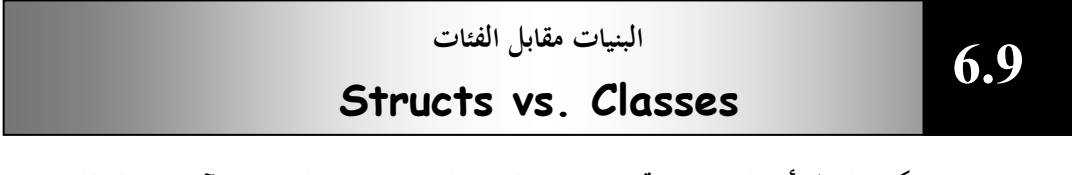

125

يمكن القول أن البنية هي تجميع هامد لبنود البنيات بينما الفئة هي آلية نشطة للبيانات والدالات ، فالفئات تشكل أساس البرمجة الكائنية المنحى بينما البنيات هي جزء صغير في استعمالات ++C . نجد أن التركيب المنطقي للفئات والبنيات متطابق تقريباً ،إلا أن أعضاء ن

الفئة تكون أعضاء خاصة بشكل افتراضي . أي إذا لم يتم استعمال الكلمات الأساسية public أو private تكون أعضاء الفئة خاصة.

 $\frac{1}{2}$ 

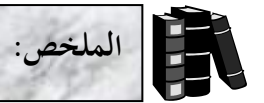

- أساس البرامج المكتوبة باللغة ++C هو الكائنات.
	- تأخذ الفئة يف ++C الشكل العاـ التايل:

### **class** classname {

- تحتوى الفئة على بيانات معرفة داخله وتسمى أعضاء بيانية (data members) وعلى دالات تسمى أعضاء دالية (function members) .
- يتم إنشاء الكائنات باستعمال نفس التركيب المستخدم لإنشاء متغير من نوع أساسي .
	- تعامل الكائنات يف ++C كأنواع متغَتات كما تتم معاملة الفئات كأنواع بيانات.
		- إلنشاا كائن anyobj تابع للفئة anyclass نكتب:

#### anyclass anyobj;

- يتم التفاعل مع الكائنات باستدعاء أحد أعضائها الدالية والذي يبدو كإرسال رسالة إىل الكائن.
	- للتفاعل مع الكائنات تتم كتابة اسم الكائن واسم العضو الدالي ويتم ربط اسميهما بواسطة نقطة ( . ) تسمى عامل الوصول إلى أعضاء الفئة.
- ♦ إذا تم تعريف عضو دالي خارج فئته يتم ربط اسم فئته بواسطة العامل ( :: ) والذي يسمى بعامل دقة المدى.
	- ♦ البيانات الخاصة لا يمكن الوصول إليها إلا من قبل الأعضاء الدالية التابعة للفئة.
- البنية في ++C هي طريقة لتجميع عدة بنود بيانات يمكن أن تكون من أنواع مختلفة  $\zeta$ +
- ♦ \_ يتم استعمال البنيات عندما تشكل عدة بنود بيانات وحدة متميزة لكنها غير مهمة لتصبح فئة.
- ♦ تتألف البنية من الكلمة الأساسية struct يليها اسم البنية وأقواس حاصرة تحيط بجسم البنية وتنهى البنية فاصلة منقوطة.
- يتألف جسم البنية من عدة بنود بيانات يبكن أف تكوف من أنواع ـبتلفة كتسمى تلك البنود أعضاء.
- ♦ يتم استعمال عامل النقطة للوصول إلى أعضاء البنية تماماً مثلما يتم استعماله للوصول إلى الأعضاء الدالية من الكائنات.

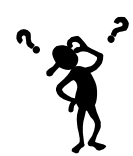

**األسئلة**

**/1 أنشئ فئة تدعى complex تقوم بإجراء العمليات الحسابية على األعداد المركبة. العدد المركب يكون على الصورة :** real part + imaginary part\*i حيث i= J-1  **استخدم متغيرات من النوع float لتمثيل البيانات الخاصة في الفئة، على أن تحتوى الفئة complexعلى الدوال اآلتية: دالة تقوم بجمع عددين مركبين. دالة تقوم بطرح عددين مركبين. دالة تقوم بطباعة األعداد المركبة على الصورة (b ,a (حيث a يمثل الجزء الحقيقي ، b تمثل الجزء التخيلي. كامالً . قم بكتابة برنامج ++C الختبار الفئة التي قمت بإنشائها /2 أنشئ فئة تدعى Rational والتي تجرى العمليات الحسابية على الكسور .fractions استخدم متغيرات من النوع int لتمثيل البيانات الخاصة في الفئة) البسط والمقام (. تحتوى الفئة Rational على دوال تقوم بالعمليات اآلتية-: جمع عددين من النوع Rational. طرح عددين من النوع Rational. ضرب عددين من النوع Rational. قسمة عددين من النوع Rational. طباعة الكسور على الصورة b/a حيث يمثل a البسط و b المقام.**

**/3 أوجد الخطأ في اآلتي-: البرنامج التالي ىو جزء من تعريف فئة تدعى Time:**

128

**class** Time { **public**:

```
 // function prototypes
private:
int hour = 0;
int minute = 0;
int second = 0;
};
     /4 ما ىو الغرض من عامل دقة المدى .:: operator resolution scope
```
 $\bar{1}$ 

**/5 قارن بين مفهومي البنيات والفئات في ++C.**

## **Classes (II) - (II) الفئات**

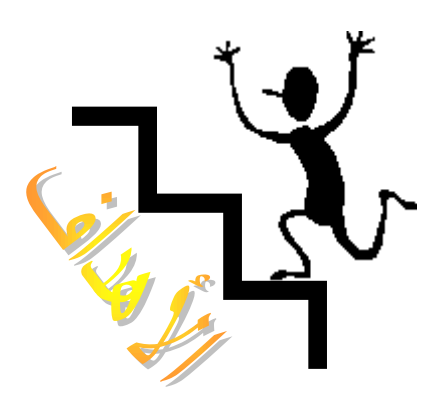

**بنهاية ىذه الوحدة:**

- ستتعرؼ على اؼبشيدات constructors.
- ستتعرؼ على اؼبهدمات destructors .
- ستتمكن من إنشاء كائنات ثابتة Constant objects وأعضاء دالية ثابتة .Constant member functions
- **ستتمكن من استعمال أعضاء بيانية ساكنة** members data Static . وأعضاء دالية ساكنة Static member functions.

 $\mathbf{)}$ 

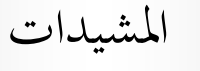

*Constructors*

في بعض الأحيان نحتاج لتمهيد الكائنات عند قيم معينة قبل استعمالها لتسفي البرنامج ،فمثلاً في الفئة stack والتي تم تعريفها سابقاً المتغير tos تم تمهيد قيمته عند O وذلك باستعماؿ الدالة ( )int .

إن تمهيد المتغير tos عند 0 باستعمال دالة كـ int( ) أمثلاً ليس أسلوباً مفضلاً في OOP ، أحد أسباب ىذا أف اؼبربمج الذم يكتب الدالة ( )main هبب أف يتذكر ضركرة استدعاء هذه الدالة كلما تم استدعاء كائن تابع للفئة stack ، لذلك تسمح ++C للكائنات بتمهيد نفسها عند إنشائها هذا التمهيد يتم استعمال دوال خاصة تسمى المشيدات. <mark>المشيد:</mark> هو عضو دالي خاص يحمل نفس اسم الفئة ويتم استعماله لتمهيد الكائنات . النموذج التالي يوضح كيف تبدو فئة stack عند استعمال مشيد لتمهيد المتغير tos.

//Program 7-1: // This creates the class stack. **const int** SIZE= 100; **class** stack { **int** stck[size]; **int** tos; **public:** stack( ); //constructor  **void** push (**int** i); **int** pop( ); };

الحظ أن المشيد  $\mathsf{stack}\ \mathsf{C}$  الا يحمل أي قيمة إعادة. في ++C لا ترجع المشيدات أي قيم عند استدعائها هي فقط تقوم بتمهيد الكائنات عند قيم معينة.

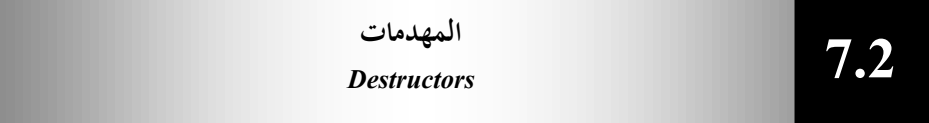

إف كل كائن يتم إنشاؤه سيتم تدمَته يف كقت ما لذا يف ++C بإمكاف كاتب الفئة كتابة مهدم بنفسه، يعمل هذا المهدم على إلغاء تخصيص الذاكرة التي كان المهدم قد خصصها للكائن . يحمل المهدم أيضاً نفس اسم الفئة لكن تسبقه العلامة ^ .أيضاً لا يملك المهدم قيمة إعادة.

لنري كيفية عمل دوال المشيدات والمهدمات . المثال البرنامج يوضح إصدار جديد من الفئة stack

```
//Program 7-2:
// using a constructor and destructor.
#include<iostream.h>
const int SIZE=100;
//This creates the class stack.
class stack {
int stck[SIZE];
int tos;
public:
stack( ); // constructor
~stack( ); //destructor
void push(int i);
int pop( );
};
// stack"s constructor function
stack::stack( )
{
tos=0;
cout<<"stack Initialized\n";
}
// stack"s destructor function
stack::~stack( )
```

```
{
cout << "stack Destroyed\n";
//Continued
}
void stack :: push(int i)
{
if(tos == SIZE) {
cout << "stack is full.\n";
return;
}
stack[tos] = i;
tos++;
}
int stack::pop( )
{
if(tos== 0) {
cout<<"stack underflow.\n";
return 0;
}
tos--;
return stck[tos];
}
int main( )
{
stack a, b; // create two stack objects
a.push(1);
b.push(2);
a.push(3);
b.push(4);
cout <<a.pop( )<<" ";
cout <<a.pop( )<<" ";
cout << b.pop( )<<" ";
cout << b.pop( ) << "\n ";
return 0;
```
 $\mathbf{i}$ 

اػبرج من الربنامج

Stack Initialized Stack Initialized 3 1 4 2 Stack Destroyed Stack Destroyed

## **وسائط المشيدات constructor Parameterized-:**

المشيدات التي لا تأخذ وسيطات كالمشيد المستخدم في الفئة stack تسمى مشيدات اشتقاق ولكن من الممكن تمرير وسائط إلى المشيدات بنفس الطريقة التي تمرر بما إلى الدوال الأخرى. المثال البرنامج يحتوى على مشيد مع وسيطات.

```
//Program 7-3:
#include <iostream.h>
class myclass {
int a, b;
public:
myclass(int i,int j) \{a=i; b=j; \}void show ( ) {cout << a<<" " << b;}
};
int main( )
{
myclass ob(3, 5);
ob.show( );
return 0;
}
```
لاحظ في تعريف المشيد ( ) myclass تم تمرير وسيطتين هما i و j واستعملت  $\mathbf b$  .  $\mathbf b$  ،  $\mathbf a$  . ماتين الوسيطتين لتمهيد القيم يوضح المثال كيفية تمرير الوسائط عند إنشاء الكائن فالعبارة :– myclass ob(3,4);

تتسبب في إنشاء كائن يدعى ob وتقوم بتمرير القيم 3 و 4كوسائط. يمكننا أيضاً سبرير قيم الوسائط باستعماؿ العبارة التالية:

myclass ob= myclass (3,4);

ن ولكن العبارة الأولى هي الأكثر استخداماً .

**المشيد أحادى الوسيطات -: one with Constructor parameter** في المشيد أحادي الوسيطات هنالك طريقة ثالثة لتمرير الوسيطة إليه. المثال التالي

يوضح كيف يكوف ىذا:

//Program 7-4: **#include**<iostream.h> **class** X { **int** a; **public:** X(**int** j) {a= j;} **Int** geta( ) {**return** a; } }; **int main( )** {  $X$  ob = 99; //passes 99 to j **cout**<<ob.geta( ); // outputs 99 **return** 0; }

ىنا اؼبشيد x يأخذ كسيطة كاحدة . الحظ الطريقة اليت مت هبا تعريف الكائن ob داخل الدالة ( )main . تم تمهيد قيمة وسيطة المشيد x عند 99 وذلك بكتابة :x ob= 99

وعموماً إذاكنا نتعامل مع مشيد ذو وسيطة واحدة يمكننا تمرير الوسيطة إما بكتابة ن  $ob(i)$   $\phi$  ob=i.

يلعب المشيد أحادى الوسيطات دوراً مميزاً في البرمجة كائنية المنحى حيث يمكن استعماله لتحويل كائن منحى من فئة إلى فئة أخرى وذلك بتمرير الكائن كوسيطة للمشيد يطلق على هذه مشيدات دالة تحويل.

## **متى يتم تنفيذ المشيدات والمهدمات -:**

يتم استدعاء المشيدات كلما تم إنشاء كائن ، ويتم استدعاء المهدم لكل كائن قبل تدميره ، ولمعرفة متى يتم تنفيذ المشيدات والمهدمات أدرس البرنامج :

```
//Program 7-5:
#include<iostream.h>
class myclass {
public:
int who;
myclass(int id);
~myclass( );
} glob_ob1(1), glob_ob2(2);
myclass::myclass(int id)
{
cout<<"Initializing"<<id<<"\n";
who = id}
myclass::~myclass( )
//Continued
{
cout<<"Destructing"<<who<<"\n";
}
int main( )
{
myclass local_ob1(3);
cout<sup>\leftarrow"this will not be first line displayed.\n";</sup>
```
myclass local\_ob2(4); **return** 0;

}

اػبرج من الربنامج:

Initializing 1 Initializing 2 Initializing 3 This will not be first line displayed. Initializing 4 Destructing4 Destructing3 Destructing2 Destructing1

كما رأينا في البرنامج السابق الكائنات المعرفة داخل الدالة ( )main يتم تنفيذ مشيداتها بترتيب إنشاء الكائنات بينما يتم تنفيذ مهدماتها بعكس ترتيب إنشاء الكائنات وعليه يتم تنفيذ مشيد الكائن 1 local ob 2 يليه الكائن 2 local ob بينما يتم تنفيذ مهدم الكائن 2 ob local قبل مهدـ الكائن 1 ob local . يتم تنفيذ مشيدات الكائنات المعرفة داخل الفئة قبل تنفيذ الدالة ( ) main وأيضاً يتم تنفيذ مهدماهتا بًتتيب معكوس كلكن بعد هناية تنفيذ الدالة ( )main . لنبرهن على مدى تنوع استعمالات فئات لغة ++C سنقوم في البرنامج التالي بتعريف فئة لشيء ـبتلف : نوع بيانات جديد يبثل الوقت (Time (، يتألف ىذا الوقت من ثبلث بيانات الساعات، الدقائق والثواني، وسنسمى نوع البيانات الجديد هذا Time

137

//Program 7-6: // Time class.

```
#include<iostream.h>
// Time abstract data type (ADT) definition
class Time {
public:
//Continued
Time( );
      void setTime (int, int, int)
      void printMilitery( );
void printStandard( );
private:
     int hour;
     int minute;
     int second;
};
Time::Time ( ) { hour = minute = second = 0; }
void Time::setTime (int h, int m, int s)
{
      hour = (h > = 0 && h < 24) ? h : 0;
       minute = (m >= 0 && m < 60) ? m : 0;
      second = (s \ge 0 \& s \le 60) ? s : 0;
}
void Time::printMilitary( )
\{cout << (hour < 10 ? "0" : " " ) << hour << ":"
          << (minute < 10 ? "0" : " ") << minute << ":"
          << (second < 10 ? "0" : " " )<< second;
}
void Time::printStandard( )
{
cout<< ((hour ==0 | | hour == 12 )? 12 : hour % 12)
         \left\langle \cos \left( \frac{m}{2} \right) \cos \left( \frac{m}{2} \right) \right\rangle = \left\langle \cos \left( \frac{m}{2} \right) \cos \left( \frac{m}{2} \right) \right\rangle = \left\langle \cos \left( \frac{m}{2} \right) \right\rangle = \left\langle \cos \left( \frac{m}{2} \right) \right\rangle = \left\langle \cos \left( \frac{m}{2} \right) \right\rangle = \left\langle \cos \left( \frac{m}{2} \right) \right\rangle = \left\langle \cos \left( \frac{m}{2} \right) \right\r << ":" <<(second < 10 ? "0" : " " )<< second 
         \left\langle \left\langle \kappa \right\rangle \left( \left\langle \kappa \right\rangle \left( 12.2 \right) \right\rangle ^{n} AM" : "PM");
}
```
 $\frac{1}{3}$ 

```
int main ( )
\{Time t;
      cout<< "The initial military time is: ";
      t.printMilitary( );
  //Continued 
   cout<< endl <<"The initial standard time is: ";
   t.printStandard( );
t.setTime(13, 27, 6) ;
   cout<< endl << endl << "Military time after setTime is ";
   t.printMilitary( );
   cout<< endl << "Standard time after setTime is ";
   t.printStandard( );
  return 0;
}
```

```
اػبرج من الربنامج:
```
The initial military time is 00:00:00 The initial standard time is 12:00:00 AM

Military time after setTime is 13:27:06 Standard time after setTime is 1:27:06 PM

ينشئ البرنامج كائناً واحداً تابع للفئة Time هو †. عندما يتم إنشاء الكائن † يتم ن استدعاء المشيد Time والذي يقوم بتمهيد بيانات الكائن  $t$  عند 0 . يتم طباعة قيمة الكائن **†** باستخدام تنسيقين :

Standard: كالذم يستعمل التنسيق -24ساعة.

139

التنسيق 12-ساعة. • كالذي يستعمل التنسيق 12-ساعة.

مث يستعمل الدالة setTime كطباعة الكائن t مرة أخرل باستخداـ التنسيقُت.

**الكائنات الثابتة Constant Objects 7.3**

لقد رأينا كيف يمكن استعمال متغيرات ثابتة ذات أنواع أساسية ، حيث تم استعمالها لتعريف ثابت كححم مصفوفة ، يمكن جعل كائن تابع لفئة ما ثابتاً إذاكنا نريد ضمان عدم ن تغير البيانات في الكائن وكمثال على ذلك في الفئة Time والتي رأيناها في البرنامج السابق، لنفترض أننا نريد إنشاء كائن يدعى noon (12, 0, 0) سيكون من الجيد ضمان عدم تغيير قيمة ىذا الكائن لتحقيق ىذا نكتب العبارة

**const** Time noon( 12, 0, 0);

والتي تعلن عن كائن ثابت noon في الفئة Time وتمهد قيمته عند 12 . لا تسمح مصرفات ++C باستدعاء الكائنات الثابتة من قبل الأعضاء الدالية في الفئة لضمان عدم تعديل بيانات هذه الكائنات ، ولكن قد نرغب في بعض الأحيان في عرض قيمة هذه الكائنات والتي لا تؤثر بأي حال من الأحوال على بياناتها ، لحل هذه المشكلة يمكن للمبرمج الإعلان عن دالات ثابتة (const) وهي عبارة عن أعضاء دالية تضمن أنه لن يتم تغيير بيانات الكائن الذي استدعي من أجلها ، ولجعل عضو دالي ثابتاً تتم كتابة الكلمة الأساسية ن const يف تعريف العفو الدايل كتصروبو مباشرة بعد األقواس اليت تلي اظبو . أدناه يبدك العفو الدايل printMilitary التابع للفئة Time -: **void** Time::printMilitary( ) **const** { **cout**<< (hour < 10 ? "0" : " " ) << hour << ":"

 $\overline{1}$ 

```
 << (minute < 10 ? "0" : " ") << minute << ":"
       << (second < 10 ? "0" : " " )<< second;
}
                 البرنامج التالي يوضح استخدام الكائنات والأعضاء الدالية الثابتة:
```
//Program 7-7: **class** Time { **public:** Time( );

```
void setTime ( int, int, int);
void printMilitary( ) const;
void printStandard( )const;
private:
int hour;
int minute;
int second;
};
void Time:: setTime (int h, int m, int s)
\{//Continued
hour = (h >=0 && h<24) ? h : 0;
minute = (m >= 0 && m<60 ) ? m : 0;
second = (s \ge 0 \&8 \& s \le 60) ? s : 0;
}
void Time::printMilitary( ) const
\left\{ \right.cout << (hour < 10 ? "0" : " " ) << hour << ":"
       \ll (minute < 10 ? "0" : " ") \ll minute \ll ":"
        << (second < 10 ? "0" : " " )<< second;
}
void Time::printStandard( ) const
{
cout << ((hour ==0 | | hour == 12 )? 12 : hour % 12)
       \left\langle \cos \left( \frac{m}{2} \right) \cos \left( \frac{m}{2} \right) \cos \left( \frac{m}{2} \right) \right\rangle \left\langle \cos \left( \frac{m}{2} \right) \cos \left( \frac{m}{2} \right) \right\rangle \left\langle \cos \left( \frac{m}{2} \right) \cos \left( \frac{m}{2} \right) \right\rangle << ":" <<(second < 10 ? "0" : " " )<< second 
       \leftrightarrow (hour \leftrightarrow 12 ? " AM" : "PM");
}
int main ( )
{
const Time noon(12, 0, 0);
cout <<" noon = " ;
noon.printStandard;
```
## Time t; t.setTime (13, 27, 6); **cout**<< endl << "military time after setTime is "; t.printMilitary ( ); **cout**<< endl; **return** 0; }

اػبرج من الربنامج:

noon = 12:00:00 AM military time after setTime is 13:27:06

يف الربنامج السابق مت تعريف كائنُت يف الفئة Time أحدنبا ثابت ىو noon على عكس الآخر وهو t. العضوان الداليان ( )printMilitary و ( )printMilitary ثابتان لا يعدلان كائنهما لكن العضو الدالي setTime يعدل كائنه لذا لم يجعل ثابتاً. يمكننا استدعاا ( )setTime للكائن t لكن ليس للكائن noon.

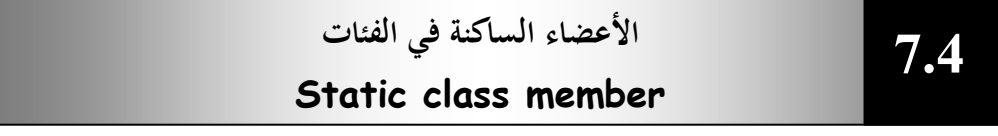

**)أ( البيانات الساكنة -:**

استعملنا حتى الآن أعضاء بيانية مثيلية (instant) أي أن هنالك نسخة واحدة منها لكل كائن يتم إنشاؤه ولكن قد نحتاج لمتغير ينطبق على كل كائنات الفئة ، لتحقيق ن ذلك نستعمل عضواً بيانياً ساكناً **static data memberو نع**ندما نعلن عن متغير في ن بيانات فئة ما على أنه ساكن static نعني بذلك أنه ستكون هنالك نسخة واحدة فقط من هذا المتغير في الذاكرة وستتشارك كل الكائنات التابعة لهذه الفئة في هذا المتغير بغض النظر عن عدد هذه الكائنات . يتم تمهيد كل المتغيرات الساكنة عند 0 قبل إنشاء أي كائن . يتم تصريح المتغير الساكن ضمن الفئة باستعمال الكلمة الأساسية static ويتم تعريفه خارجها ، وذلك لأنه إذا افترضنا أن البيانات المعرفة داخل الفئة هي بيانات مثيلية مكررة لكل كائن ، إذن لتعريف متغير يتواجد مرة لكل الفئة علينا تعريفه خارج الفئة وتصريحه داخلها ليكون معروفأ لبقية أعضائها. ن لتوضيح استعمال وتأثير البيانات الساكنة ادرس المثال البرنامج:

```
//Program 7-8:
#include<iostream.h>
class shared {
static int a;
int b;
//Continued
public:
void set(int i,int j) { a=i; b=j;}
void show( );
};
int shared :: a; // define a
void shared :: show( )
{
cout <<" This is static a: "<< a;
cout<<"\nThis is non_static b: " << b;
cout << "\n";
}
int main( )
\{shared x, y;
x.set(1, 1); //set a to 1
x.show( );
y.set(2, 2); //change a to 1
y.show( );
x.show(); \prime^* Here, a has been changed for both x and y
                because a is shared by both objects.*/
return 0;
```
<sub>1</sub>

اػبرج من الربنامج:

This is static a: 1 This is non static b: 1 This is static a: 2 This is non static b: 2 This is static a: 2 This is non static b: 1

### **)ب( األعضاء الدالية الساكنة functions member Static-:**

يمكننا الوصول إلى البيانات الساكنة من أي عضو دالي في الفئة ولكن من الطبيعي استعمال نوع خاص من الدالات ينطبق على الفئة بأكملها وليس على كائن ما وهو الدالات الساكنة . يتم تعريف العفو الدايل الساكن بواسطة الكلمة األساسية static لكن استدعاءات هذه الدالة تتم من دون استعمال كائن معين بل يشار إلى الدالة من خلال ربط اسمها باسم الفئة بواسطة عامل دقة المدى:: . لا يستطيع العضو الدالي الساكن الإشارة إلى أي عضو دالي غير ساكن لأن الدالات لا تعرف أي شئ عن كائنات الفئة وكل ما تستطيع الوصول إليه هو بيانات ساكنة ترتبط بالفئة ككل ، لذا يمكننا استدعاء الدالة الساكنة حتى قبل إنشاء أي كائن . ولكن عند استعمال الدوال الساكنة يجب وضع القيود التالية في الاعتبار:-. لا تمتلك الأعضاء الدالية الساكنة المؤشر this . /2ال يبكن أف يكوف ىنالك إصدارين من نفس الدالة أحدنبا ساكن كاآلخر غَت ساكن . .2/ العضو الدالي الساكن كما سنرى فيما بعد لا يمكن أن يكون افتراضيا virtual. /4 ال يبكن اإلعبلف عن الدالة الساكنة على أهنا const. ففي البرنامج تم تعريف الدالة get-resource على أنّها ساكنة. يمكن استدعاء الدالة get-resource بذكر اسمها فقط دون أي كائن.

144

//Program 7-9:

}
```
#include<iostream>
class cl {
static int resource;
public:
static int get_resource( );
void free_resource( ) {resource = 0;}
};
int cl :: resource; //define resource
int cl:: get_resource( )
{
if(resource) return 0 ; // resource alreay in use
else {
   resource = 1; 
   return 1; //resource allocated to this object 
//Continued
}
}
int main( )
\{cl ob1, ob2;
\prime^* get_resource() is static so may be called independent
of any object.*/
if( c1 :: get_resource( )) cout << "ob1 has resource\n ";
if( ! c1 :: get_resource( )) cout << "ob2 denied resource\n 
\mathbf{u}_{\star}ob1.free_resource( );
if(ob2.get_resource( )) // can still call using object 
syntax
cout<<" ob2 can now use resource\n ";
return 0;
}
```
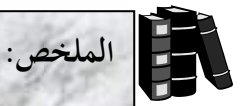

- المشيد هو عضو دالي خاص يحمل اسم الفئة يستعمل لتمهيد الكائنات عند قيم معينة عند إنشاؤىا .
	- ♦ لا يحمل المشيد أي قيمة إعادة.
	- ♦ المهدم هو عضو دالي يعمل على إلقاء تخصيص الذاكرة التي خصصها المشيد للكائن.
		- ♦ يحمل المهدم نفس اسم الفئة لكن تسبقه العلامة ~ .
			- ♦ لا يحمل المهدم أي قيمة إعادة.
- من الممكن تمرير وسائط إلى المشيدات ويتم ذلك بنفس الطريقة التي تمرر بها إلى الدوال الأخرى.
	- يتم استدعاء المشيدات كلما تم إنشاء كائن، ويتم استدعاء المهدم لكل كائن قبل تدميره.
		- ♦ العضو البياني الساكن هو متغير يكون منطبقاً لكل كائنات الفئة. ن
			- $\bullet$  تم تمهيد المتغيرات الساكنة عند  $\bullet$
	- يتم تصريح المتغير الساكن داخل الفئة باستعمال الكلمة الأساسية static ويتم تعريفه خارجها.
		- ♦ يمكن أيضاً تعريف أعضاء دالية ساكنة. ن
		- يتم تعريف العفو الدايل الساكن باستعماؿ الكلمة األساسية static.
		- استدعاءات الأعضاء الدالية الساكنة تتم من دون استعمال كائن معين.
		- يشار للدالة من خلال ربط اسمها باسم الفئة من عبر عامل دقة المدى :: .
	- لا يستطيع العضو الدالي الساكن الإشارة إلى أي عضو دالي غير ساكن.يمكن جعل كائن تابع لفئة ما ثابتاً إذاكنا نريد ضمان عدم تغير الأعضاء البيانية للكائن. ن
		- لئلعبلف عن الكائنات الثابتة نستخدـ الكلمة األساسية const.
		- ♦ \_ يمكن تعريف أعضاء دالية ساكنة لا تغير الكائن الذي أستدعي من أجلها.

146

♦ لجعل عضو دالي ثابتاً تتم كتابة الكلمة الأساسية const في تعريف العضو الدالي ن وتصريحه مباشرة بعد الأقواس التي نلي اسمه.

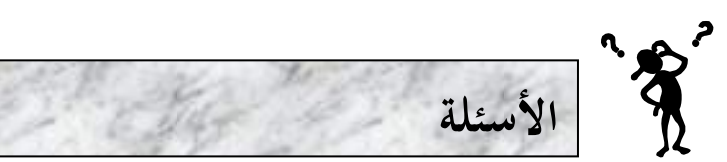

**/ ما ىو الخطأ في الجزء التالي من برنامج افترض التصريح اآلتي في فئة تدعى Time: void** ~Time (int) ; ا ناقش مفهوم الصداقة Friend ship في ++C مع بيان الأوجه السالبة فيها.  $/7$ 8/ هل يمكن أن يحتوى تعريفاً صحيحاً لفئة تدعى Time على كلا المشيدين أدناه:– ن Time ( int  $h = 0$ , int  $m = 0$ , int  $s = 0$ ); Time( ); 9/ أوجد الخطأ في تعريف الفئة التالي: class Example { public: example ( int  $y = 10$ ) { data = y ; } int get Incrementdata ( ) const { return ++ data; } static get count ( ) { cout << " data is " << data << endl; return count; } private: int data; static int count; }; ماذا يحدث إذا تم تحديد قيمة إعادة لكل من المشيدات والمهدمات حتى ولو كانت  $/10$ .void

# **الوحدة الثامنة**

## **Classes(III) - (III) الفئات**

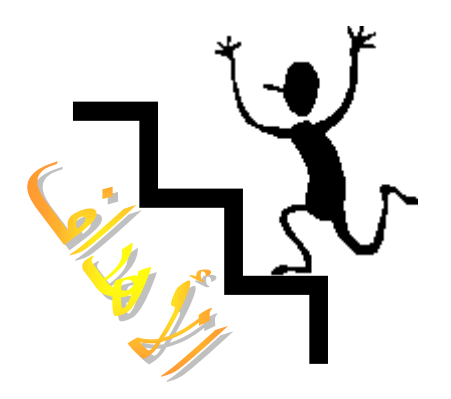

**األىداف:**

.0<sup>8</sup>

بنهاية ىذه الوحدة:

- ستتعرؼ على الغرض من الدكاؿ الصديقة.
	- ♦ ستتعرف على الفئات الصديقة.
- ♦ ستتعرف على كيفية إعادة تعريف العوامل لتعمل مع الأنواع الجديدة.
	- ♦ ستتعرف على القيود التي تواجه تحميل العوامل بشكل زائد.

 $\frac{1}{3}$ 

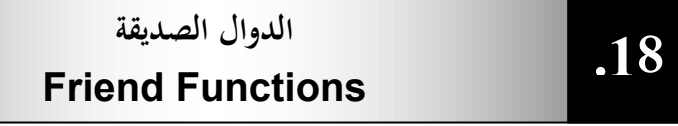

بمكن لدالة ليست عضواً في فئة ما الوصول إلى الأعضاء الخاصة بتلك الفئة وذلك بجعل الدالة صديقة friend لدوال تلك الفئة .عادة تفترض أعمال التغليف وإخفاء البيانات قاعدة أنه يجب أن لا تكون الدالات التي ليست عضواً في الفئة قادرة على الوصول إلى بيانات الكائن الخاصة والمحمية ، لكن هنالك حالات يؤدي فيها هذا إلى بعض الصعوبات لذا فالدالات الصديقة هي وسيلة للالتفاف حول هذه القاعدة .لجعل دالة ما صديقة نكتب الإعلان عنها داخل الفئة مسبوقاً بالكلمة الأساسية friend . المثال التالي يبين كيف يكون ن ىذا:

//Program 8-1:

```
#include<iostream.h>
class myclass {
int a, b;
public:
friend int sum(myclass x);
void set ab(int i,int j);
};
void myclass :: set_ab(int i, int j)
\{a = i;
b = i;
}
// Note: sum( ) is not a member function of any class.
int sum(myclass x)
{
/* Because sum( ) is a friend of myclass, it can directly 
access a and b. */
return x.a + x.b;
}
int main( )
\{myclass n;
n.set ab(3, 4);
cout<<sum(n);
return 0;
```
اػبرج من الربنامج: 7 **ىي ليست عضوا myclass ً في البرنامج السابق الدالة ( )sum في الفئة ولكن بالرغم من ذلك يمكنها الوصول إلى األعضاء الخاصة في الفئة class my**

ومن الجدير بالذكر أنه على الرغم من أن الدوال الصديقة تزيد من مرونة اللغة ++C إلا أن ذلك لا يتماشى مع فلسفة وجوب السماح للأعضاء الدالية التابعة للفئة فقط الوصول إلى البيانات الخاصة بالفئة ،ومن هنا يبرز السؤال ما هو مدى الخطورة التي تتعرض لها سلامة السانات عند استعمال دالة صديقة؟ هبب تصريح الدالة على أهنا صديقة من داخل الفئة اليت ستصل إليها بياناهتا ،لذا فالمبرمج الذي لا يستطيع الوصول إلى الشيفرة المصدر للفئة لا يستطيع جعل الدالة صديقة ن ،وعليه ستبقى سلامة البيانات محافظ عليها وعليه الدالات الصديقة لا تشكل تهديداً حطيراً على سلامة البيانات .

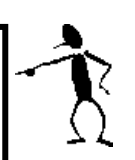

**.**

 $\left\langle \right\rangle$ 

**ً وليس دالة صديقة إال إذاكان ىنالك سبب قوى يدفع إلى ً داليا ًعضوا استعمل دائما ً استعمال دالة صديقةكما سنرى الحقا.**

### **الفئات الصديقة Friend Classes 8-2**

 $\overline{1}$ 

الفئات كما الدالات يمكن أن تكون صديقة والسبب في استعمال دالات صديقة هو تسهيل الاتصال بين الفئات حيث يمكن لفئة صديقة لفئة أخرى الوصول لكل الأعضاء الخاصة المعرفة في الفئة الأخرى . المثال البرنامج يبين هذا:

//Program 8-2: //using a friend class.

}

```
#include<iostream.h>
class TwoValues {
//continue
int a;
int b;
public:
TwoValues(int i, int j) {a = i, b = j;}friend class Min;
};
class Min {
public:
int min(TwoValues x);
};
int Min::min (TwoValues x)
\{return x.a< x.b? x.a: x.b;
}
int main( )
{
TwoValues ob(10, 20);
Min m;
cout<< m.min(ob);
return 0;
}
```
اػبرج من الربنامج:

10

تم الإعلان عن الفئة Min كفئة صديقة للفئة TwoValues في السطرالتالي: **friend class** Min;

لذلك تم الوصول إلى الأعضاء الخاصة b, a وك الفئة TowValues من قبل الفئة

.Min

int Min::min (TwoValues x)  $\{$ return x.a< x.b? x.a: x.b; }

تستعمل الفئات الصديقة إذاكان هنالك فئتين مرتبطتين ببعضهما كثيراً لدرجة أن أحدهما تحتاج إلى الوصول إلى ن

بيانات الأخرى الخاصة بشكل مباشر . أننا لا نريد أن نجعل البيانات عامة لأن هذا سيتيح لأي شخص تعديلها بطريق الخطأ.

كما أن الفئة هي ليست مشتركة في صفات مع الفئة الأخرى وعليه لا يمكن استخدام الوراثة لذا فإن استعمال الفئات الصديقة

هو الأسلوب الوحيد لجعل إحدى الفئتين تصل إلى الأعضاء الخاصة في الفئة الأخرى.

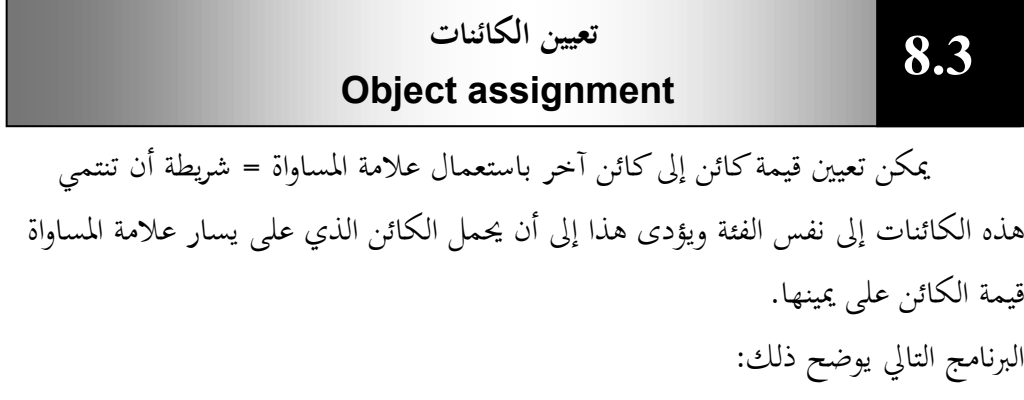

 $\frac{1}{2}$ 

# $\frac{1}{P}$ rogram  $8$ -3:

```
// Assigning objects.
#include<iostream.h>
class myclass {
int i;
public:
void set i(int n) \{i=n; \}int get_i( ) {return i ;}
} ;
int main( )
\{myclass ob1, ob2;
ob1.set_i(99);
ob2=ob1; // Assign data from ob1 to ob2
cout << " This is \frac{\text{obs}}{\text{obs}} is \frac{\text{obs}}{\text{obs}} and \frac{\text{obs}}{\text{obs}} is \frac{\text{obs}}{\text{obs}} in \frac{\text{obs}}{\text{obs}} is \frac{\text{obs}}{\text{obs}}return 0;
}
```
اػبرج من الربنامج

This is ob2's i: 99

**تحميل العوامل بشكل زائد Operators Overloading .4<sup>8</sup>**

ال تفيف ++C أقط إمكانية استخداـ الفئات إلنشاا أنواع جديدة من البيانات بل وتتيح أيضاً للمستخدم العمل على هذه الأنواع باستخدام نفس العوامل التي تستخدمها الأنواع الأساسية . وعندما يعطي عامل موجود أصلاً كـ + أو القدرة على العمل على أنواع بيانات جديدة يقال أنه تم تحميله بشكل زائد overloaded. يتم تحميل العوامل بشكل زائد بكتابة دوال تحمل اسماً خاصاً، الكلمة الأساسية operator متبوعة بالعامل المراد تحميله بشكل زائد ، فمثلاً لتحميل العامل + بشكل زائد نعرؼ دالة ربمل االسم ( )+operator.

 عند ربميل العوامل بشكل زائد هبب مراعاة اآليت: **العوامل التالية ال يمكننا /**1 **ال يمكن تحميل كل عوامل ++C بشكل زائد ، فمثالً تحميلها : ؟: :: .\* . /2 ال يمكن تغيير عدد المعامالت التي يأخذىا العامل. /3 ال يمكن إنشاء عوامل جديدة غير موجودة أصالً في ++ C كالعامل \*\* الذي يستخدم في بعض اللغات للرفع األسى. /4 ال تتغير أولوية precedence العامل المحمل بشكل زائد. خطأ** 

**/5 بإمكان العامل المحمل بشكل زائد عند تطبيقو على الكائنات )ليس على االنواع تنفيذ أي عملية يريدىا منشئ الفئة ، فمثالً + المحمل األساسية( بإمكان العامل ًعلى الشاشة أو حتى يقوم بطرحكائنين ولكن من بشكل زائد أن يعرض نصا المستحسن أن تكون العملية المراد للعامل المحمل بشكل زائد تنفيذىا أن تكون لها عالقة بطبيعة العامل أصال.ً /6 بعض الفئات مالئمة الستخدام العوامل المحملة بشكل زائد على عكس البعض اآلخر ،وبشكل عام يتم استعمال العوامل المحملة بشكل زائد مع الفئات التي تمثل أنواع بيانات رقمية كاألوقات والتواريخ واألرقام المركبة ) iy+x )كما يمكن أن ً من العوامل المحملة بشكل زائد تستفيد فئات السالسل أيضا .**

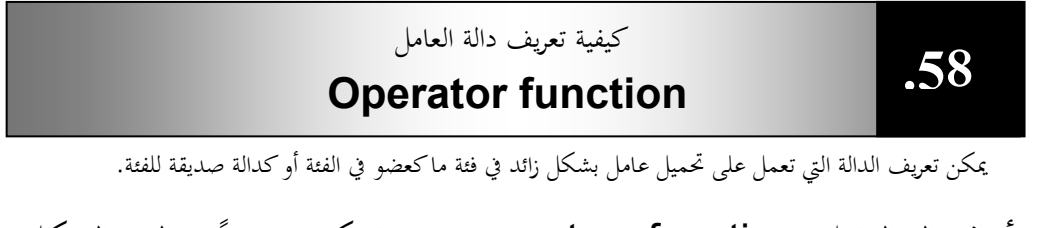

تأخذ دالة العامل operator function عندما تكون عضواً في الفئة الشكل العام الآتي:

```
return_type operator#(arg_list)
\{//operations
}
```
**حيث -:**

ن return\_type : هو قيمة إعادة الدالة #operator والتي غالباً ما ترجع كائناً تابعاً للفئة التي تعمل على كائناتها ولكن يمكن أن يكون return\_type من أي نوع آخر. Operator -: كلمة أساسية يف ++C. # :– تستبدل بالعامل المراد تحميله بشكل زائد ، فمثلاً إذاكنا نقوم بتحميل العامل + بشكل زائد نكتب operator. Arg\_list:- وهي لائحة الوسيطات الممرة إلى الدالة #operator والتي تحتوي على عنصر واحد إذا كنا نقوم بتحميل عامل ثنائي (+، –، /، ....) وتكون فارغة إذا كنا نقوم بتحميل عامل++ C أحادي (++، -- ، ....). Operations:- العمليات المراد من العامل المحمل بشكل زائد تنفيذها. والآن وبعد ان تعرفنا على كيفية كتابة دالة تقوم بتحميل عامل بشكل زائد ، إليك مثالاً مبسطاً يقوم بإنشاء فئة تدعى مس loc ويقوم بتحميل العامل + ليعمل على كائنات هذه الفئة، أدرس البرنامج وانتبه جيداً إلى كيفية تعريف الدالة ن .operator+( )

//Program 8-4:

**#include** <iostream.h> **class** loc { **int** longitude, latitude;

#### **public**:

```
loc() \{ \}loc(int lg, int lt) {
longitude = lglatitude =lt;
}
void show( ) {
```

```
cout << longitude <<" ";
cout<< latitude<< "\n ";
}
loc operator+ (loc op2);
};
```

```
//Continued
//Overload +for loc.
Loc loc::operator+(loc op2)
{
loc temp;
temp.longitude = op2.longitude+ longitude;
temp.latitude = op2.latitude+ latitude;
return temp;
}
int main) (
\left\{ \right.loc ob1(10, 20), ob2(5,30);
ob1.show( );
ob2.show( );
obj = obj + objob1.show( ) ;
return 0;
}
```
156

اػبرج من الربنامج:

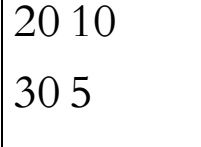

 $obj = obj + obj$ 

15 50

لاحظ في الدالة ( )main إن العامل + المحمل بشكل زائد يجعل عملية الجمع تبدو وكأنها تتم على أنواع أساسية .

 ككما رأينا يف الربنامج الدالة ( )+operator ؽبا كسيطة كاحدة على الرغم من أنّها تقوم بتحميل عامل الجمع + الثنائي الذي يعمل على قيمتين والسبب في ذلك أن المعامل على يسار العلامة + يتم تمريره إلى الدالة بواسطة المؤشر this والمعامل على يمين العلامة هو الذي يتم تمريره كوسيطة للدالة ولذلك يتم الإعلان عن الدالة كالآبي:

 $loc$  operator + (loc op 2). يتم يف الدالة ( )main تعيُت قيمة اإلعادة من اعبمع إىل الكائن 1ob كيتم ىذا األمر يف الدالة ( )+operator عن طريق إعادة كائن يدعى temp بالقيمة حيث يتم استعمال الكائن temp لتخزين نتائج العمليات الحسابية وهو الكائن الذي تتم إعادته.وبطرق متشابهة يمكننا تحميل العوامل الحسابية الثنائية الأخرى كـ – و \* و / بشكل زائد أيضاً . المثال التالي يقوم بتحميل ثلاث عوامل إضافية في الفئة loc : العامل – والعامل = كالعامل .++

157

//Program 8-5:  $\#$ **include**<iostream.h< **class** loc { **int** longitude, latitude; **public**:

```
loc( ) { }// needed to construct temporaries
loc(int lg, int lt){
longitude = lg:latitude =lt;
}
void show( )
cout << longitude;" " <<
cout<< latitude<< "\n";
//Continued
}
loc operator+(loc op2)
loc operator- (loc op2);
loc operator= (loc op2);
loc operator++;
}
//Overload + for loc.Loc loc:: operator+ (loc op2)
{
loc temp;
temp.longitude = op2.longitude+ longitude;
temp.latitude = op2.latitude+ latitude;
return temp;
}
//Overload - for loc.
Loc loc:: operator- (loc op2)
{
loc temp;
//notice order of operands
```
 $\overline{5}$ 

```
temp.longitude = longitude- op2.longitude;
temp.latitude = latitude- op2.latitude;
return temp;
}
//overload asignment for loc.
Loc loc:: operator= (loc op2)
{
temp.longitude = op2.longitude;
//Continued
temp.latitude = op2.latitude;
return *this; // i.e., return object that
                  //generated call
}
//overload prefix ++ for loc.
Loc loc: operator() ++
{
longitude++;
latitude++;
return *this :
}
int main) (
{
loc ob1(10, 20), ob2(5,30) , ob3(90, 90);
ob1.show( );
ob2.show( );
++ob1\divob1.show( ) ;
obj2 = ++obj
```
 $\overline{1}$ 

```
ob1.show( ) ;
ob2.show( ) ;
ob1=ob2=ob3 ;
ob1.show( );
ob2.show( );
return 0;
}
```
اػبرج من الربنامج:

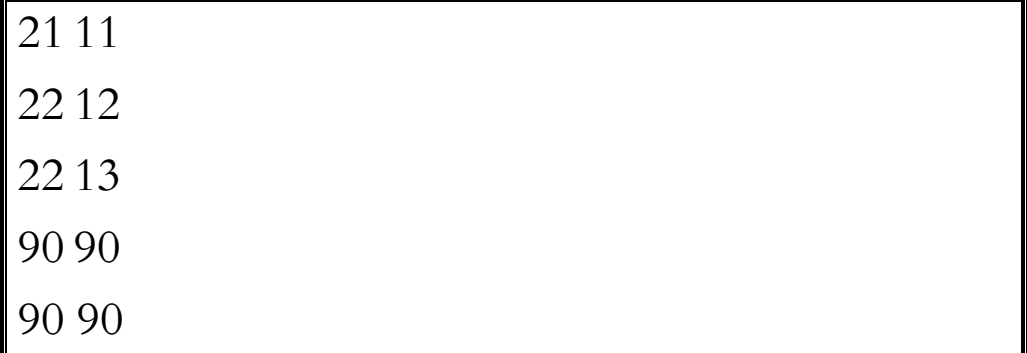

 $\overline{1}$ 

ي<br>في البرنامج السابق:

```
الدالة ( )-operator-:
```

```
Loc loc:: operator- (loc op2)
{
loc temp;
//notice order of operands
temp.longitude = longitude- op2.longitude;
temp.latitude = latitude- op2.latitude;
return temp;
```
}

لاحظ في الدالة operator - ( ) ترتيب المعاملات في عملية الطرح. المعامل على يمين علامة الطرح يتم طرحه من المعامل على يسار علامة الطرح وذلك لأن المعامل على يسار علامة الطرح هو الذي يقوم باستدعاء الدالة operator -) ( كعليو بيانات الكائن 2ob يتم طرحها من بيانات الكائن اؼبشار إليو باؼبؤشر .this

```
الدالة ( )=operator-:
```

```
Loc loc:: operator= (loc op2)
{
temp.longitude = op2.longitude;
temp.latitude = op2.latitude;
return *this; // i.e., return object that
                   //generated call
}
 في C++ يكون العامل = محملاً بشكل زائد في كل الفئات بشكل افتراضي
حتى لو لم تتم كتابة دالة لتحميله . في المثال السابق الدالة  operator ) تقوم
   بنفس مهمة العامل = الافتراضي ولكن في بعض الأحيان يمكن للعامل = المحمل
                                          بشكل زائد تنفيذ مهام أخرى.
                        تعيد الدالة *this كىو الكائن الذم استدعى الدالة.
                                          الدالة ( )++operator:
loc: operator++()\{longitude++;
```
latitude++;

return \*this :

}

كما لاحظت في البرنامج لا تأخذ الدالة ( )++operator أي وسيطات وذلك لأن العامل ++ أحادى . يتم تمرير المعامل باستعمال المؤشر this. الحظ أف كبل الدالتُت ( )=operator ك ( )++operator تقوـ بتغيير قيمة الكائن الذي استدعى الدالة ففي الدالة ( )=operator يتم تعيين قيمة جديدة للكائن على يسار العلامة = والذي قام باستدعاء الدالة وفي الدالة ( )++operator يتم زيادة الكائن الذم استدعى الدالة دبقدار 1 .

**.6<sup>8</sup>** ربميل عوامل التعيُت بشكل زائد

بمكننا تحميل عوامل التعيين في C++ كـ =– أو =+ تحميلاً زائداً . فمثلاً الدالة التالية تقوم بتحميل العامل =+ تحميلاً زائداً في الفئة loc. loc loc:: operator+= (loc op2) { loc temp; longitude = op2.longitude+ longitude; latitude = op2.latitude+ latitude; return \*this; } الفرق بين العوامل الثنائية العادية كـ + وبين عوامل التعيين كـ =+ هو أن عوامل التعيين تعدل الكائن الذي تم استدعاؤها من أجله فمثلاً إذاكتبنا:  $ob1 += ob2$ سيتم استدعاء الدالة ( )+=operator للكائن 1ob ويتم تعديله بجمع 2ob إليو.

**.78** ربميل عامل بشكل زائد باستخداـ دالة صديقة

يمكننا تحميل عامل بشكل زائد باستخدام دالة صديقة لدوال الفئة المراد تحميل العامل ليعمل على كائناتها وبما أن الدالة الصديقة هي ليست عضواً في الفئة لذا فهي لا تمتلك المؤشر **this** وعليه يتم تمرير وسيطاتما ظاهرياً ونعنى بذلك أن الدالة الصديقة التي تقوم بتحميل عامل ثنائي يتم تمرير وسيطتين لها بينما يتم تمرير وسيطة واحدة للدالة الصديقة التي تقوم بتحميل عامل أحادي . عندما نقوم بتحميل عامل ثنائي باستخدام دالة صديقة يتم تمرير المعامل على اليسار في الوسيطة الأولى بينما يتم تمرير المعامل على اليمين في وسيطة الدالة الثانية. المثال التالي يوضح كيفية تعريف دالة صديقة لتحميل العامل +

//Program 8-6:  $\#$ **include** <iostream.h< **class** loc{

//Continued **int** longitude, latitude;

## **public:**

```
loc( ) { }// needed to construct temporaries
loc(int lg, int lt) {
longitude = lglatitude =lt;
}
void show( ) {
cout << longitude": ">>
cout<< latitude<< "\n" ;
}
friend loc operator+ (loc op1, loc op2); // now a
friend loc operator- (loc op2);
loc operator= (loc op2(
```

```
loc operator: ( )++
};
//now , + is overloaded using friend function.
loc operator+ (loc op1, loc op2);
{
loc temp;
temp.longitude =op1.longitude+ op2.longitude;
temp.latitude = op1.latitude+ op2.latitude;
return temp;
}
//overload - for loc.
Loc loc:: operator - (loc op2)
{
loc temp;
//notice order of operands
temp.longitude = longitude - op2.longitude;
temp.latitude = latitude- op2.latitude;
return temp;
}
//overload assignment for loc.
Loc loc:: operator = (loc op2)
{
longitude = op2.longitude;
latitude = op2.latitude;
return *this; // i.e., return object that generated
call
}
//overload ++ for loc.
```
 $\overline{a}$ 

```
Loc loc::operator++()\{longitude; ++
latitude; ++
return *this :
}
int main) (
{
loc ob1(10, 20), ob2(5,30<sup>;</sup>(
obj = obj + objobj.show (return 0;
}
```
اػبرج من الربنامج:

50 15

• هنالك بعض عوامل ++C لا يمكن تحميلها باستخدام دالة صديقة وهي :  $. >$   $. \cap$   $\setminus$   $\setminus$   $. =$ 

\* يضيف استعمال الدوال الصديقة مرونة إلى تحميل العوامل بشكل زائد وذلك لآليت: أفرض أننا قمنا بتحميل العامل + لجمع كائنات فئة العبارة التالية لا تعمل:

#### ob1=3+ ob2;

وذلك لأنه وكما ذكرنا سابقاً الدالة ( )+operator يتم استدعاؤها من قبل الكائن الموجود على يسار العلامة + وتأخذ الكائن على يمين + كوسيطة لها ، وبما أن ه يجب استدعاء الدوال من قبل الكائنات و 3 ليست عضواً في الفئة لذلك ال يبكننا كتابة عبارة كالعبارة السابقة.

لذلك وعلى الرغم من أنه يمكن جمع عدد صحيح إلى كائن تابع لفئة لا يمكننا صبع كائن إىل رقم صحيح إال إذا استخدمنا دالة صديقة. المثال التالي يوضح هذا حيث نقوم في المثال بتعريف إصدارين لدالة صديقة وبالتالي يبكن للكائن أف يظهر على يبُت أك يسار العامل.

```
//Program 8-7:
#include <iostream.h>
class loc {
int longitude, latitude;
public:
loc( ){ }
loc(int lg, int lt) {
longitude = lglatitude =lt\epsilon}
void show( ) {
cout << longitude<<" " ;
cout<< latitude<< "\n; "
}
friend loc operator+ (loc op1, loc op2).
friend loc operator+ (int op1, loc op2) ;
}
```

```
+ //is overloaded for loc + int.
loc operator+ (loc op1, loc op2);
\{loc temp;
temp.longitude =op1.longitude+ op2;
temp.latitude = op1.latitude+ op2;
return temp;
}
+ //is overload for int + loc.
loc operator+ (int op1, loc op2);
{
loc temp;
temp.longitude =op1 + op2.longitude;
temp.latitude = op1 + op2.latitude;
return temp;
}
int main) (
\{loc ob1(10, 20), ob2(5,30) , ob3(7, 14);
ob1.show( ) ;
ob2.show( );
ob3.show( );
ob1= ob2 +10; //both of these
ob3=10 + ob2; // are valid
ob1.show( );
ob3.show( );
```
## **return** 0;

}

اػبرج من الربنامج:

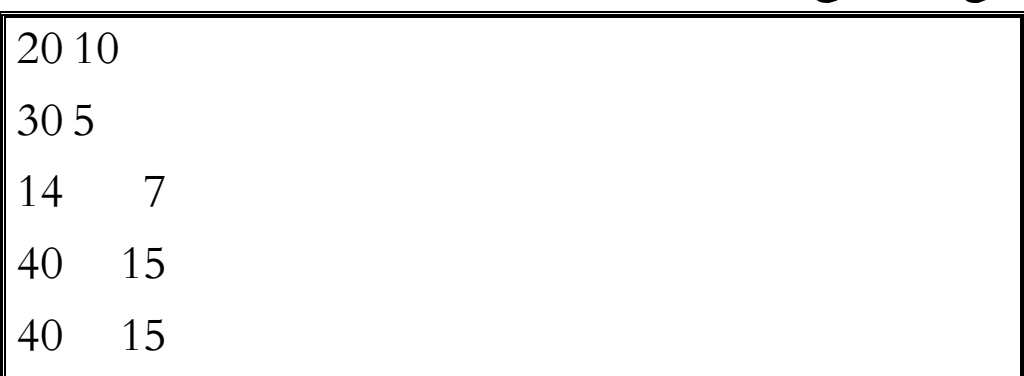

 $\frac{1}{2}$ 

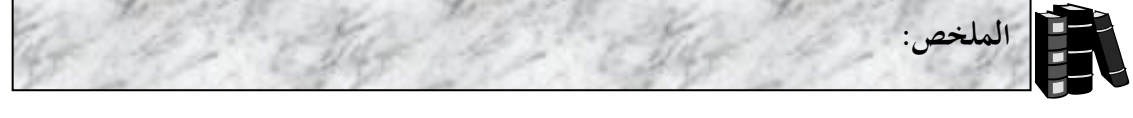

- ♦ الدوال الصديقة هي دالة ليست عضواً في الفئة ولكنها تستطيع الوصول إلى الأعضاء اػباصة بتلك الفئة.
	- ♦ لجعل دالة ما صديقة نكتب الإعلان عنها مسبوقاً بالكلمة الأساسية friend . ن
		- ♦ \_ يمكن جعل الفئة صديقة لفئة أخرى وذلك لتسهيل الاتصال بين الفئات.
- ♦ يمكن تعيين قيمة كائن إلى كائن آخر باستعمال علامة المساواة، شريطة أن تنتمي هذه الكائنات لنفس الفئة.
- ♦ عندما يعطي عامل موجود أصلاً القدرة على العمل على أنواع بيانات جديدة يقال أنه مت ربميلو بشكل زائد.
- ♦ يتم تحميل العوامل بشكل زائد بكتابة دوال تحمل الاسم operator متبوعة بالعامل المراد تحميله بشكل زائد، فمثلاً لتحميل العامل + بشكل زائد نعرف دالة تحمل الاسم  $\alpha$ . operator+ $\alpha$ )
- ♦ \_ يمكن تعريف الدالة التي تعمل على تحميل عامل بشكل زائد في فئة ما كعضو في الفئة أو كدالة صديقة للفئة.
	- ♦ تأخذ دالة العامل operator function عندما تكون عضواً في الفئة الشكل العام التايل:

return\_type operator#(arg\_list)  $\left\{ \right.$ //operations }

**حيث -:**

ن return\_type : هو قيمة إعادة الدالة #operator والتي غالباً ما ترجع كائناً تابعاً للفئة التي تعمل على كائناتها ولكن يمكن أن يكون return\_type من أي نوع آخر. Operator -: كلمة أساسية يف ++C. # :– تستبدل بالعامل المراد تحميله بشكل زائد ، فمثلاً إذاكنا نقوم بتحميل العامل + بشكل زائد نكتب operator.

Arg\_list:- وهي لائحة الوسيطات الممرة إلى الدالة #operator والتي تحتوي على عنصر واحد إذا كنا نقوم بتحميل عامل ثنائي (+، –، /، ....) وتكون فارغة إذا كنا نقوم بتحميل عامل++ C أحادي (++، -- ، ....). Operations:- العمليات المراد من العامل المحمل بشكل زائد تنفيذها.

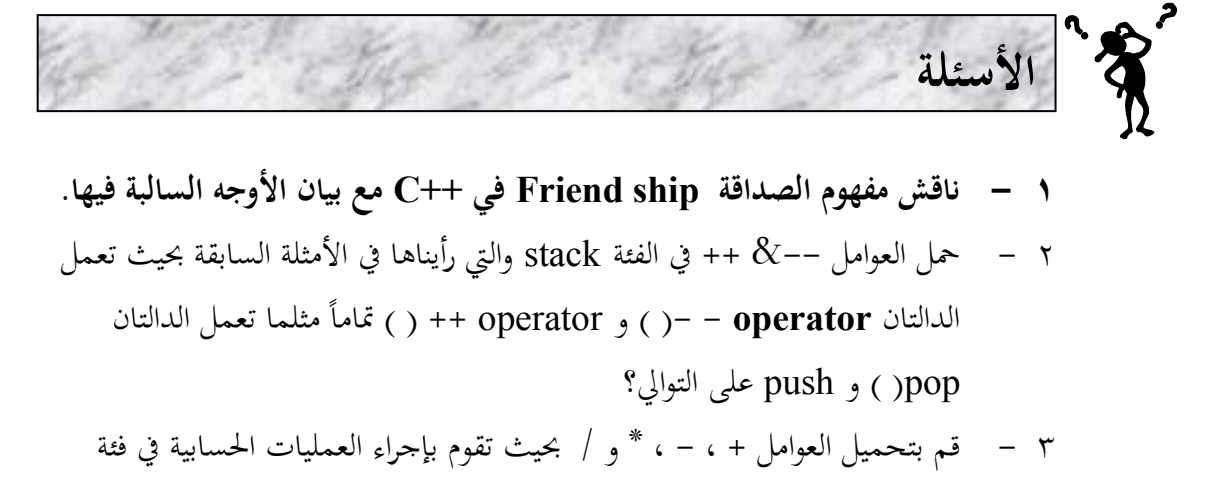

 $\lambda$ 

تدعى complex تمثل الأعداد المركبة (complex number) التي على الصورة real part + imaginary part \*I

 $1\sqrt{1} = i$  حيث

### **الوحدة التاسعة**

# **الوراثة وتعدد األشكال Polymorphism & Inheritance**

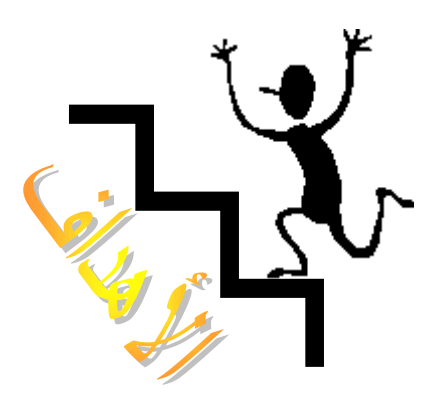

بنهاية ىذه الوحدة:

ستتعرؼ على مفهوـ الوراثة يف لغة ++C.

- ♦ ستتعرف على كيفية توفير الوراثة لقابلية إعادة استعمال الفئات.
- ستتعرؼ على مفهوـ الفئة القاعدة (**class base** (كالفئة .(**derived class**)اؼبشتقة
- ♦ ستتمكن من استعمال الوراثة المتعددة لاشتقاق فئة من فئتين قاعدتين أو أكثر.
- ستتعرف على مفهوم تعدد الأشكال(**polymorphism**) في لغة ++C .
	- ستتعرؼ على كيفية اإلعبلف عن استعماؿ الدكاؿ االأًتاضية **virtual**( . **functions**)
- ستتعرؼ على كيفية اإلعبلف عن استعماؿ الدكاؿ االأًتاضية النقية **pure**( .(**abstract classes**) ذبريدية أئات إلنشاا **virtual functions**)

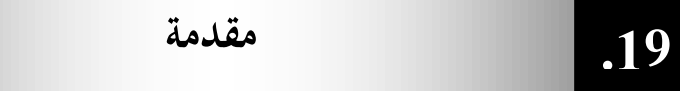

الوراثة هي المفهوم الرئيسي بعد الفئات في OOP إلا أنَّما عملياً تشكل القوة الدافعة لمبدأ البرمجة كائنية المنحى وتعتمد فكرة الوراثة على إمكانية إنشاء فئات جديدة تكون مشتركة في صفات مع فئات موجودة أصلأ وذلك بجعل الفئة الجديدة ترث كل صفات الفئة القديمة بالإضافة إلى صفاتها الخاصة بما فبدلاً من كتابة البيانات والأعضاء الدالية المشتركة مرة أخرى في الفئة الجديدة ترث الفئة الجديدة والتي تسمى بالفئة المشتقة derived class كل البيانات والأعضاء الدالية من الفئة المعرفة أصلاً والتي يرمز لها بالفئة القاعدة base class.

عادة تضيف الفئة المشتقة بيانات وأعضاء دالية خاصة بما وعليه تكون الفئة المشتقة أكرب من الفئة القاعدة.

نجد أن كل كائن تابع للفئة المشتقة هو بالضرورة تابع للفئة القاعدة ولكن العكس غير صحيح فكائنات الفئة المشتقة تحمل صفات أكثر من كائنات الفئة القاعدة ، فمثلاً فئة المستطيل هي فئة مشتقة من فئة الأشكال الرباعية وعليه يمكن القول أن أي مستطيل هو شكل رباعي ولا يمكننا القول أن أي شكل رباعي هو مستطيل. الشكل (1-8) يوضح العلاقة بين الفئة القاعدة والفئات المشتقة.

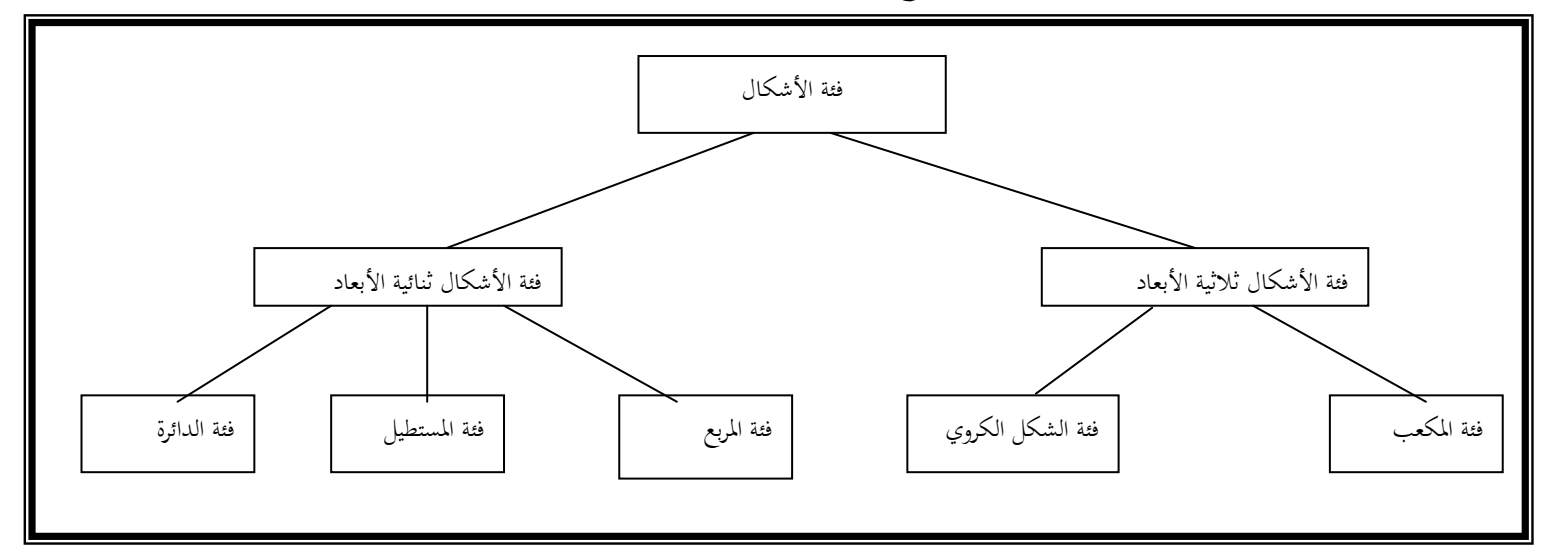

شكل (1-8) يوضح العلاقة بين الفئة القاعدة والفئات المشتقة

```
الشكل العام لاشتقاق فئة من فئة قاعدة هو:
```
**class** derived-class-name : **access** base-class-name  $\{$ body of class }; تحدد access و تسمى محدد وصول إمكانية الوصول إلى أعضاء الفئة القاعدة ،وهى يمكن أن تكون إما public أو private أو protected وإذا لم يتم تحديدها فسيفترض المصرف أن محدد الوصول هو private .

عندما يستخدم محدد الوصول public تسمى الوراثة عامة، عندما يستخدم المحدد private تسمى الوراثة خاصة وعندما يستخدم محدد الوصول protected تسمى الوراثة محمية.

إذا كان محدد الوصول عام public تسمى الوراثة وراثة عامة وفيها تتم وراثة الأعضاء العامة والمحمية في الفئة القاعدة كأعضاء عامة ومحمية في الفئة المشتقة ولكن في كل الأحوال الأعضاء الخاصة في الفئة القاعدة تبقى خاصة بالفئة القاعدة ولا يمكن الوصول إليها من أعضاء الفئة المشتقة. في البرنامج التالي يتضح لنا أن الكائنات التابعة للفئة المشتقة يمكنها الوصول إلى الأعضاء العامة في الفئة القاعدة إذاكانت الوراثة عامة. لنتابع هذا البرنامج جيداً.

//Program 9-1: **#include** <iostream.h> **class** base { **int** i , j; **public: void** set( **int** a , **int** b) { i= a; j= b; } **void** show( ) { **cout<<**i **<<** " " **<<** j **<<** "\n"; } }; **class** derived : **public** base { **int** k; **public**: derived (**int** x) { k=x; } void showk( ) { **cout <<** k **<<** "**\n**" ; } }; **int main( )** { derived ob(3); ob.set(1 ,2); // access member of base ob.show( ); // access member of base ob.showk( ); //uses member of derived class

}

**return** 0;

اػبرج من الربنامج :

يف الربنامج السابق على الرغم من أف ob ىو كائن تابع للفئة derived إال أنو استطاع الوصول إلى الأعضاء الدالية العامة ( )set و ( )show في الفئة base وذلك لأن الوراثة عامة.

إذا كان محدد الوصول خاص private تسمى الوراثة خاصة وعليه كل الأعضاء العامة والمحمية في الفئة القاعدة تصبح أعضاء خاصة في الفئة المشتقة .

البرنامج التالي لن يعمل وذلك لأن كل من الدوال ( )set و( )show هي الآن خاصة بالفئة القاعدة.

```
//Program 9-2:
// This program won't compile.
#include<iostream.h>
class base {
//Continued
int i , j;
public:
void set( int a , int b) { i= a; j= b; }
void show(){ cout<<i<< " " << j << " \n "; }
};
// Public elements of base are private in derived.
Class derived : private base {
Int k;
Public:
derived (int x) { k=x; }
void showk( ) { cout << k << " \n " ; }
};
int main( )
{
derived ob(3);
ob.set(1 ,2); // error, can"t access set( )
ob.show(); // error, can't access show()
return 0;
}
```
 $\frac{1}{1}$ 

البرنامج السابق لا يعمل لأن الأعضاء الدالية ( )set و ( )show هي الآن خاصة بالفئة base لأن الوراثة خاصة وبالتالي لا يمكن الوصول إليها من كائن الفئة derived المسمى ob ، وعليه العبارات التالية ليست صحيحة.

ob.set(1 ,2); ob.show( );

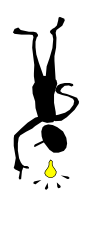

ي الوراثة الخاصة الأعضاء العامة والمحمية في الفئة القاعدة تصبح أعضاء خاصة في الفئة المشتقة وعليه يمكن الوصول إليها من أعضاء الفئة المشتقة والفئة القاعدة فقط ولا يمكن الوصول إليها من قبل الأعضاء في الفئات الأخرى من الربنامج.

**الوراثة المحمية**

Protected Inheritance **<sup>9</sup>.<sup>2</sup>**

إذا كان محدد الوصول محمى (protected) تسمى الوراثة محمية وعندها كل الأعضاء العامة والمحمية في الفئة القاعدة تصبح أعضاء محمية في الفئة المشتقة، أي يمكن الوصول إليها من الكائنات في الفئة المشتقة، البرنامج التالي يوضح ذلك:

//Program 9-3: #include <iostream.h> **#include** <conio.h> **class** base { **protected**: **int** i ,j ; //private to base , but accessible by derived **public**: **void** setij( **int** a , **int** b) { i= a; j= b; } **void** showij( ) { **cout<<**i **<<** " " **<<** j **<<** "**\n**"; } }; // Inherit base as protected. **class** derived : **protected** base { **int** k; **public**: // derived may access base's i and j and setij( ). **void** setk( ) { setij( 10, 12) ; k = i\*j; } //may access showij( ) here void showall( ) { cout  $\prec\prec$  k $\prec\prec$  " " $\prec\prec$ endl ; showij( ) ; } }; **int main ( )**  $\{$ derived ob ; //  $ob.setij(2, 3)$ ; // illegal, setij() is // protected member of derived ob.setk( ) ; // ok , public member of derived ob.showall( ) ; // ok , public member of derived //ob.showij( ); // illegal, showij( ) is protected

#### // member of derived

//Continued **return** 0 ;

}

الخرج من البرنامج :

120 10 12

كما رأيت في البرنامج السابق بالرغم من أن الدوال ( )setij و ( )showij هي أعضاء عامة في الفئة base إلا أنَّما أصبحت محمية في الفئة المشتقة لأننا استخدمنا الوراثة المحمية وعليه لا يمكن الوصول إلى هذه الأعضاء من قبل كائنات الفئة derived.

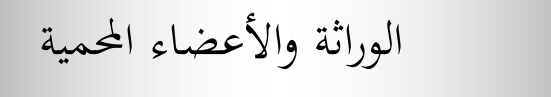

Inheritance and protected members

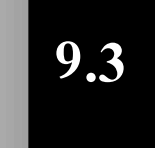

عندما يتم الإعلان عن عضو في فئة ما على انه محمى protected لا يمكن الوصول إلى هذا العضو من قبل الأعضاء خارج الفئة تماماً كالعضو الخاص private ولكن هنالك استثناء هام ، ففي الوراثة العامة في حين أن العضو الخاص لا يمكن الوصول إليه حتى من الأعضاء في الفئة المشتقة، يمكن الوصول إلى العضو المحمى في الفئة القاعدة من قبل الأعضاء في الفئة المشتقة. وعليه باستخدام محدد الوصول protected يمكنك تعريف أعضاء خاصة بالفئة يمكن الوصول إليها من الكائنات في الفئات المشتقة وإليك البرنامج الذي يوضح ذلك:

//Program 9-4: **#include** <iostream.h> **class** base { **protected: int** i ,j ; //private to base , but accessible by derived **public:**

```
void set ( int a , int b) { i= a; j= b; }
//Continued
void show( ) { cout<<i << " " << j << "\n"; }
};
class derived : public base {
int k;
public:
// derived may access base's i and j
void setk( ) {k=i*j ;}
void showk( ) { cout <<k << " \n " ;}
};
int main( )
{
derived ob;
ob.set(2, 3) ; // ok, known to derived
   ob.show( ) ; // ok, known to derived
ob.setk( );
ob.showk( );
int d;
return 0;
}
```

```
اػبرج من الربنامج:
```
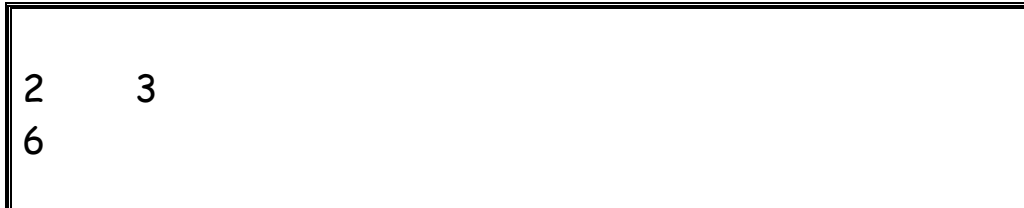

ي هذا المثال تمت وراثة الفئة derived من الفئة base وراثة عامة و تم الإعلان عن البيانات i و j على أنها محمية العضو الدالي setk( ) غن الفئة derived ولذلك يبكن للعفو الدايل الوصوؿ إىل ىذه البيانات .

من المهم أن نعرف ترتيب تنفيذ دوال المشيدات والمهدمات عند إنشاء كائن تابع للفئة المشتقة ، لنبدأ بدراسة البرنامج:

```
//Program 9-5:
#include <iostream.h>
class base {
public:
base ( ) { cout << "Constructing base \n";}
~ base( ) { cout << "Destructing base\n" ; }
};
class derived : public base {
public:
derived( ) { cout <<"Constructing derived\n" ; }
~derived( ) { cout<< "Destructing derived\n" ; }
};
int main ( )
\{derived ob;
// do nothing but construct and destruct ob
return 0;
}
 من التعليق المكتوب في الدالة  (  )main يتضح لنا أن البرنامج يشيد ثم يهدم كائناً
                                      يدعى ob تابع للمشتقة derived .
                                    فالخرج من البرنامج يكون كالتالي:
 Constructing base
```
 $\overline{1}$ 

Constructing derived Destructing derived Destructing base
```
كما ترى من خرج البرنامج تم تنفيذ مشيد الفئة القاعدة يليه مشيد الفئة المشتقة
                                 ،ولكن تم تنفيذ مهدم الفئة المشتقة قبل مهدم الفئة القاعدة.
وعموماً القاعدة هي:– يتم استدعاء المشيدات بترتيب اشتقاق الفئات ( الفئة القاعدة
                                                                          ن
     ثم المشتقة ثم المشتقة منها وهكذا) بينما يتم استدعاء المهدمات بعكس ترتيب الاشتقاق ،
                                                               الربنامج التايل يوضح ذلك:
```

```
//Program 9-6:
#include<iostream.h>
class base {
public:
base ( ) { cout << " Constructing base \n ";}
~base( ) { cout << " Destructing base\n " ; }
};
class derived1 : public base {
public:
derived1 ( ) { cout " Constructing derived1\n " ; }
~derived1 ( ) { cout " Destructing derived1\n " ; }
};
class derived2 : public derived1 {
public:
derived2 ( ) { cout " Constructing derived2\n " ; }
~derived2 ( ) { cout " Destructing derived2\n " ; }
};
int main ( )
\{derived2 ob;
// construct and destruct ob
return 0;
}
```
اػبرج من الربنامج:

Constructing base Constructing derived1 Constructing derived2 Destructing derived2 Destructing derived1 Destructing base

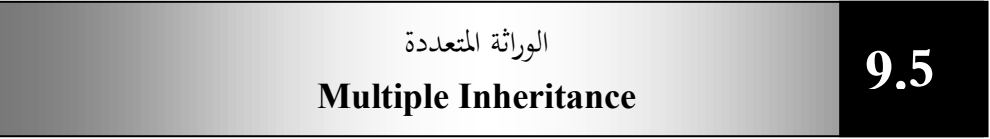

```
تحدث الوراثة المتعددة عندما ترث فئة ما من فئتين قاعدتين أو أكثر كالتالي:
class base1
{ };
class base2
{ };
class derived: public base1, public base2
{ };
الفئة   derived مشتقة من الفئتين  base2 و base2 . يتم في مواصفات الفئة
  المشتقة فصل الفئات القاعدة عن بعضها البعض بواسطة فاصلة . يجب أن يكون هنالك محدد
                                                            وصول لكل فئة قاعدة.
                                      البرنامج التالي يبين كيفية استعمال الوراثة المتعددة.
```
//Program 9-7: // An example of multiple base classes. **#include**<iostream.h> **class** base1 { **protected: int** x;

```
public:
//Continued
void showx( ) { cout << x<< " \n " ; }
};
class base2 {
protected:
int y;
public:
void showy( ) { cout << y<< " \n " ; }
} ;
// Inherit multiple base classes .
class derived: public base1 , public base2 {
public:
void set (int i , int j ) { x=i; y=j ; }
} ;
int main ( )
\{derived ob ;
ob.set(10, 20) ; // provided by derived
ob.showx(); // from base1
ob.showy() ; //from base2
return 0;
}
```

```
اػبرج من الربنامج:
```
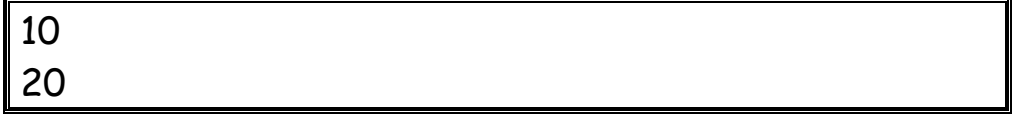

 يف الربنامج السابق كرثت الفئة derived الفئتُت 1base ك 2base وراثة عامة، لذلك يمكن للكائن ob الذي يتبع للفئة derived الوصول إلى الأعضاء الدالية العامة ( )showx التابع للفئة 1base ك ( )showy التابع للفئة 2base .

|<br>|}

# تعدد الأشكال

**9.6** 

#### Polymorphism

هنالك ثلاثة مفاهيم رئيسية في البرمجة الكائنية المنحى . الأول هو الفئات والثاني الوراثة سنناقش هنا المفهوم الثالث : تعدد الأشكال الحقيقي يتم تطبيقه في  $\, \textsf{C++}$  من خلال الدالات الافتراضية virtual functions.

يوجد في الحياة الفعلية مجموعة من الأنواع المختلفة من الأشياء والتي عند إعطائها تعليمات متطابقة تتصرف بطرق مختلفة ، في  $\hbox{\Huge{14}}$  عادة يحدث تعدد الأشكال في الفئات المرتبطة ببعضها البعض بسبب الوراثة وهذا يعني أن استدعاء عضو دالى سيؤدي إلى تنفيذ دالة مختلفة وفقاً لنوع الكائن الذي استدعى العضو الدالي. ن

يبدو تعدد الأشكال شبيهاً بتحميل الدالات بشكل زائد ، لكن تعدد الأشكال آلية ن مختلفة وأكثر فعالية فعند تحميل الدالات بشكل زائد المصرف هو الذي يحدد الدالة التي سيتم تنفيذها بينما في تعدد الأشكال يتم اختيار الدالة المطلوب تنفيذها أثناء تشغيل البرنامج.

#### **الداالت االفتراضية Virtual Functions 9.7**

هي دوال يتم تعريفها ضمن الأعضاء الدالية في فئة قاعدة base ويعاد تعريفها في الفئات المشتقة. لإنشاء virtual function تقوم الفئة المشتقة بإعادة تعريف الدالة بما يتوافق مع متطلباتها .

\*\*\* عندما يعلن عن مؤشر ليشير إلى كائنات فئة قاعدة يمكن استخدام نفس المؤشر ليشير إلى كائنات الفئات المشتقة وعليه عندما يشير مؤشر فئة قاعدة إلى كائن في فئة مشتقة منها تحتوي على virtual function تحدد ++C الدالة المطلوب تنفيذها وفقاً لمحتويات المؤشر (نوع الكائن المشار إليه بواسطة المؤشر) ويتم هذا التحديد أثناء تنفيذ البرنامج وعليه عندما يستعمل مؤشر الفئة القاعدة ليشير إلى كائنات الفئات المشتقة يتم تنفيذ عدة إصدارات من الدالة الإفتراضية بناءاً على محتويات المؤشر. الربنامج التايل يوضح ذلك:

```
Program 9-8:
#include<iostream.h>
class base {
//Continued
public:
virtual void vfunc( ) {
cout \leftarrow " This is base's vfunc().\n ";
}
};
class derived1 : public base {
public :
void vfunc( ) {
cout << " This is derived1"s vfunc( ) .\n ";
}
};
class derived2 : public base {
public :
void vfunc( ) {
cout << " This is derived2"s vfunc( ) .\n ";
}
};
int main( )
\{base *p, b;
derived1 d1;
derived2 d2;
// point to base
p= &b;
p->vfunc( ) ; // access base's vfunc( )
// point to derived1
p= &d1;
p->vfunc( ) ; // access derived1's vfunc( )
// point to derived2
```
 $\frac{1}{3}$ 

#### p= &d2; p->vfunc( ) ; // access derived2's vfunc( ) **return** 0; }

اػبرج من الربنامج:

This is base's vfunc().

This is derived's vfunc().

This is derived's vfunc().

داخل الفئة base تم تعريف الدالة الإفتراضية ( ) vfunc . لاحظ أن الكلمة الأساسية virtual تسبق اسم الدالة في الإعلان عنها . تم إعادة تعريف الدالة ( )vfunc ق الفئات المشتقة 1derived و 2derived .

داخل الدالة main تم الإعلان عن أربعة متغيرات:–

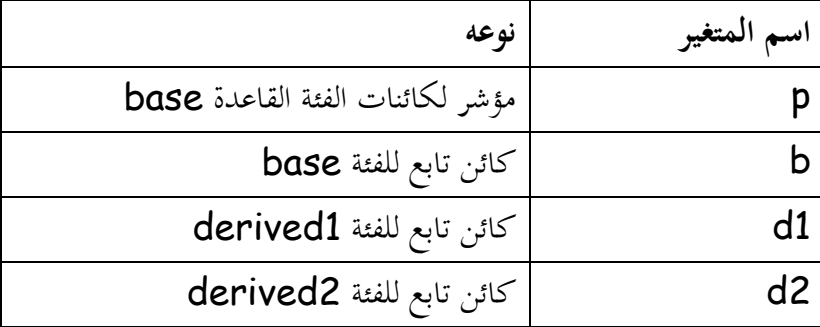

تم تعيين عنوان الكائن b إلى المؤشر p وتم استدعاء الدالة ( )vfunc بواسطة المؤشر p كدبا أف اؼبؤشر اآلف وبمل عنواف الكائن التابع للفئة base مت تنفيذ إصدار الدالة )vfunc ( المعرف في الفئة base .بعدها تم تغيير قيمة المؤشر p إلى عنوان الكائن 1d التابع للفئة ) المشتقة 1derived الآن سيتم تنفيذ الدالة

derived1:: vfunc( )

أخيراً تم تعيين عنوان الكائن derived2 المتابع للفئة derived2 إلى المؤشر p وعليه العبارة:  $p \rightarrow func( )$ ;

186

أدت إىل تنفيذ الدالة

derived2:: vfunc( ) من النظرة الأولى قد تبدو الدوال الإفتراضية شبيهة بتحميل الدالات بشكل زائد . ولكن عند تحميل الدالات بشكل زائد يجب أن يختلف الإعلان عن الدالة من دالة إلى أخرى في نوع أو عدد الوسائط الممررة إلى الدالة حتى يستطيع المصرف تحديد الدالة المطلوب تنفيذها ، بينما في الدوال الإفتراضية يجب أن يطابق إعلان الدالة الإفتراضية المعرفة في الفئة القاعدة الإعلان عنها في الفئات المشتقة.

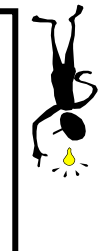

**أن الدالة اإلفتراضية تذكر دائما : ً** ت 1/ لا يمكن أن تكون عضواً ساكناً في الفئة static member. /2ال يبكن أف تعرؼ كدالة صديقة function friend. /3 ال يبكن استعماؽبا كمشيد constructor.

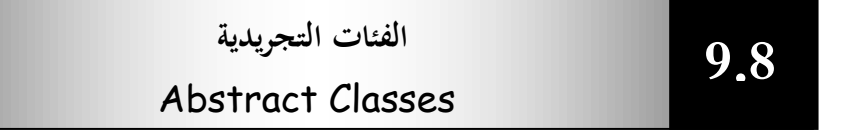

تشكل الفئات التجريدية مفهوماً قوياً في OOP . الفئة التي لا يتم إنشاء أي كائنات منها تسمى فئة تجريدية . الهدف الوحيد لهذه الفئة هو أن تلعب دور فئة عامة يتم اشتقاق فئات أخرى منها.

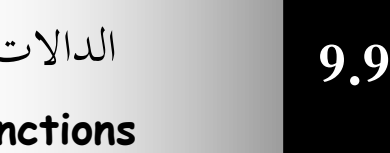

# الداالت اإلأًتاضية النقية

## **Pure virtual functions**

سيكون من الجيد لو استطعنا في حال إنشاء فئة قاعدة تحريدية أن نبلغ المصرف أن يمنع أي مستخدم للفئة من إنشاء كائن تابع لها ، يتم ذلك من خلال تعريف دالة إفتراضية نقية واحدة على الأقل في الفئة.

الدالة الإفتراضية النقية هي دالة ليس لها جسم ، يتم إزالة جسم الدالة الإفتراضية في الفئة القاعدة.

187

الصورة العامة لها:

**virtual** type functionname (parameter-list) = 0; علامة المساواة ليس لها أي علاقة بالتعيين فالتركيب المنطقي (0=) هو فقط إبلاغ المصرف أن الدالة ستكون نقية أي لن يكون لها جسم. البرنامج التالي يحتوي على مثال بسيط لدالة إفتراضية نقية. الفئة القاعدة number ىي أئة ذبريدية ربتول على عفو ؿبمى من النوع int يدعى val ، الدالة ( ) setval ، الدالة النقية ( )show . يف الفئات اؼبشتقة hextype ، type oct مت إعادة تعريف الدالة ( )show.

```
//Program 9-9:
#include <iostream.h>
//Continued
class number {
protected :
int val ;
//Continued
public :
void setval (int i) { val = i : }// show( ) is a pure virtual function 
virtual void show( ) = 0 ;
};
class hextype : public number {
public :
void show ( ) {
cout \ll hex \ll val \ll "\n" ;
}
};
class dectype : public number {
public :
void show ( ) {
cout << val << "\n " ;
}
};
class octtype : public number {
public :
```

```
void show ( ) {
cout << oct << val << "\n " ;
}
};
int main ( )
{
dectype d;
hextype h;
octtype 0;
d.setval(20) ;
d.show( ) ; 
h.setval(20) ;
h.show( ) ; 
0.setval(20) ;
0.show( ) ; 
return 0;
}
```
اػبرج من الربنامج:

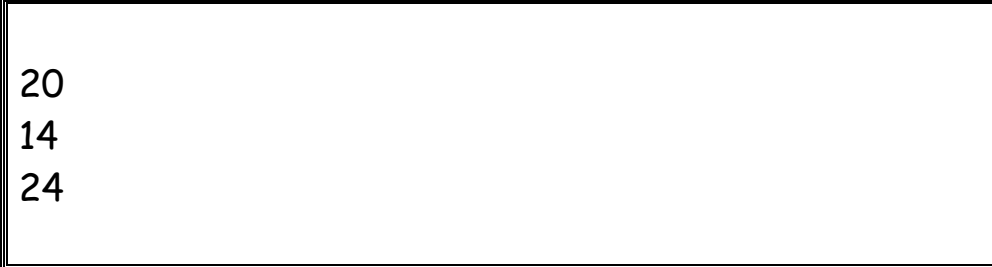

 $\mathbf{r}$ 

- الشكل العام لاشتقاق فئة من فئة قاعدة هو: **class** derived-class-name : **access** base-class-name { body of class }; ♦ تسمى access محدد وصول ، وهي تتحكم في كيفية طريقة وراثة الفئات حيث يبكن أف تكوف الوراثة عامة (public (أك خاصة (private (أك ؿبمية (protected) على حسب محدد الوصول المستخدم. ♦ إذا كان محدد الوصول عام تسمى الوراثة عامة وفيها تتم وراثة الأعضاء العامة والمحمية في الفئة القاعدة كأعضاء عامة ومحمية في الفئة المشتقة ولكن تبقى الأعضاء الخاصة في الفئة القاعدة خاصة بالفئة القاعدة، ولا يمكن الوصول إليها من أعضاء الفئة المشتقة. ♦ إذا كان محدد الوصول خاص تسمى الوراثة خاصة وعندها كل الأعضاء العامة والمحمية في الفئة القاعدة تصبح أعضاء خاصة في الفئة المشتقة. ♦ إذا كان محدد الوصول محمى تسمى الوراثة محمية وعندها كل الأعضاء العامة والمحمية في الفئة القاعدة تصبح أعضاء محمية في الفئة المشتقة. لا يمكن الوصول إلى العضو المحمى من قبل الأعضاء خارج الفئة إلا أنه في الوراثة **الملخص:**
	- العامة يمكن الوصول إلى العضو المحمى من الأعضاء في الفئات المشتقة.
	- ♦ عادة يتم تنفيذ مشيد الفئة القاعدة ثم مشيد الفئة المشتقة ولكن يتم تنفيذ مهدم الفئة المشتقة أولاً قبل مهدم الفئة القاعدة.
		- تحدث الوراثة المتعددة عندما ترث فئة ما من فئتين قاعدتين أو أكثر .
		- يحدث تعدد الأشكال عادة في الفئات المرتبطة ببعضها بسبب الوراثة.
	- ♦ الدوال الإفتراضية هي دوال يتم تعريفها ضمن الأعضاء الدالية في الفئة القاعدة ويعاد تعريفها في الفئات المشتقة.
	- عندما يشير مؤشر فئة قاعدة إلى كائن في فئة مشتقة منها تحتوى على دالة افتراضية، تحدد ++C الدالة المطلوب تنفيذها وفقاً لمحتويات المؤشر ويتم ذلك أثناء تنفيذ البرنامج.
		- ♦ \_ يجب أن نطابق إعلان الدالة الافتراضية في الفئة القاعدة بالإعلان عنها في الفئات المشتقة.
	- الفئة التجريدية (class abstract (ىي الفئة اليت ال يتم إنشاا أم كائنات منها.

الدالة الافتراضية النقية هي دالة ليس لها جسم يتم تعريفها في الفئات التجريدية.

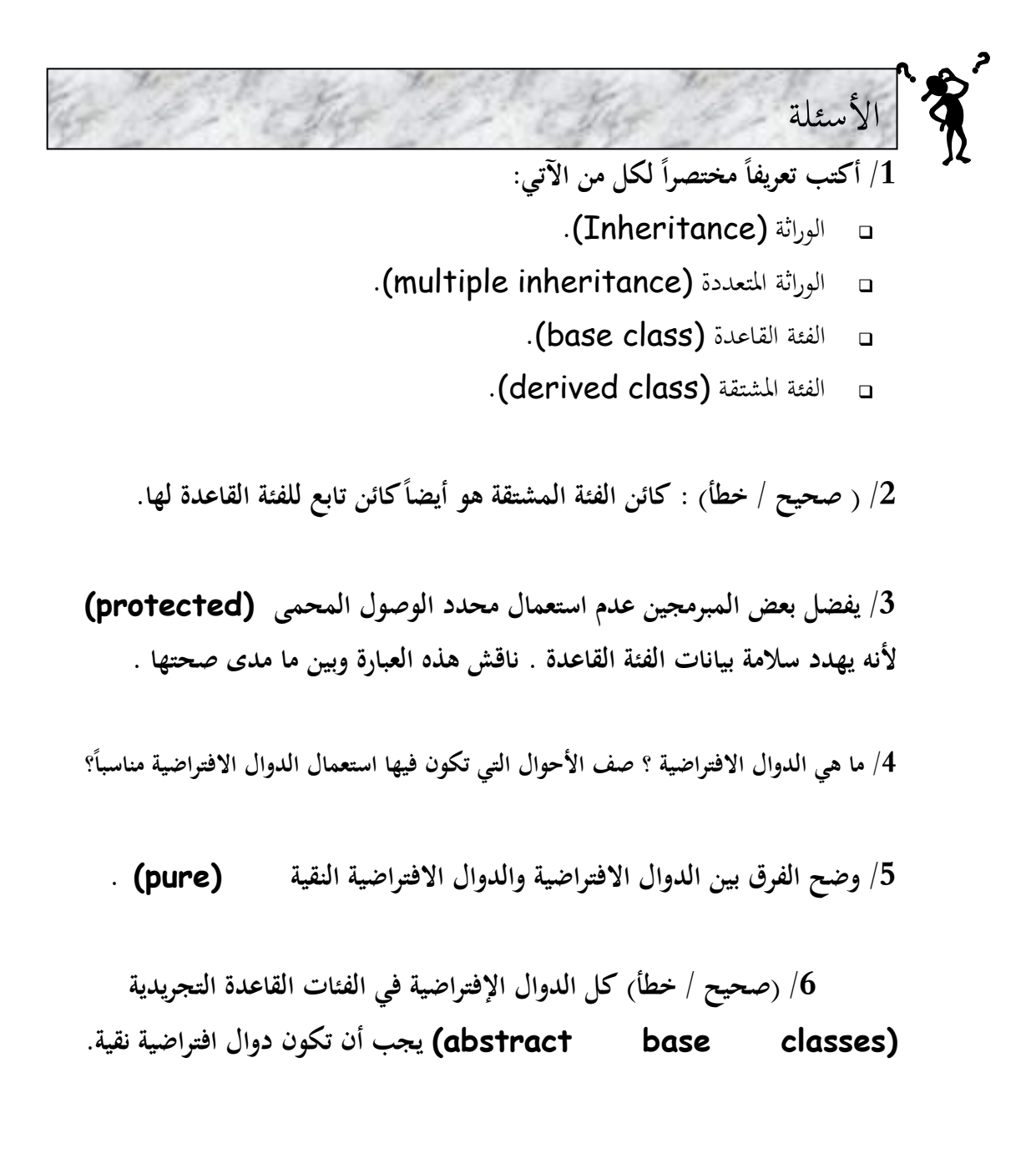

**الوحدة العاشرة القوالب واإلستثناءات** 9.0

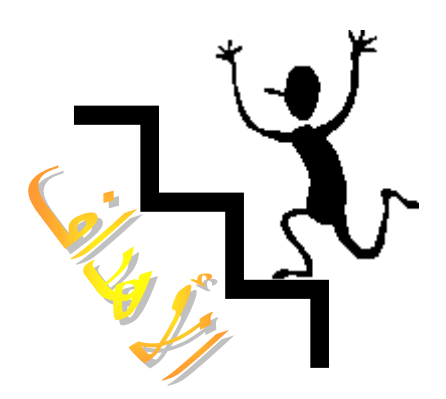

- ستتمكن من استعمال قوالب دالات لإنشاء مجموعة من الدوال المرتبطة ببعضها.
	- ستتمكن من استعماؿ قوالب الفئات (**Classes Templates**(.
		- $\mathcal{C}$ + ستتعرف على مفهوم الاستثناءات في لغة ++C.
- ستتمكن من استعماؿ كتل احملاكلة **blocks try** كاليت ربصر العبارات اليت يبكن أن تؤدى إلى حدوث استثناء.
	- ستتمكن من رمى االستثناا.
	- ستتمكن من استعماؿ كتل التقاط **blocks catch** كاليت تقوـ دبعاعبة الاستثناء.

إذا أردنا كتابة دالة تقوم باستبدال رقمين تتم كتابة هذه الدالة لنوع بيانات معين **قوالب الداالت Template Functions .19**

كالآتي: int swap (int &a,int &b) { int temp; temp=a; a=b; b=temp; } يتم تعريف الدالة من النوع int كتعيد قيمة من نفس النوع . لكن لنفًتض أننا نريد استبدال رقمين من النوع **long** سنضطر لكتابة دالة جديدة كلياً. Long swap (long &a, long &b)  $\{$ long temp; temp=a; a=b; b=temp; } وسنضطر لكتابة دالة أخرى إذا أردنا استبدال رقمين من النوع float . إن جسم الدالة هو نفسه في كل الحالات لكن يجب أن تكون دالات منفصلة لأننا نتعامل مع متغيرات ذات أنواع مختلفة وعلى الرغم من أنه يمكن تحميل هذه الدالات بشكل زائد بحيث تحمل نفس الاسم لكننا أيضاً نضطر إلى كتابة دالات منفصلة لكل نوع وهذه الطريقة بما ن عدة عيوب -: 1/ كتابة نفس جسم الدالة مراراً وتكراراً لأنواع مختلفة من البيانات يضيع الوقت ويزيد

حجم الربنامج . إذا ارتكبنا أي خطأ في إحدى هذه الدالات يجب تصحيح هذا الخطأ في بقية  $/2$ الداالت.

<sub>1</sub>

كانت هنالك طريقة لكتابة هذه الدالة مرة واحدة فقط لكي تعمل على أي نوع من أنواع البيانات اؼبختلفة كيتم ىذا باستعماؿ ما يسمى بقالب الداالت **Functions Templates** كالذم يتم إنشاؤىا باستخداـ الكلمة األساسية **template** . البرنامج التالي يبين كيفية كتابة دالة تقوم باستبدال قيمتي متغيرين كقالب لكي تعمل مع أي نوع أساسي .يعرف البرنامج إصدار قالب الدالة ( )swapargs ثم يستدعى هذه الدالة في( )main ثلاث مرات مع أنواع بيانات مختلفة.

```
//Program 9-1:
// Function template example.
// Function template example.
#include <iostream.h>
// This is a function template.
template <class x> void swapargs(x &a, x &b)
{
x temp;
temp = a;
a = b;
b = temp;}
int main( )
{
int i=10 , j=20;
double x=10.1, y=23.3;
char a= 'x' ,b= 'z' ;
cout << " original i, j: ";
cout<<i<" "<< "\n " ;
cout << " original x, y:" << x<< " "<< y<< " \n " ;
cout << " original a, b: " << a << " "<< b << " \n " ;
swapargs(i, j) ; // swap integers
swapargs(x, y) ; // swap floats
swapargs(a, b) ; // swap chars
cout << " Swapped i, j: "<<i<<" "<<j<< "\n " ;
cout << " Swapped x, y: "<<x<<" "<<y<< "\n " ;
```

```
cout << " Swapped a, b: " << a<< " "<< b<< " \n " ;
return 0;
```
}

اػبرج من الربنامج:

original i, j: 10 20 original  $x, y$ : 10.1 23.3 original a, b: x z Swapped i, j: 20 10 Swapped x, y: 23.3 10.1 Swapped a, b:  $z \times x$ 

كما رأيت في البرنامج أعلاه تعمل الدالة ( **Swapargs(** ) كما رأيت في البرنامج البيانات char ،double ،int واستخدام استعملتها كوسائط لها ويمكن أن تعمل أيضاً مع ن أنواع أساسية أخرى وحتى مع أنواع البيانات المعرفة من قبل المستخدم ، ولجعل الدالة تقوم بكل ىذا كتبنا:

```
template< class x> void swapargs (x& a, x&b)
    {
    x temp;
    temp = a;
    a = b;
    b = temp;
    }
الابتكار في قوالب الدالات هو عدم تمثيل نوع البيانات الذي تستعمله الدالة كنوع
معين int مثلاً ، بل باسم يمكنه أن يشير إلى أي نوع من قالب الدالات في المثال السابق ،
                                      هذا الاسم هو x وهو يسمى وسيطة قالب.
```
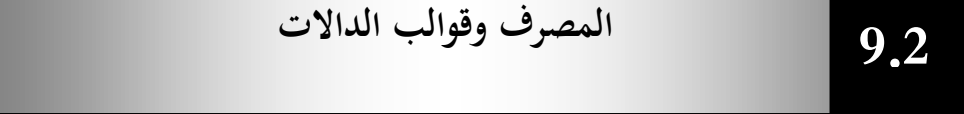

195

عندما يرى المصرف الكلمة الأساسية template وتعريف الدالة الذي يليها لا يقوم بتوليد أي شفرة لأنه لا يعرف بعد ما هو نوع البيانات الذي سيستعمل مع الدالة . يتم توليد الشفرة بعد استدعاء الدالة في عبارة ما في البرنامج ، يحصل هذا الأمر في البرنامج السابق في swapargs(i,j); العبارة .مثبلن

عندما يرى المصرف مثل هذا الاستدعاء، فانه يعرف أن النوع الذي سيتم استعماله هو int كوننا عرفنا المتغيرات i و j على أنحا من النوع int.لذا يقوم بتوليد إصداراً للدالة ا<br>ا swapargs( ) كال فهور له في القالب بالنوع int مستبدلاً الاسم x في كل ظهور له في القالب بالنوع ن int كيسمى ىذا استنباط (instantiating (قالب الداالت. كل إصدار مستنبط للدالة يسمى دالة قوالبية.

بشكل مماثل يؤدى الاستدعاء swapargs( x,y) إلى جعل المصرف يولد إصداراً للدالة ( )swapargs يعمل على النوع double بينما يؤدل االستدعاا  $char$  (b) إلى توليد دالة تعمل على النوع char.

يقرر المصرف كيفية تصريف الدالة على أساس نوع البيانات المستعمل في وسيطات استدعاء الدالة . مما سبق يتضح لنا أن قالب الدالات هو ليس في الواقع دالة، إنه مخطط لإنشاء عدة دالات ويتلائم هذا مع فلسفة OOP وهو متشابه للفئة كونما نموذج لإنشاء عدة كائنات متشاهبة.

$$
9.3
$$
9.3

يبكن تعريف أكثر من كسيطة قالب يف قالب الداالت كذلك باستعماؿ أاصلة )،( تفصل بُت الوسائط. الربنامج التايل يقوـ بإنشاا قالب داالت لو كسيطتُت

196

```
//Program 9-2:
#include <iostream.h>
template <class type1,class type2>
void myfunc(type1 x, type2 y)
\left\{ \right.cout <<x<< y << '\n' ;
}
int main( )
```
## { myfunc ( 10, " I like C++"); myfunc(98.6, 19L); **return** 0;

}

يف الربنامج السابق مت استبداؿ 1type ك2type بأنواع البيانات int،\* char ، double، long على التوايل.

اػبرج من الربنامج:

10 I like C++ 98.6 19L

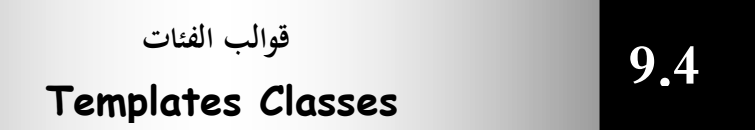

الفئة **stack** والتي سبق أن رأيناها في الأمثلة السابقة كان بإمكانها تخزين بيانات من نوع أساسي واحد فقط هو النوع int ولذلك إذا أردنا تخزين بيانات من النوع float في فئة stack سنحتاج إلى تعريف فئة جديدة كلياً وبشكل مماثل سنحتاج إلى إنشاء فئة جديدة لكل نوع بيانات نريد تخزينه ، لذا علينا كتابة مواصفات فئة واحدة تعمل مع متغيرات من كل الأنواع وليس مع نوع بيانات واحد، بإمكان قوالب الفئات تحقيق ذلك. المثال يقوم بتعريف الفئة **stack** باستعمال قالب دالات:

197

//Program 9-3: // This function demonstrates a generic stack.

**#include** <iostream.h> **#include** <conio.h>

**const int** SIZE = 10;

```
// Create a generic stack class
template <class StackType> class stack {
StackType stck[SIZE]; // holds the stack
int tos ; // index of top_of_stack
```
#### **public:**

```
stack( ) { tos =0; } // initialize stack
//Continued
void push(StackType ob) ; // push object on stack
StackType pop(); // pop object from stack
};
```

```
//push an object.
```

```
template <class StackType> void stack <StackType> :: 
push(StackType ob)
```

```
{
if (tos== SIZE) {
```

```
cout << "Stack is full.\n" ;
```

```
return ;
```
}

```
stck[tos] = ob;
```

```
tos++;
```

```
}
//pop an object.
```

```
template <class StackType> StackType stack <StackType>
```
 $\frac{1}{2}$ 

```
:: pop( )
```

```
{
if (tos== 0) {
```

```
cout << "Stack is empty.\n" ;
```
### **return** 0; //return null on empty stack

```
}
tos--;
```

```
return stck[tos];
```
}

```
int main( )
{
// Demonstrate character stacks.
stack<char> s1, s2; // create two character stacks
int i;
s1.push( 'a' );
s2.push( 'x' );
//Continued
s1.push( 'b' );
s2.push( 'y' );
s1.push( 'c' );
s2.push( 'z' );
for (i=0; i<3; i++ ) cout<<" " <<s1.pop( ) ;
cout <<endl;
for (i=0; i<3; i++ ) cout<< " " <<s2.pop( ) ;
cout<<endl;
// demonstrate double stacks
stack<double> ds1, ds2; // create two double stacks
ds1.push( 1.1 );
ds2.push( 2.2 );
ds1.push( 3.3 );
ds2.push( 4.4 );
ds1.push( 5.5);
ds2.push( 6.6 );
for (i=0; i<3; i++ ) cout <<" "<<ds1.pop( ) ;
cout<<endl;
for (i=0; i<3; i++ ) cout<<" " <<ds2.pop( ) ;
return 0;
}
```
 $\overline{9}$ 

اػبرج من الربنامج:

b a

z y x 5.5 3.3 1.1 6.6 4.4 2.2

تم تمثيل الفئة stack هنا كقالب فئات، هذا الأسلوب مشابه للأسلوب المستعمل مع قوالب الدالات . تشير الكلمة الأساسية template إلى أن الفئة بأكملها ستكون قالباً كيتم عندىا استعماؿ كسيطة قالب تدعى StackType .

تختلف قوالب الفئات عن قوالب الدالات في طريقة استنباطها. لإنشاء دالة فعلية من قالب دالات يتم استدعائها باستعمال وسيطات من نوع معين ،لكن الفئات يتم استنباطها بتعريف كائن باستعمال وسيطة القالب :stack <char> s1, s2; تنشئ هذه العبارة كائنين 1stack تابعين للفئة stack ويزود المصرف مساحة من الذاكرة لبيانات هذين الكائنين والتي هي من النوع c**har** ليس هذا فقط بل وينشئ أيضاً بحموعة من الأعضاء الدالية التالي تعمل على النوع char.

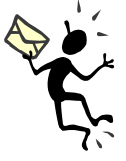

لاحظ هنا أن اسم الكائنين يتكون من اسم الفئة stack إضافة إلى وسيطة القالب <char> مما يميزها عن كائنات بقية الفئات التي قد يتم استنباطها من نفس القالب كـ stack <double> .مثبلن

 $\overline{1}$ 

**اإلستثناءات**

**(Exceptions) 9.5** 

تزود الإستثناءات أسلوباً كائني المنحى لمعالجة أخطاء التشغيل التي تولدها فئات ++C ، ولكي تكون إستثناءاً يجب أن تحدث تلك الأخطاء كنتيجة لعمل ما جرى ضمن البرنامج كما يجب أن تكون أخطاء يستطيع البرنامج اكتشافها بنفسه .

**التركيب النحوي لالستثناء-:**

لنفترض أن برنامجاً ما ينشئ كائنات تابعة لفئة معينة ويتفاعل معها ، لا تسبب استدعاءات الأعضاء الدالية أي مشاكل لكن قد يرتكب البرنامج في بعض الأحيان أخطاء مما يؤدي إلى اكتشاف خطأ في عضو دالي ما.

يقوم العضو الدالي عندها بإبلاغ البرنامج أن خطأ ما قد حصل، يسمى هذا الأمر رمى استثناء ويحتوى البرنامج على جزء منفصل لمعالجة الخطأ، يسمى هذا الجزء معالج الاستثناء أو كتلة الالتقاط لأنها تلتقط الإستثناءات التي ترميها الأعضاء الدالية. وأي عبارات في البرنامج تستعمل كائنات الفئة تكون موجودة داخل كتلة تسمى كتلة المحاولة وعليه الأخطاء المولدة في كتلة المحاولة سيتم التقاطها في كتلة الالتقاط .

يستعمل الاستثناء ثلاث كلمات أساسية جديدة try ،catch ،throw . البرنامج يوضح ميزات آلية الاستثناء هذه ( هو فقط تخطيط عام لإظهار التركيب المنطقي للاستثناء):-

```
//Program 9-4:
class any class
{
public:
class an error
{
};
void func( )
\{if ( /* Error condition*/)
throw an Error( );
}
```

```
};
void main( )
//Continued
{
try
{
any class obj1;
obj1.func( );
}
catch(any class:: An Error)
{
// tell user about the Error
}
}
```
يبدأ هذا البرنامج بفئة تدعى anyclass وهى تمثل أي فئة يمكن أن تحدث فيها أي أخطاء. يتم تحديد فئة الاستثناء في الجزء العام من الفئة any class. تقوم الأعضاء الدالية التابعة للفئة αny class بالتدقيق بحثاً عن أي خطأ . إذا وجد تقوم برمي استثناء باستعمال ن الكلمة الأساسية throw يليها المشيد التابع لفئة الخطأ ( )throw AnError . قمنا في ( )main بحصر العبارات التي تتفاعل مع الفئة any class في كتلة محاولة إذا سببت أي واحدة من تلك العبارات اكتشاف خطأ في عضو دالي تابع للفئة any class سيتم رمى استثناء وينتقل التحكم إلي كتلة الالتقاط التي تلي المحاولة مباشرة. البرنامج التالي يستعمل الاستثناءات :–

//Program 9-5: // Demonstrated Exceptions **#include** <iostream.h> **#include** <conio.h> **const int** SIZE =3; **class** stack { **private: int** tos;

```
int stck[SIZE];
public:
class Range { };
//Continued
stack( ) { tos = 0; }
\simstack(\}};
void push (int i);
int pop( );
};
void stack::push(int i)
{
if( tos >= SIZE)
throw Range ( );
else
{ stck[tos] = i;
tos ++;
} }
stack :: pop( )
{ if( tos == 0)
  throw Range( );
  else {
  tos --;
return stck[tos];
} }
main ( )
{ stack s1;
try
{ s1.push(1);
  s1.push(2);
//Continued
s1.push(3);
cout << s1.pop ( )<< endl;
cout << s1.pop ( )<< endl;
cout << s1.pop ( )<< endl;
```
 $\ddot{\phantom{0}}$ 

```
cout << s1.pop ( )<< endl;
}
catch (stack::Range)
\left\{ \right.cout << "Stack Full or Empty" << endl;
}
return 0;
}
```
في البرنامج السابق عبارتين تتسببان في رمي استثناء إذا حذفنا رمز التعليق الذي يسبقهما، اختبر الحالتين. سترى في كلاهما رسالة الخطأ التالية:–

#### Stack Full or Empty

يحدد البرنامج أولاً جسم فارغ الدالة لأن كل ما نحتاج إليه هو فقط اسم الفئة الذي يتم استعماله لربط عبارة الرمي throw بكتلة الالتقاط.

يحدث الاستثناء في الفئة stack إذا حاول البرنامج سحب قيمة عندما يكون المـ stack ن فارغاً أو حاول دفع قيمة عندما يكون ممتلئاً . ن

ولإبلاغ البرنامج أنه قد ارتكب خطأ عند عمله مع كائن stack تدقق الأعضاء الدالية التابعة للفئة stack بحثاً عن خطأ باستعمال عبارات if وترمي استثناءاً إذا حدثت ن إحدى تلك الحالات . يتم في البرنامج السابق رمي استثناء في مكانين كلاهما باستعمال العبارة: throw range( );

تقوم ( )range باستحضار المشيد (الضمني) التابع للفئة range الذي ينشئ كائناً تابع لهذه الفئة بينما تقوم — throw بنقل تحكم البرنامج إلى معالج الاستثناءات، كل ن العبارات في main والتي قد تتسبب في هذا الاستثناء محصورة بين أقواس حاصرة وتسبقها الكلمة األساسية try .

الجزء من البرنامج والذي يعالج الاستثناء موجود بين أقواس حاصرة وتسبقه الكلمة الأساسية catch مع وجود اسم فئة الاستثناء في أقواس . يجب أن يشتمل اسم فئة الاستثناء على الفئة التي يتواجد فيها.

catch(stack:: range)

يدعى هذا المشيد معالج استثناء ويجب أن يلي كتلة المحاولة مباشرة وهو يقوم في البرنامج السابق بعرض رسالة خطأ فقط لكي يعلم المستخدم عن سبب توقف البرنامج عن العمل .

```
ينتقل التحكم بعدها إلي ما بعد معالج الاستثناء لكي يستطيع متابعة البرنامج أو يرسل التحكم
                           إلى مكان آخر أو ينهى البرنامج إذا لم تكن هنالك طريقة أخرى .
                                                  الخطوات التالية تلخص عملية الاستثناء:-
                                    /1 يتم تنفيذ الربنامج بشكل طبيعي خارج كتلة احملاكلة .
                                                        ينتقل التحكم إلى كتلة المعالجة. \left|2\right|. عبارة ما في كتلة المحاولة تسبب خطأ دالي \beta4/ يرمي العضو الدالي استثناء.
                                   /5 ينتقل التحكم إىل كتلة االلتقاط اليت تلي كتلة احملاكلة.
  البرنامج التالي أيضاً يقوم برمي استثناء إذا حاول المستخدم إدخال رقم سالب negative.
                                                                        ن
```

```
//Program 9-6:
// Catching class type exeptions.
# include <iostream.h>
# include <string.h>
#include <conio.h>
class MyException {
public:
char str_what[80];
int what;
MyException( ) \{ *str\_what = 0 ; what = 0; \}MyException(char *s, int e ) {
strcpy (str_what, s);
what = e;
}
};
int main( )
{
int i;
try {
cout << " Enter a positive number: " ;
\sin \rightarrow i ;
if (i<0)
throw MyException ("Not Positive" ,i) ;
```
 $\ddot{ }$ 

```
}
catch (MyException e) { // catch an error
cout <<e.str_what << ": " ;
cout \ll e.what \ll "\ln";
}
getch();
return 0;
}
```
الخرج من البرنامج بافتراض أن المستخدم قد أدخل P- =i:

Enter a positive number: -4 Not Positive: -4

في البرنامج السابق يطلب البرنامج من المستخدم إدخال رقم موجب، ولكن إذا تم إدخال رقم سالب يقوم البرنامج بإنشاء كائن تابع للفئة My Exception لوصف هذا اػبطأ.

206

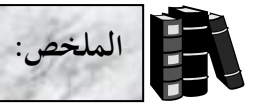

- قوالب الدالات هو وسيلة لجعل الدالة تعمل على أي نوع من أنواع البيانات المختلفة.
	- يتم إنشاء قالب الدالات باستخدام الكلمة الأساسية Template.
- ♦ في قالب الدالات لا يتم تمثيل نوع بيانات معين في الدالة كـ int مثلاً بل باسم يمكن أن يشير إلى أي نوع بيانات ويسمى هذا الاسم وسيطة قالب.
	- ♦ يحدد المصرف كيفية تصريف الدالة على أساس نوع البنيات المستعمل في كسيطات استدعائها.
		- ♦ قالب الدالات هو ليس في الواقع دالة، هو مخطط لإنشاء عدة دالات.
			- ♦ يمكن تعريف أكثر من وسيطة قالب في قالب الدالات.
			- قالب الفئات ىو أئة تعمل على متغَتات يف كل أنواع البيانات.
- ♦ تتبع الاستثناءات أسلوباً كائني المنحى لمعالجة أخطاء التشغيل التي تولدها الفئات في  $C++$
- عند حدوث خطأ في إحدى الفئات تقوم الأعضاء الدالية بإبلاغ البرنامج أن خطأ ما قد حدث ويسمى هذا الأمر رمى استثناء.
- ستقوى برنامج ++C على جزء منفصل لمعالجة الأخطاء يسمى معالج الاستثناء أو كتلة  $\epsilon$ االلتقاط.
- أم عبارات يف الربنامج تستعمل كائنات الفئة تكوف موجودة داخل كتلة تسمى كتلة المحاولة.
	- يستعمل االستثناا ثبلث كلمات أساسية ىي: throw ,catch ,try.

207

اػبطوات التالية تلخص عملية االستثناا-:

- يتم تنفيذ الربنامج بشكل طبيعي خارج كتلة احملاكلة.
	- ينتقل التحكم إىل كتلة اؼبعاعبة.
- قد تؤدل عبارة ما يف كتلة احملاكلة ؟؟؟ خطأ يف عفو دايل.
	- يرمى العفو الدايل استثناا.
	- ينتقل التحكم إىل كتلة االلتقاط اليت تلي كتلة احملاكلة.

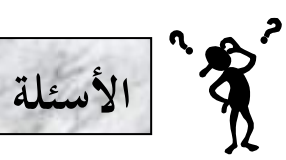

**/1 أكتب دالة قالب تدعى IsEqualTo والتي تقارن بين وسيطين باستعمال العامل == وترجع 1 إذا كانتا متطابقتين و 0 إذا كانتا غير ذلك. ً الختبار ىذه الدالة مع أنواع بيانات ثم أكتب برنامجا ++C األساسية. قم بتحميل العامل == بشكل زائد واختبرىا مع كائنات.**

**/2 ما ىي العالقة بين قوالب الداالت وتحميل الداالت بشكل زائد.**

- **/3 وضح العالقة بين قالب الفئات والوراثة.**
	- **/4 عرف اإلستثناء.**
- **/5 أكتب الخطوات التي توضح عملية اإلستثناء.**
- **تستخدم فيو آلية اإلستثناءات. /6 أكتب برنامجا ً**

الوحدة الحادية عشرق  
C++
$$
C_{++}
$$
دفق دخل/خوج

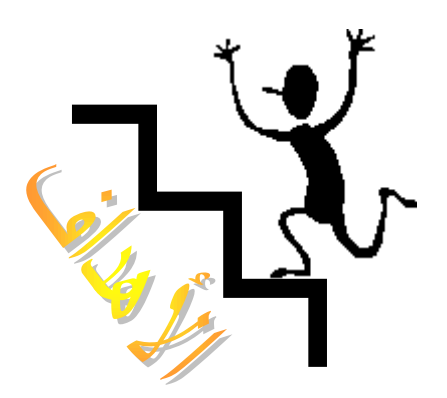

**بنهاية ىذه الوحدة:**

- ستتمكن من استخداـ )دأق دخل/ خرج( (**Stream Output/Input**( قي لغة +**+C.** 
	- ستتمكن من تنسيق الدخل /اػبرج.
	- ♦ ستتعرف على كيفية إدخال وإخراج الكائنات التي تنشئها بنفسك.

 $\overline{1}$ 

♦ ستتمكن من إنشاء مناورات خاصة بك.

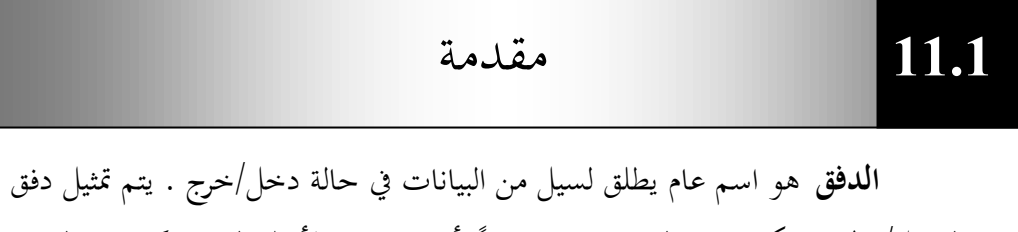

(الدخل/ الخرج) بكائن تابع لفئة معينة ، فمثلاً رأينا في جميع الأمثلة السابقة كائنات الدفق cout ،cin، والتي استعملناها لعمليات الدخل والخرج.

$$
aq aq au au au au au au
$$

**تابع الشكل )11-1( التالي:**

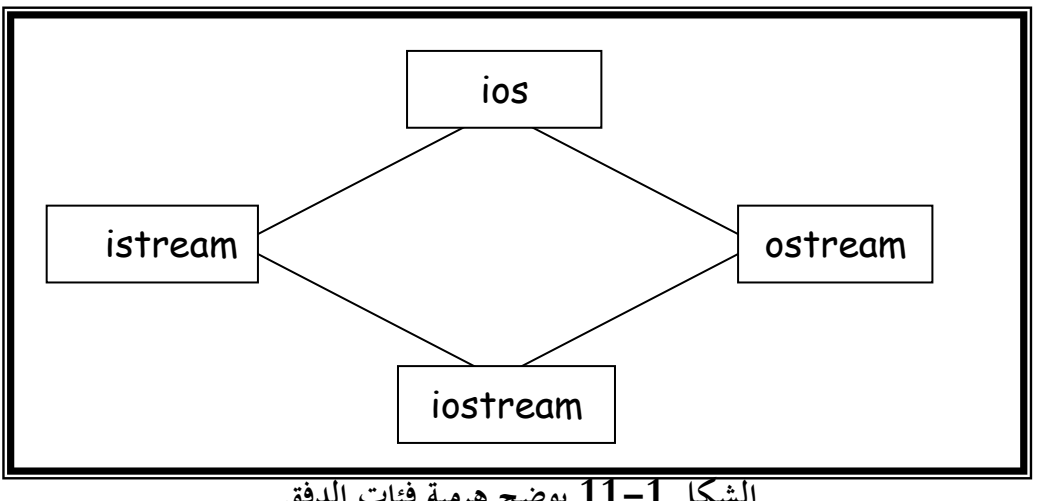

**الشكل 11-1 يوضح ىرمية فئات الدفق**

كما نرى من الشكل الفئة ios هي الفئة القاعدة لهرمية دفق الدخل والخرج وهي تحتوي على العديد من الثوابت والأعضاء الدالية المشتركة بين مختلف الأنواع من فئات الدخل والخرج. الفئتان istream و ostream مشتقات من الفئة ios وهما متخصصتان بأعمال الدخل والخرج . تحتوى الفئة istream على أعضاء دالية لـ ( )getline( ) ، get كعامل الدخل (<<) بينما ربتول الفئة ostream على ( )put ك ( )write كعامل اػبرج (>>).

تحتوى الفئة ios على أغلبية الميزات التي تحتاج إليها لاستخدام الدفق في ++C ومن أهم هذه الميزات أعلام التنسيق.

<sup>1</sup>

#### **أعالم التنسيق**

**Format state flags 11.3** 

هي مجموعة من الأعضاء في الفئة ios تعمل لتحديد خيارات في عمل وتنسيق الدخل والخرج.

هنالك عدة طرق لضبط أعلام التنسيق ، وبما أن الأعلام هي أعضاء في الفئة ios يجب عادة وضع اسم الفئة ios وعامل دقة المدى قبلها . يمكن ضبط كل الأعلام باستعمال األعفاا الدالية ( )setf ك( )unsetf التابعة للفئة ios-:

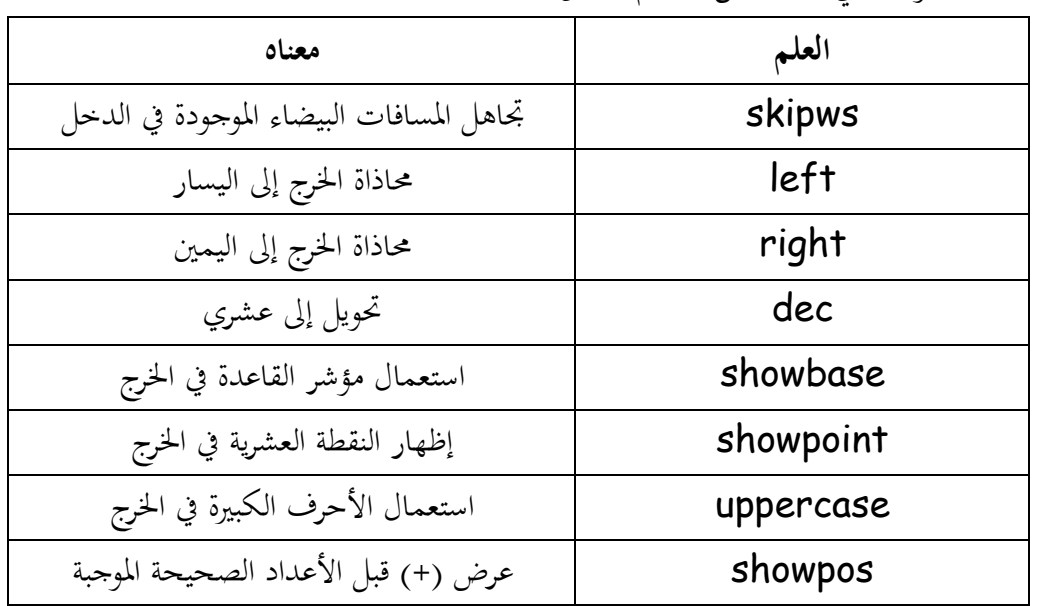

الجدول التالي يبين بعض لأعلام تنسبق الفئة ios:-

البرنامج التالي يوضح كيفية استعمال علمي التنسيق showpos و

-:showpoint

```
//Program 11-1:
#include <iostream.h>
int main( )
{
cout.setf(ios:: showpoint);
cout.setf(ios:: showpos);
cout<< 100.0; // displays + 100.0
```
**return** 0 ;

}

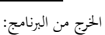

**11.4** 

+100.00

**المناورات**  Manipulators

المناورات هي تعليمات تنسيق تدرج في الدفق مباشرة ، رأينا منها حتى الآن المناور endl والثاني يرسل سطراً جديداً إلى الدفق.

هنالك نوعان من المناورات ، نوع يأخذ وسيطة والآخر لا يأخذ أي وسيطة، الجدول التالي يوضح بعض المناورات التي لا تأخذ أي وسيطات:–

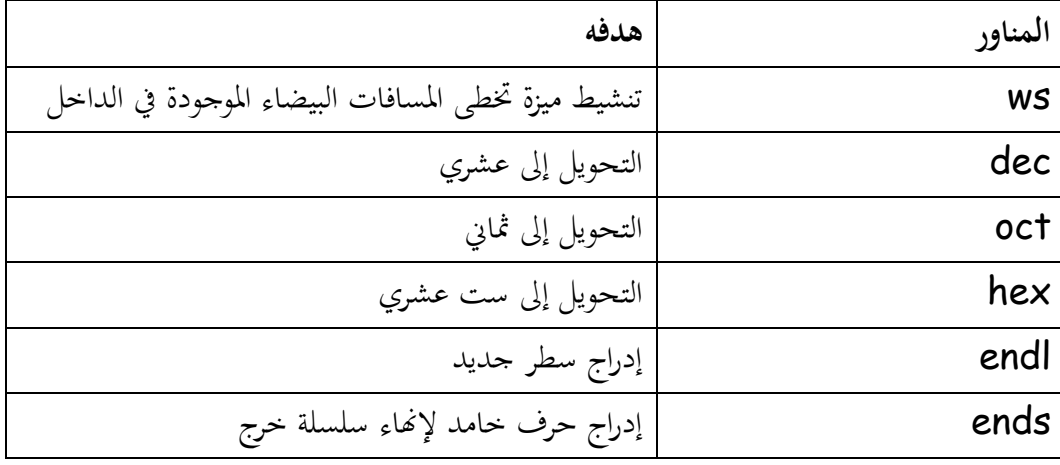

تدرج هذه المناورات في الدفق مباشرة ، فمثلاً لخرج المتغير var في التنسيق الستعشرى نكتب:

#### cout<<hex<<var;

إن الحالة التي تضبطها المناورات ليس لها وسيطات تبقى نشطة إلى أن يتم تدمير الدفق وعليه يمكننا خرج عدة أرقام في التنسيق الستعشري من خلال إدراج مناور hex واحد أقط.

الجدول التالي يلخص بعض المناورات التي تأخذ وسيطات ونحتاج إلى إدراج ملف الترويسة iomanip.h لكي نستعمل هذه المناورات:-

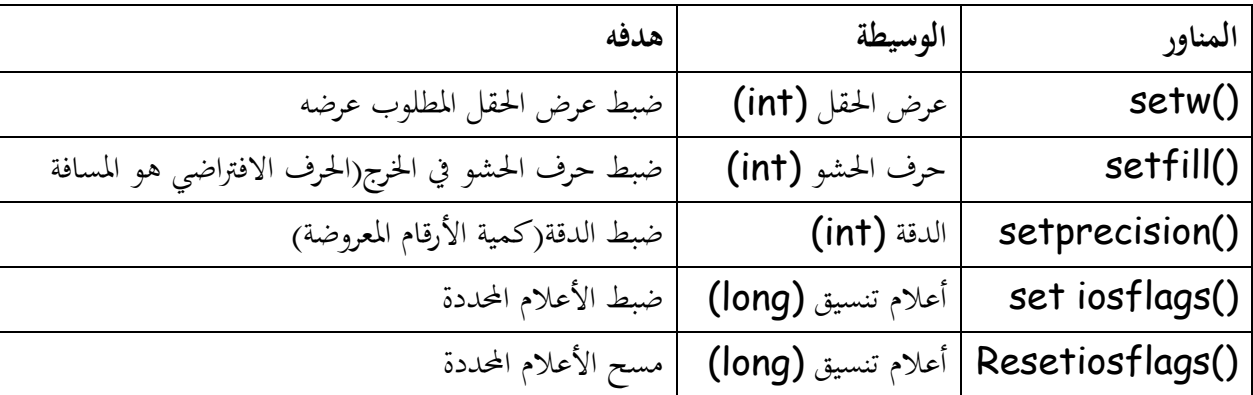

إن المناورات التي تأخذ وسيطات تؤثر فقط على البند التالي في الدفق فمثلاً إذا استعملنا المناور ( )setw لضبط عرض الحقل الذي يتم إظهار رقم ما فيه سنحتاج إلى استعماله مجدداً مع الرقم التالي. المثال التالي يستعمل بعض هذه المناورات :

213

//Program 11-2: **#include** <iostream.h> **#include** <iomanip.h>

```
int main( )
{
cout << hex << 100 << endl;
cout << setfill('?') << setw(10) << 2343.0;
return 0;
}
```
اػبرج من الربنامج:

64 ??????2343

**دوال الدفق** 

# Stream Functions **11.5**

ربتول الفئة ios على عدد من الداالت اليت يبكن استخدامها لفبط أعبلـ التنسيق وتنفيذ مهام أخرى . الجدول التالي يبين معظم هذه الدالات .

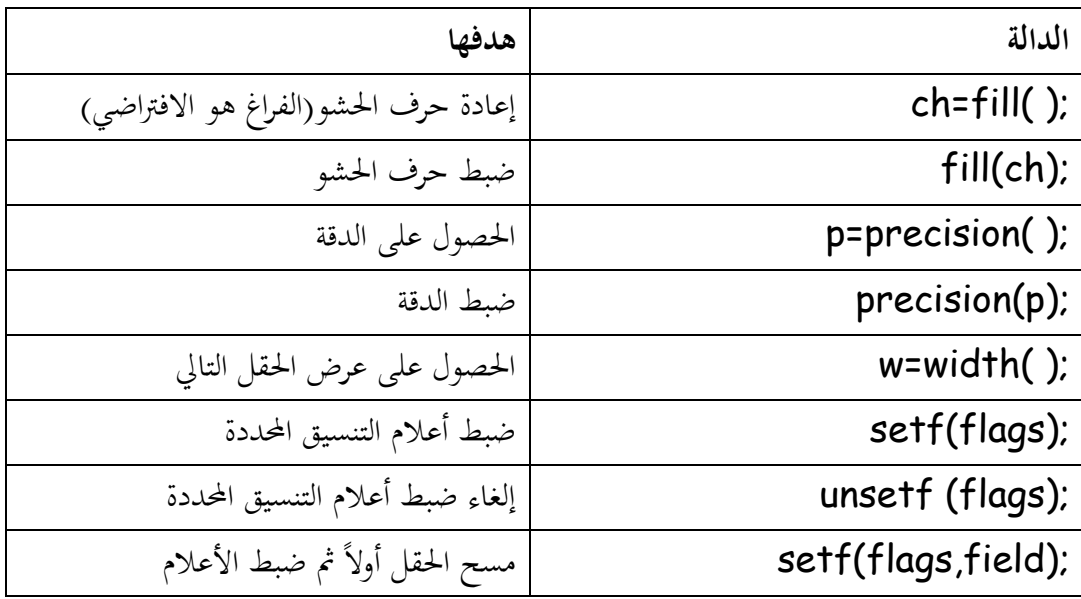

يتم استدعاء هذه الدالات بواسطة كائنات الدفق باستعمال عامل النقطة ،فمثلاً لفبط عرض اغبقل عند 5 يبكننا كتابة :

cout.Width(5);

أيضاً تضبط العبارة التالية حرف الحشو عند \* :–

cout.fill("\*");

. fill( ), precision( ), width( ) البرنامج التالي يستخدم الدوال

//Program 11-3: **#include** <iostream.h> **#include** <iomanip.h> **int main( )**  $\{$ **cout**.**precision** (4) ; **cout**.**width**(10); **cout<<** 10.12345 **<<**"**\n**" ; **cout<<setfill**('?'); **cout**.**width**(10);

```
cout<< 10.12345 <<"\n" ; 
//Continued
// field width applies to strings, too
cout.width(10);
cout<< " Hi!" <<"\n" ; 
cout.width(10);
cout.setf(ios::left); 
cout<< 10.12345 ; 
return 0;
}
```
اػبرج من الربنامج:

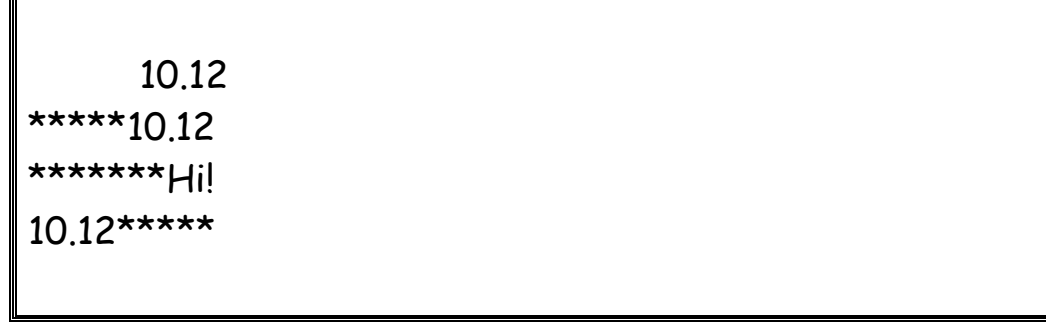

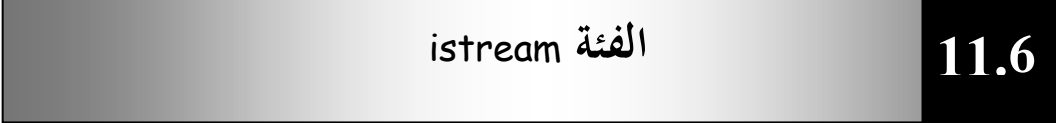

تنفذ الفئة istream المشتقة من الفئة ios نشاطات خاصة بالدخل ونشاطات

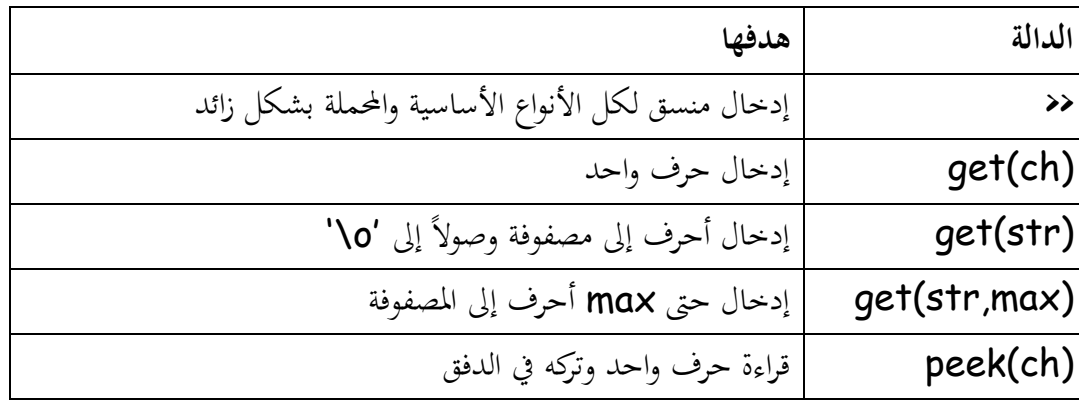

215

إضافية. الجدول التالي يوضح بعض دالات الفئة istream .

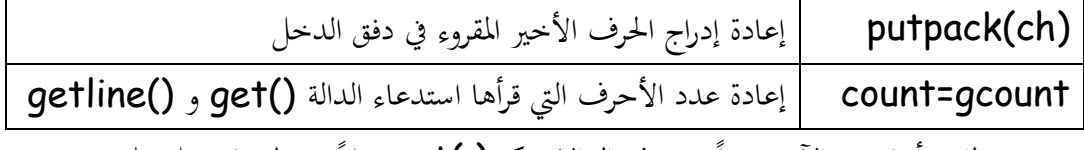

لقد رأينا حتى الآن بعضاً من هذه الدالات كـ ( )get مثلاً .معظمها يعمل على

 $\frac{1}{2}$ 

الكائن cin الحقيقي يمثل لوحة المفاتيح.
**11.7 الفئة** ostream

تعالج الفئة ostream نشاطات الخرج، يبين الجدول التالي أغلب الدالات التي تستعملها ىذه الفئة-:

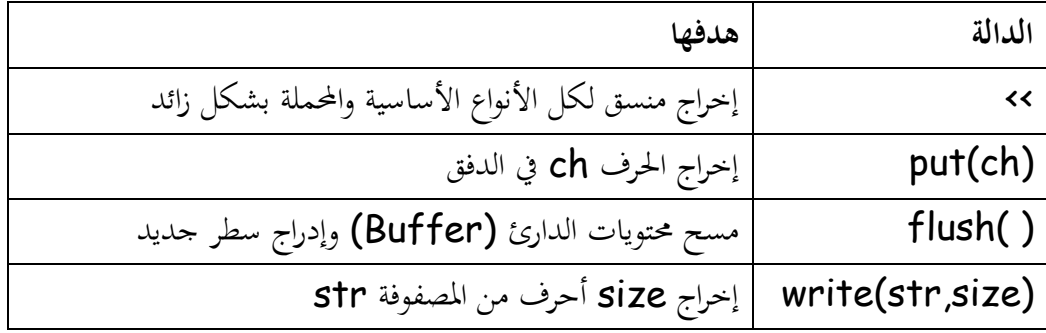

لقد استعملنا حتى الآن كائني دفق cinو cout . يرتبط هذان الكائنان عادة بلوحة المفاتيح والشاشة على التوالي . هناك كائنان آخران هما cerr و clog .

غالباً ما يتم استعمال الكائن cerr لرسائل الخطأ. الخرج المرسل إلى cerr يتم عرضه فوراً ولا يمكن تغيير وجهته لذا ترى رسالة الخرج من cerr في حال تعطل البرنامج كلياً. هنالك كائناً مماثلاً لـ cerr هو clog لكن يتم وضع خرج الكائن في الدارئ على عكس

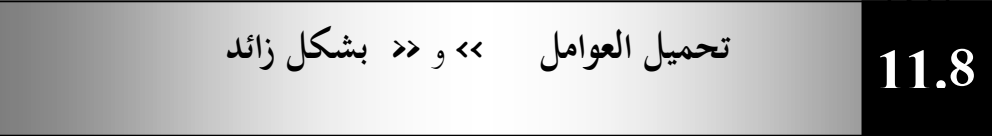

يبكن ربميل العوامل >> ك << بشكل زائد إلدخاؿ كإخراج كائنات تابعة لفئات عرفها المستخدم .البرنامج التالي يقوم بتحميل عامل الإخراج >>بشكل زائد وذلك لإخراج كائن تابع للفئة phonebook.

217

//Program 11-4: **#include** <iostream> **#include** <cstring>

**class** phonebook { // now private

.cerr

```
char name[80];
int areacode;
//Continued
int prefix;
int num;
public:
phonebook(char *n, int a, int p, int nm)
{
strcpy(name, n) ;
areacode = a;
prefix =p;
num = nm;}
friend ostream & operator <<(ostream &stream, phonebook 
o);
};
// Display name and phone number.
ostream & operator << (ostream &stream, phonebook o)
{
stream<< o.name <<" ";
stream << "(" << 0.areacode << ") " ;
stream <<o.prefix<< "-" << o.num <<"\n" ;
return stream; // must return stream
}
int main( )
\{phonebook a("Mohammed", 011, 011, 123456);
phonebook b("Omer" , 031, 011, 576890);
phonebook c("Ali" , 261, 011, 999009);
cout<<a<<b<<c;
return 0;
}
```
 $\frac{1}{2}$ 

اػبرج من الربنامج:

Mohammed (011) 011 –123456 Omer (031) 011–576890 Ali (261) 011– 999009

الحظ يف الدالة ( )main مدل سهولة معاملة كائنات الفئة phonebook كأم نوع بيانات أساسي آخر باستعمال العبارة:–

## cout<<a<<b<<c;

 مت تعريف الدالة ( ) >>operator على أهنا صديقة للفئة phonebook كذلك ن لأن كائنات ostream تظهر في الجهة اليسرى للعامل وهي تفيد كائناً تابعاً ن للفئة ostream (العامل >> )، تسمح قيم الإعادة هذه خرج أكثر من قيمة واحدة في العبارة . ينسخ العامل >> البيانات من الكائن المحدد كالوسيطة الثانية ويرسلها إلى الدفق المحدد كالوسيطة الأولى. **تحميل العامل << بشكل زائد-:** وبنفس الطريقة يمكننا تحميل العامل محمحم بشكل زائد لإدخال الكائنات التي يعرفها المستخدم بنفسه. البرنامج التالي يسمح للمستخدم باستعمال العامل << لإدخال كائنات تابعة

 $\overline{1}$ 

للفئة phonebook .

//Program 11-5**: #include** <iostream.h> **#include** <cstring.h>

**class** phonebook { **char** name[80]; **int** areacode; **int** prefix; **int** num;

```
public:
phonebook(){};
phonebook(char *n, int a, int p, int nm)
{
strcpy(name, n) ;
areacode = a;
//Continued
prefix =p;
num = nm;
}
friend ostream & operator<<(ostream &stream, phonebook 
o);
friend istream & operator»(istream & stream, phonebook
&o);
};
// Display name and phone number.
ostream & operator << (ostream &stream, phonebook o)
{
stream<< o.name <<" ";
stream << "(" << 0.areacode << ") " ;
stream <<o.prefix<< "-" << o.num <<"\n" ;
return stream; // must return stream
}
// Input name and telephone number.
istream & operator>> (istream &stream, phonebook &o)
{
cout << " Enter name: ";
stream>> o.name:
cout << " Enter area code: ";
stream>> o.areacode;
cout << " Enter prefix: ";
stream>> o.prefix;
cout << " Enter number: ";
```
 $\lambda$ 

```
stream>> o.num;
cout<<"\n" ;
return stream;
}
int main( )
{
phonebook b;
cin>> b;
cout << b;
//Continued
return 0;
}
```
اػبرج من الربنامج:

Enter name: **Ahmed** Enter area code: **111** Enter prefix: **555** Enter number: **1010**

Ahmed(111)555 –1010

**11.9 كيفية إنشاء مناورات خاصة بنا** 

بمكن أيضاً للمستخدم إنشاء مناورات تقوم بتنسيق خاص بالمستخدم . ن

الصورة العامة لإنشاء مناور خرج هي:–

ostream & mani-name( ostream & stream)

{ //your code here

return stream;

}

不可不

المثال التالي يقوم بإنشاء مناورين ( )la و( )ra يقومان بإخراج (→) و (→).

```
//Program 11-6:
#include <iostream>
#include <iomanip>
#include <conio.h>
// Right Arrow
ostream &ra(ostream &stream)
{
stream \leftarrow "\rightarrow ";
return stream;
}
// Left Arrow
ostream &la(ostream &stream)
{
stream << "<- " ;
return stream;
}
int main( )
\{cout << "High balance" << na<< 1233.23<< "\n";
cout << "Over draft" << ra<<<br/>567.66<< la;
getch();
return 0;
}
```
اػبرج من الربنامج:

High balance  $\rightarrow$  1233.23 Over draft  $\rightarrow$  567.66  $\leftarrow$ 

**الصورة العامة إلنشاء مناور دخل ىي-:**

```
istream & mani-name(istream & stream)
{
//your code here
return stream;
```

```
}
     المثال التالي يقوم بإنشاء مناور دخل ( )getpass والثاني يقوم بإخراج صوت
          جرس باستعمال تتابع الهروب 'a' ويطلب من المستخدم إدخال password .
```
//Program 11-7: **#include** <iostream> **#include** <cstring>

```
// Asimple input manipulator.
istream &getpass (istream &stream)
{
cout << '\a' ; // sound bell
cout << "Enter password: ";
return stream;
}
int main( )
{
char pw[80];
do cin>> getpass >>pw;
  while (strcmp (pw, "password"));
cout <<"logon complete\n";
return 0;
}
```
223

اػبرج من الربنامج:

Enter password: **password** Login complete

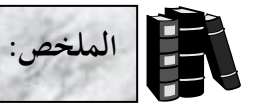

- الدفق هو اسم عام يطلق لسيل من البيانات في حالة دخل /خرج.
	- ♦ الفئة ios هي الفئة القاعدة لهرمية دفق الدخل / الخرج.
- الفئات ostream، **istream** مشتقتان من الفئة ios وهما مختصتان بأعمال الدخل والخرج.
- ♦ أعلام التنسيق هي مجموعة من الأعضاء في الفئة ios تعمل على تنسيق الدخل والخرج.
	- المناورات هي تعليمات تنسيق تدرج في الدفق مباشرة.
	- ♦ هنالك نوعان من المناورات، نوع يأخذ وسيطة والآخر لا يأخذ أي وسيطة.
	- الحالة التي تضبطها المناورات التي ليس لها وسيطات تبقى نشطة إلى أن يتم الدفق.
		- عند استعمال المناورات يجب إخراج ملف الترويسة iomanip.h.
	- ربتول الفئة ios على عدد من الداالت اليت يبكن استخدامها لفبط أعبلـ التنسيق.
		- تنفذ الفئة ostream اؼبشتقة من الفئة ios نشاطات خاصة بالدخل.
			- تعاًف الفئة ostream نشاطات اػبرج.
			- يتم استعماؿ الكائن cerr لعرض رسائل اػبطأ.
- يمكن تحميل >> و << بشكل زائد لإدخال و بشكل زائد لإدخال وإخراج كائنات تابعة لفئات عرفها المستخدم.
	- ♦ يمكن إنشاء مناورات تقوم بتنسيق خاص بالمستخدم.

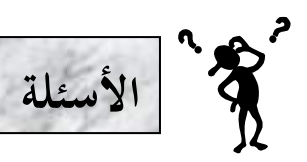

**1 - قم بكتابة برنامج ينفذ اآلتي:** طباعة العدد الصحيح 40000 مع ؿباذاتو على اليسار على أف يكوف عرض اغبقل .15 ⊡ قراءة سلسلة وتخزينها في مصفوفة أحرف state.  $\,$ طباعة 200 بعلامة وبدون علامة.  $\Box$  طباعة العدد 100 بالنظام السادس عشر.

**لدخل أعداد صحيحة بالنظام العشري والثماني والسادس عشر وخرج ىذه األعداد. اختبر البرنامج /2 أكتب برنامجا ً**

 $\frac{1}{2}$ 

**بالبيانات اآلتية:**

 $0\times10$ , 010, 10

## **الوحدة الثانية عشرة**

## **معالجة الملفات Processing File**

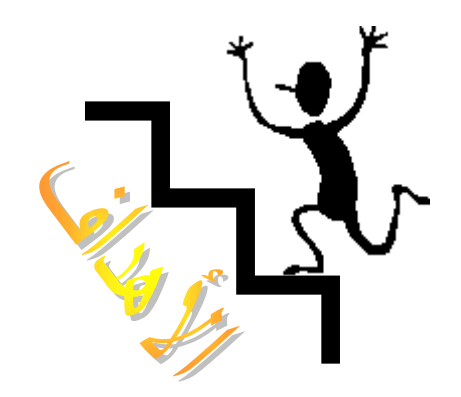

بنهاية ىذه الوحدة:

ستتمكن من التعامل مع الدأق كتتعرؼ على اؼبلفات التتابعية.

 $\mathbf{r}$ 

- ستتمكن من إنشاا ملفات تتابعية، كالتعامل معها.
- ستتمكن من الوصول إلى السجلات المختلفة تتابعياً.
- ستتمكن من الوصول إلى السجلات المختلفة عشوائياً.

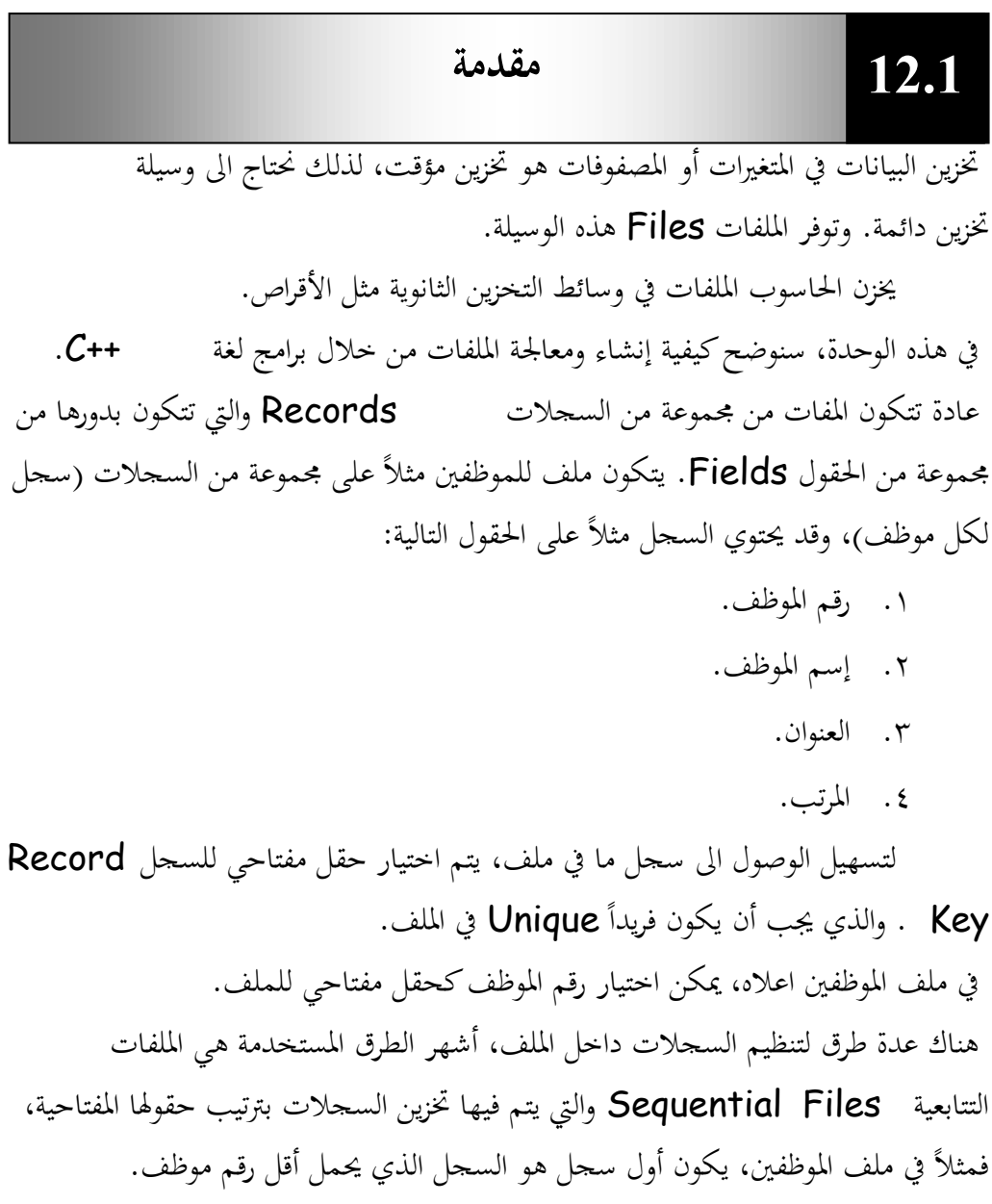

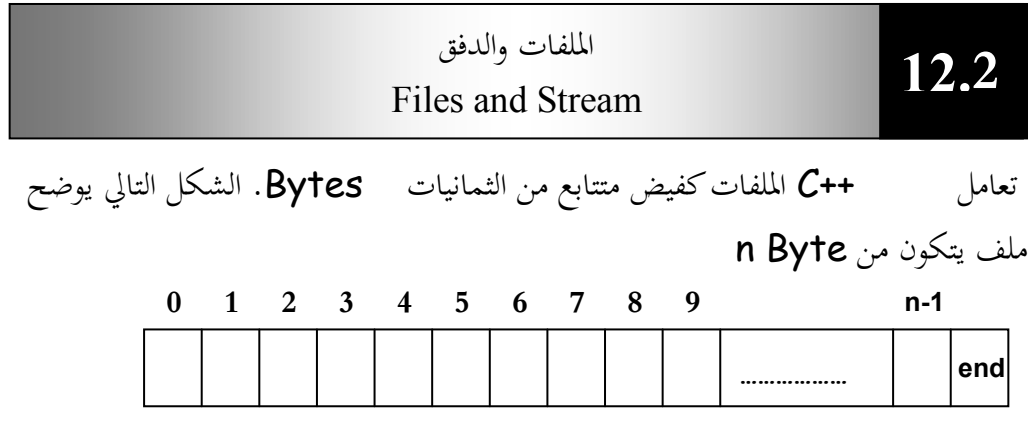

 $2277\pm227$ 

عند فتح ملف يتم إنشاء كائن يقترن معه الدفق. لقد رأينا من قبل أربعة كائنات منشأة أتوماتيكياً، وهي cerr ، cin ، cout و clog.

 يستخدـ الكائن cin إلدخاؿ بيانات من لوحة اؼبفاتيح، كالكائن cout يستخدـ لإخراج بيانات إلى الشاشة، والكائنان cerrو clog يستخدمان لإخراج رسائل الأخطاء إلى الشاشة.

 عند التعامل مع اؼبلفات، هبب تفمُت ملفي الًتكيسة h.iostream ك h.fstream حيث وبتوم اؼبلف h.fstream على أئات الدأق ifstream ( كاليت تستخدم في إدخال بيانات إلى الملفات) و ofstream (والتي تستخدم لإخراج بيات من المفات)، و fstream (لإدخال وإخراج بيانات من الملفات). لفتح ملف، نحتاج لإنشاء كائن يتبع لإحدى هذه الفئات.

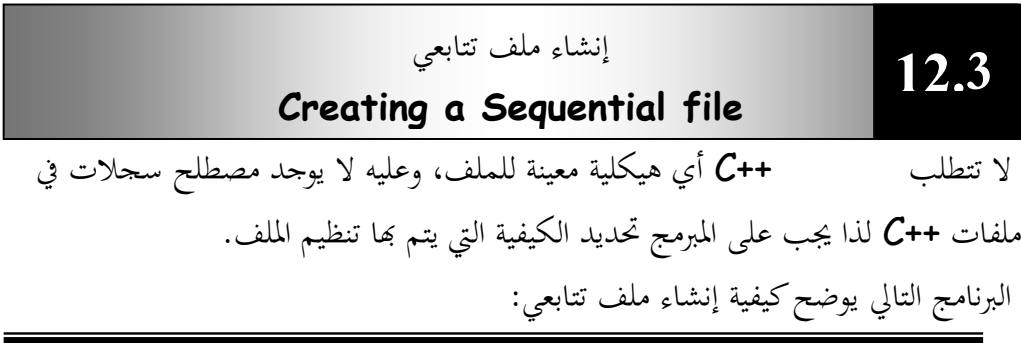

```
//Program 12-1
//Creating a sequential file
#include<iostream.h>
#include<fstream.h>
#include<stdlib.h>
main( )
\{ ofstream outclientfile("clients.dat",ios::out);
  if (!outclientfile){
    cerr<<"File could not be opened"<<endl;
    exit (1);
}
   cout<<"Enter the account, name, and balance."
        <<endl
```

```
 <<"(Enter EOF to end input)"<<endl
       \langle \langle"?";
  int account;
  char name[10];
//Continued
  float balance;
while(cin>>account>>name>>balance){
outclientfile<<account<<" "<<name<<" "<<br/>balance
            <<endl;
cout<<"? ";
}
return 0;
}
```
اػبرج من الربنامج:

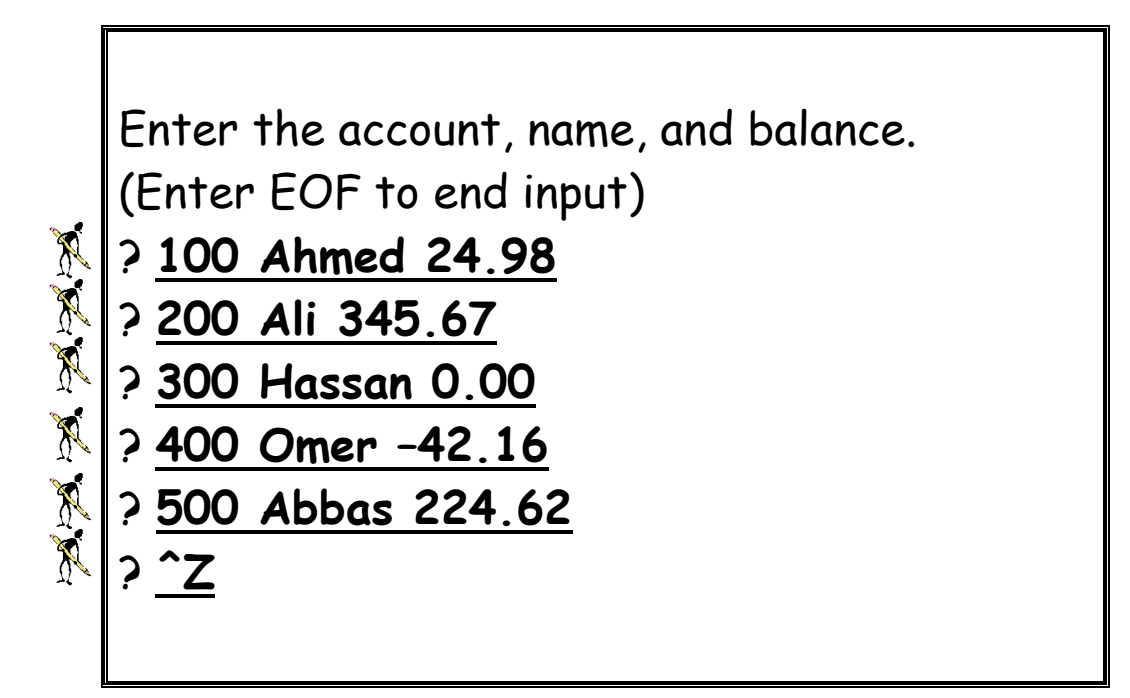

البرنامج السابق ينشئ ملفاً تتابعياً، حيث يمكن استخدامه في نظام حسابات مثلاً ن ليساعد يف إدارة حسابات العمبلا.

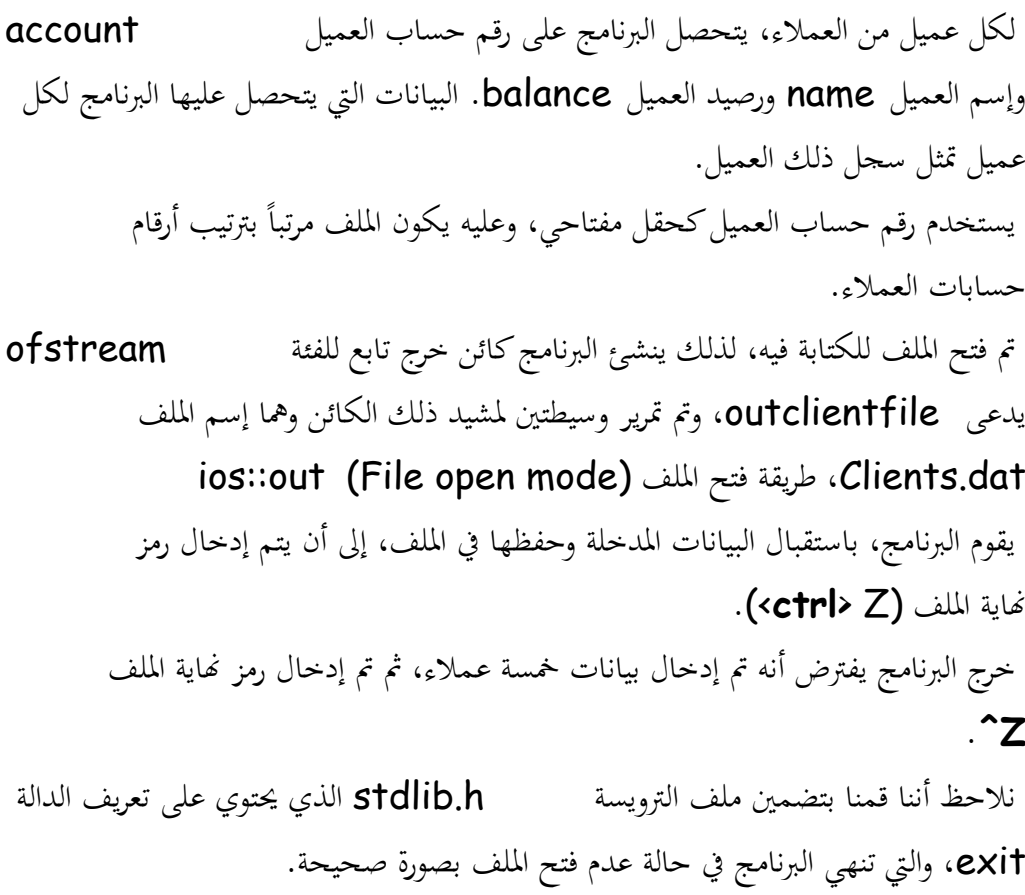

قراءة البيانات من ملف تتابعي Reading Data from a Sequential file **12.4**

سنقوم الآن بكتابة برنامج يقوم بقراءة الملف السابق، وطباعة محتوياته على الشاشة:

 $\mathbf{)}$ 

```
Program 12-2:
//Reading and printing a Sequential file
#include<iostream.h>
#include<fstream.h>
#include<iomanip.h>
#include<stdlib.h>
void outputline(int, char *, float);
main( )
{
   ifstream inClientFile("clients.dat",ios::in);
```

```
 if (!inClientFile) {
     cerr « "File could not be opened" «endl;
     exit(1);
   }
int account;
char name[10];
//Continued
float balance;
cout <<setiosflags(ios::left) <<setw(10) <<"Account"
      <<setw(13) <<"Name" <<"Balance"<<endl;
while(inClientFile >> account >.name >>balance)
outputline(account, name, balance);
return 0;
}
void outputline(int acct, char *name, float bal)
{
      cout << setiosflags(ios::left) << setw(10)<< acct
           \kappa setw(13) \kappa name\kappa setw(7)
            << setprecision(2) 
            << setiosflags(ios::showpoint | ios::right)
            \left\langle \times bal \left\langle \times endl:
}
```
اػبرج من الربنامج:

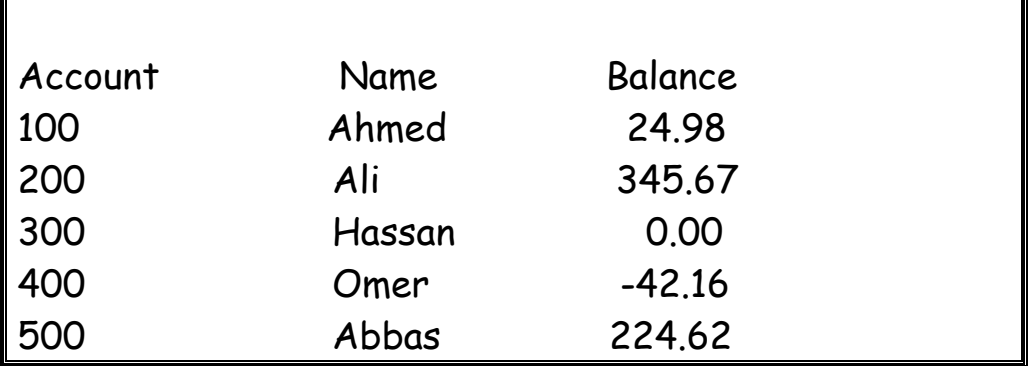

يتم فتح الملفات لقراءة بيانات منها بإنشاء كائن يتبع للفئة ifstream والذي يتم تمرير وسيطتين له هما إسم الملف clients.dat وطريقة فتح الملف File Open mode. فالإعلان:

ifstream inClientFile("clients.dat",ios::in);

ينشئ كائن تابع للفئة ifstream يدعى inClientFile، ليقوم بفتح الملف clients.dat للقراءة منه.

الوصول العشوائي لمحتويات ملف تتابعي

## **Random Access to a Sequential file 12.5**

يبلك كل كائن ملف، مؤشرين مقًتنُت بو يسمياف مؤشر اغبصوؿ pointer get ومؤشر الوضع put pointer، ويسميان أيضاً مؤشر الحصول الحالي ومؤشر الوضع الحالي.

في بعض الأحيان، قد نرغب في بدء قراءة الملف من بدايته ومتابعته إلى نمايته، وقد ترغب عند الكتابة البدء من البداية وحذف أي محتويات موجودة ،لكن هنالك أوقات نحتاج فيها إلى التحكم بمؤشرات الملفات. لكي نتمكن من القراءة أو الكتابة في مواقع عشوائية من الملف.

تتيح الدالتان seekg و seekp ضبط مؤشري الحصول والوضع على التوالي. يمكن استخدام الدوال ( )seekg و ( )seekp بطريقتين :-/ مع وسيطة واحدة هي موقع البايت المطلق في الملف ( بداية الملف هي البايت 0 ). صع وسيطتين الأولى إزاحة من موقع معين في الملف والثانية الموقع الذي تم قياس الإزاحة منه. [ هنالك ثلاثة احتمالات للوسيطة الثانية:–

> )أ( beg كىى بداية اؼبلف. )ب( Cur كتعٌت اؼبوقع اغبايل للمؤشر. (ت) End وتعني نهاية الملف. فمثلاً العبارة :– seekp(-10,ios:: end);

**6**

ستضع مؤشر الوضع 10 بايتات قبل نهاية الملف. البرنامج التالي يستخدم الدالة وسيطة واحدة:

```
Program 12-3:
#include<iostream.h>
#include<fstream.h>
#include<iomanip.h>
#include<stdlib.h>
void outputline(int, char *, float);
main( )
\{//Continued
  ifstream inClientFile("clients.dat", ios::in);
  if (!inClientFile){
    cerr<< "File could not be opened" <<endl;
    exit(1);
  }
cout <<"Enter request "<<endl
     <<" 1 – List accounts with zero balances" << endl
     <<" 2 – List accounts with credit balances"<<endl
     <<" 3 – List accounts with debit balances"<<endl
     <<" 4 – End of run" <<endl<<"?";
int request;
//Continued
cin>> request;
while(request |=4) {
     int account;
     char name[10];
     float balance;
      inClientFile >>account >>nam>>balance;
     switch (request) {
         case 1:
          cout «endl «"Account with zero balances:"
                 <<endl;
          while(!inClientFile.eof()) {
            if (balance==0)
              outputline(account, name, balance);
```

```
 inClientFile >>account >>name >>balance;
      }
      break;
      case 2:
         cout<<endl<<"Accounts with credit balance:"
              <<endl;
       while(!inClientFile.eof()) {
        if (balance <0)
           outputline(account, name, balance);
      //Continued
          inClientFile>>account >>name >>balance;
      }
     break;
      case 3:
         cout<<endl<<"Accounts with debit balances:"
             <<endl;
        while(!inClientFile.eof()) {
          if (balance > 0)
           outputline(account, name, balance);
      inClientFile >>account>>name>>balance;
      }
      break;
  inClientFile.clear( ); //reset eof for next input
  inClientfile.seekg(0); //position to beginning of file
  cout<<endl <<"? ";
  cin>>request;
}
cout << "End of run." <<endl;
  return 0;
```
}

}

```
cout << setiosflags(ioa::left) << setw(10) << acct
     \le setw(13) \le name \lesetw(7) \lesetprecision(2)
      << setiosflags(ios::showpoint | ios::right)
     <<bal <<endl;
```
}

اػبرج من الربنامج: Enter request 1 – List accounts with zero balances 2 – List accounts with credit balances 3 – List accounts with debit balances 4 – End of run X ?**1** Accounts with zero balances: 300 Hassan 0.00 X ?**2** Accounts with credit balances: 400 Omer -42.16 X ?**3** Accounts with debit balances: 100 Ahmed 24.98 200 Ali 345.67 500 Abbas 224.62 ?**4**

End of run.

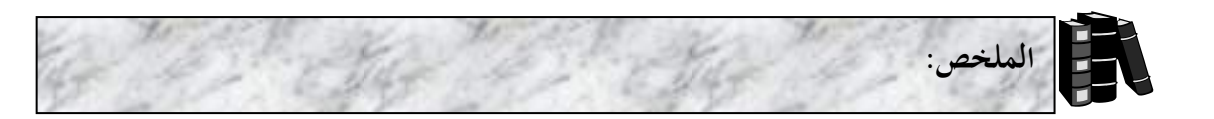

- الملفات هي وسيلة دائمة لتخزين البيانات.
- تتكوف اؼبلفات عادة من ؾبموعة من السجبلت.
	- تتكوف السجبلت من ؾبموعة من اغبقوؿ.
		- يكوف لكل سجل حقل مفتاحي.
- ♦ في الملفات التتابعية يتم تخزين السحلات بترتيب حقولها المفتاحية.
	- عند التعامل مع الملفات يجب تضمين الملف fstream.h.
- عند أتح ملف للكتابة أيو هبب إنشاا كائن تابع للفئة ofstream.
- يتم فتح الملفات لقراءة بيانات منها بإنشاء كائن يتبع الفئة ifstream.
- ♦ لإسترجاع بيانات من ملف تتم قراءة الملف من بدايته وقراءة كل محتويات الملف بالتتابع حتى نصل إلى البيانات المطلوبة.
	- يبلك كل كائن ملف مؤشرين مقًتنُت بو يسمياف مؤشر اغبصوؿ pointer get كمؤشر الوضع pointer Put.
	- تفبط الدالتاف ( )seekg ك ( )seekp مؤشرم اغبصوؿ كالوضع على التوايل.

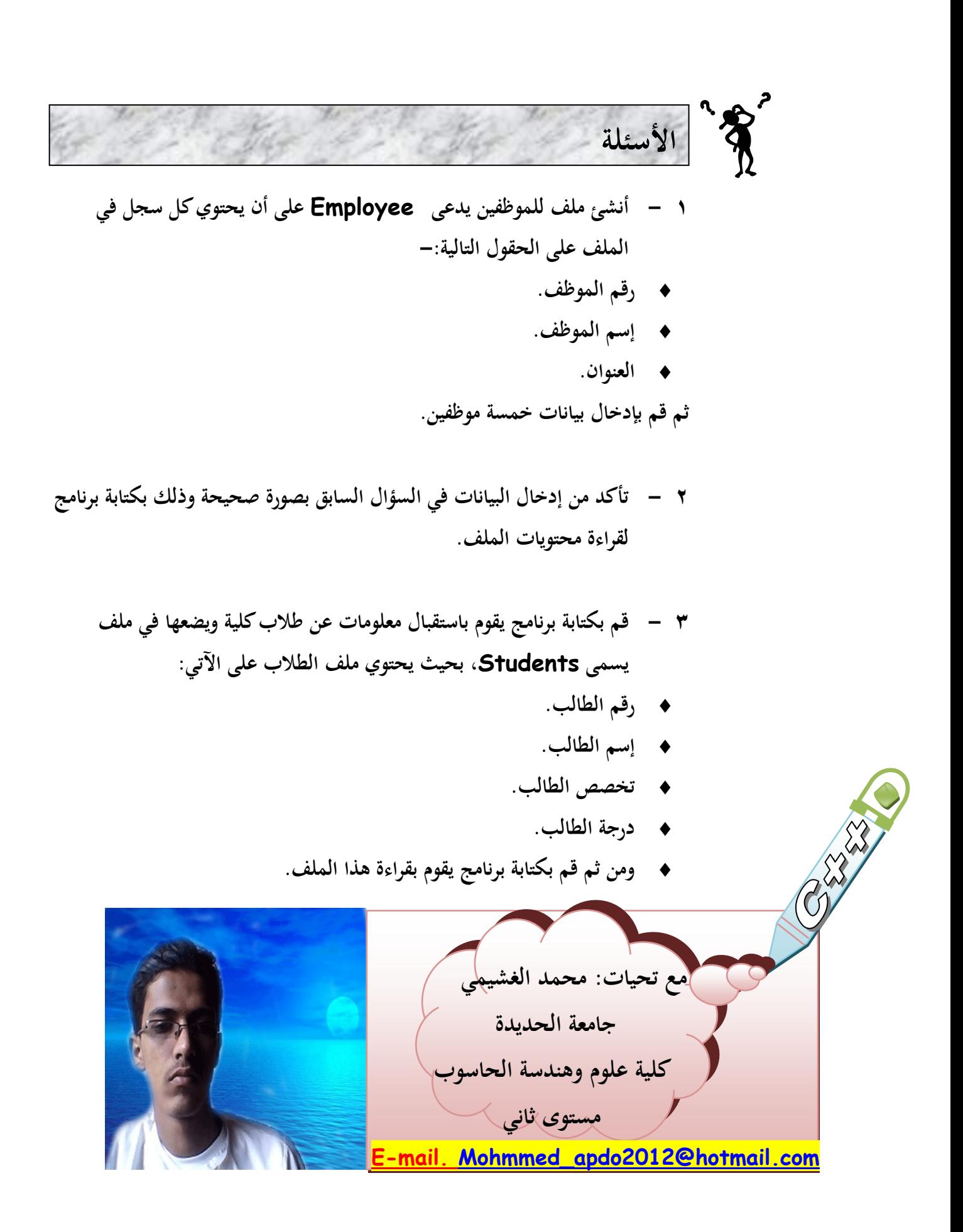